1

# The package nicematrix*<sup>∗</sup>*

## F. Pantigny fpantigny@wanadoo.fr

### October 1, 2019

#### **Abstract**

The LaTeX package nicematrix provides new environments similar to the classical environments {array} and {matrix} but with some additional features. Among these features are the possibilities to fix the width of the columns and to draw continuous ellipsis dots between the cells of the array.

# **1 Presentation**

This package can be used with xelatex, lualatex, pdflatex but also by the classical workflow latex-dvips-ps2pdf (or Adobe Distiller). Two or three compilations may be necessary. This package requires and **loads** the packages expl3, l3keys2e, xparse, array, amsmath and tikz. It also loads the Tikz library fit. The final user only has to load the extension with \usepackage{nicematrix}.

This package provides some new tools to draw mathematical matrices. The main features are the following:

- continuous dotted lines<sup>1</sup>;
- exterior rows and columns for labels;
- a control of the width of the columns.

A command \NiceMatrixOp[t](#page-0-0)ions is provided to fix the options (the scope of the options fixed by this command is the current TeX group).

#### **An example for the continuous dotted lines**

For example, consider the following code which uses an environment {pmatrix} of amsmath.

```
$A = \begin{pmatrix}
1 & \cdots & \cdots & 1
0 & \ddots & & \vdots \\
\vdots & \ddots & \ddots & \vdots \\
0 & \cdots & 0 & 1
\end{pmatrix}$
```
This code composes the matrix *A* on the right.

<span id="page-0-0"></span>Now, if we use the package nicematrix with the option transparent, the same code will give the result on the right.

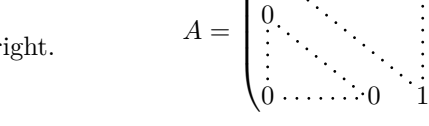

 $A =$ 

 $\sqrt{ }$ 

 $\overline{\phantom{a}}$ 

 $\sqrt{ }$ 

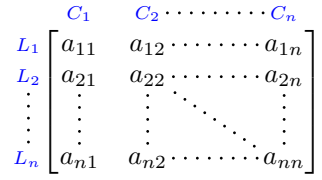

1 *· · · · · ·* 1  $\begin{array}{ccc} 0 & \ddots & \ddots \end{array}$ . . . . . . . . . . . .  $0 \cdots 0 1$ 

 $1$  ,  $\dots$   $\dots$   $\dots$   $1$ 

 $\setminus$ 

 $\Bigg\}$ 

 $\setminus$ 

 $\Bigg\}$ 

# **2 The environments of this extension**

The extension nicematrix defines the following new environments.

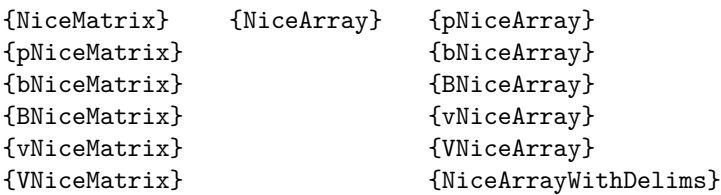

By default, the environments {NiceMatrix}, {pNiceMatrix}, {bNiceMatrix}, {BNiceMatrix}, {vNiceMatrix} and {VNiceMatrix} behave almost exactly as the corresponding environments of amsmath: {matrix}, {pmatrix}, {bmatrix}, {Bmatrix}, {vmatrix} and {Vmatrix}.

The environment {NiceArray} is similar to the environment {array} of the package {array}. However, for technical reasons, in the preamble of the environment {NiceArray}, the user must use the letters L, C and R instead of 1, c and r. It's possible to use the constructions  $w\{... \} \{... \}$ ,  $W{...}$   $\{.\,.\,.\}^2$ ,  $|,$  >{...}, <{...},  $\mathfrak{C}\{.\,.\,.\}$ , !{...} and  $\ast\{n\}{...}$ } but the letters p, m and b should not be used. See p. 7 the section relating to {NiceArray}.

# **3 The [c](#page-1-0)ont[in](#page-5-0)uous dotted lines**

Inside the environments of the extension nicematrix, new commands are defined: \Ldots, \Cdots, \Vdots, \Ddots, and \Iddots. These commands are intended to be used in place of \dots, \cdots, \vdots, \ddots and \iddots. 3

Each of them must be used alone in the cell of the array and it draws a dotted line between the first non-empty cells<sup>4</sup> on both sides of the current cell. Of course, for  $\Ldot$ s and  $\Cdot$ s, it's an horizontal line; for \Vdots, it'[s](#page-1-1) a vertical line and for \Ddots and \Iddots diagonal ones.

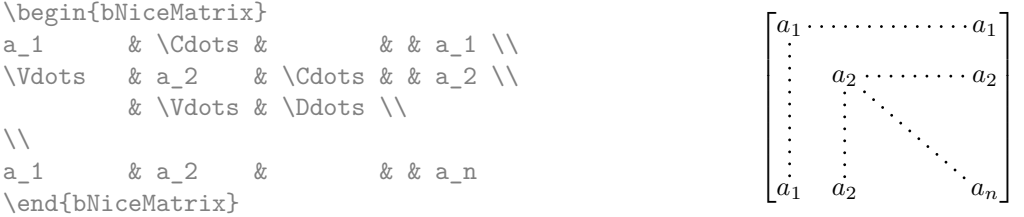

In order to represent the null matrix, one can use the following codage:

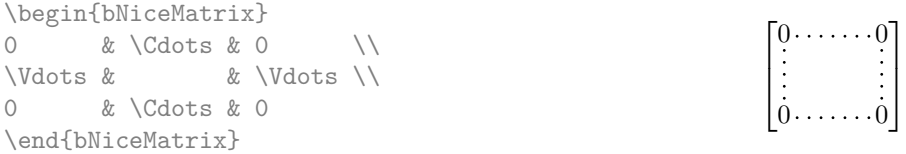

However, one may want a larger matrix. Usually, in such a case, the users of LaTeX add a new row and a new column. It's possible to use the same method with nicematrix:

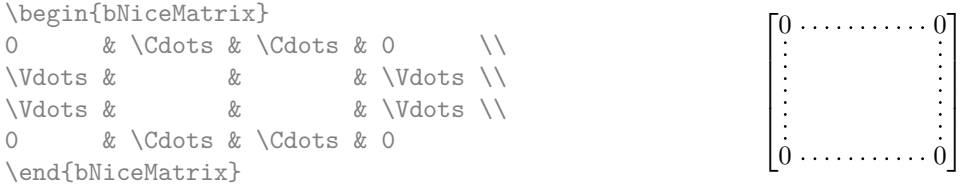

<sup>2</sup>However, for the columns of type w and W, the cells are composed in math mode (in the environments of nicematrix) whereas in  $\{array\}$  of array, they are composed in text mode.

ereas in tarray, or array, they are composed in text mode.<br><sup>3</sup>The command \iddots, defined in nicematrix, is a variant of \ddots with dots going forward: . . If mathdots is loaded, the version of mathdots is used. It corresponds to the command \adots of unicode-math.

<span id="page-1-2"></span><span id="page-1-1"></span><span id="page-1-0"></span><sup>&</sup>lt;sup>4</sup>The precise definition of a "non-empty cell" is given below (cf. p.  $13$ ).

In the first column of this exemple, there are two instructions \Vdots but only one dotted line is drawn (there is no overlapping graphic objects in the resulting  $PDF<sup>5</sup>$ ).

In fact, in this example, it would be possible to draw the same matrix more easily with the following code:

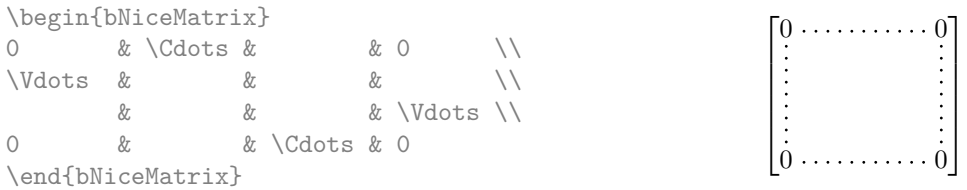

There are also other means to change the size of the matrix. Someone might want to use the optional argument of the command  $\iota$  for the vertical dimension and a command  $\hbar$ space\* in a cell for the horizontal dimension.<sup>6</sup>

However, a command \hspace\* might interfer with the construction of the dotted lines. That's why the package nicematrix provides a command \Hspace which is a variant of \hspace transparent for the dotted lines of nicematrix.

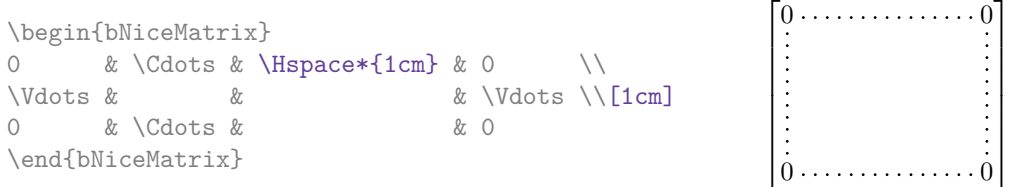

### **3.1 The option nullify-dots**

Consider the following matrix composed classicaly with the environment {pmatrix} of amsmath.

 $A = \begin{bmatrix} pmatrix \end{bmatrix}$ a\_0 & b \\  $a_1 & g_2$  \\  $a_2 2 k$  \\  $a_3 &$  $a_4 \& \quad \setminus \setminus$ a\_5 & b \end{pmatrix}\$  $A =$  $\int a_0$  *b*  $\overline{\phantom{a}}$ *a*1 *a*2 *a*3 *a*4 *a*<sup>5</sup> *b*  $\setminus$  $\overline{\phantom{a}}$ 

If we add \vdots instructions in the second column, the geometry of the matrix is modified.

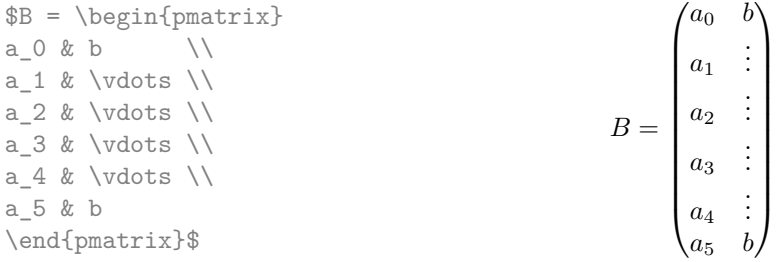

 $^5\text{And it's not possible to draw a \Ldots and a \Cdots line between the same cells.}$ 

 $6$ In nicematrix, one should use \hspace\* and not \hspace for such an usage because nicematrix loads array. One may also remark that it's possible to fix the width of a column by using the environment {NiceArray} (or one of its variants) with a column of type w or W: see p. 10

By default, with nicematrix, if we replace {pmatrix} by {pNiceMatrix} and \vdots by \Vdots, the geometry of the matrix is not changed.

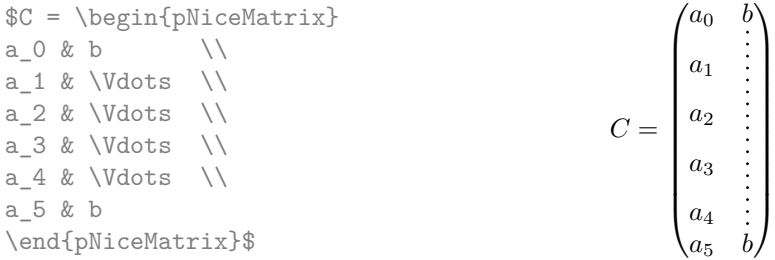

However, one may prefer the geometry of the first matrix *A* and would like to have such a geometry with a dotted line in the second column. It's possible by using the option nullify-dots (and only one instruction \Vdots is necessary).

```
$D = \begin{pNiceMatrix}[nullify-dots]
a \ 0 \  k \ b \\
a_1 \& \forall x \& \foralla_2 2 k \\
a_3 \&a \; 4 \; \& \; \qquad \qquad \backslash \backslasha_5 & b
\end{pNiceMatrix}$
                                                                         D =\int a_0 b
                                                                                \overline{\phantom{a}}a1
                                                                                  a2
                                                                                  a3
                                                                                  a4
                                                                                  a5 b
                                                                                          \setminus\overline{\phantom{a}}
```
The option nullify-dots smashes the instructions \Ldots (and the variants) vertically but also horizontally.

**There must be no space before the opening bracket ([) of the options of the environment.**

## **3.2 The command \Hdotsfor**

Some people commonly use the command \hdotsfor of amsmath in order to draw horizontal dotted lines in a matrix. In the environments of nicematrix, one should use instead \Hdotsfor in order to draw dotted lines similar to the other dotted lines drawn by the package nicematrix.

As with the other commands of nicematrix (like \Cdots, \Ldots, \Vdots, etc.), the dotted line drawn with **\Hdotsfor** extends until the contents of the cells on both sides.

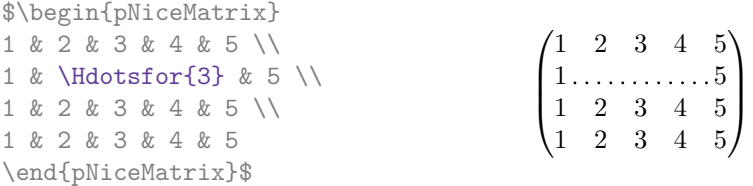

However, if these cells are empty, the dotted line extends only in the cells specified by the argument of \Hdotsfor (by design).

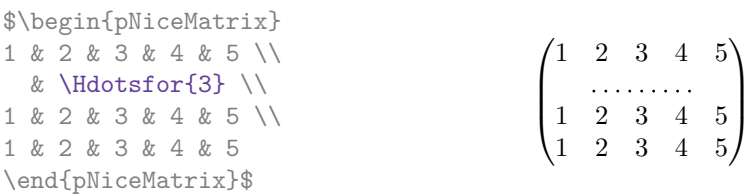

The command \hdotsfor of amsmath takes an optional argument (between square brackets) which is used for fine tuning of the space between two consecutive dots. For homogeneity, \Hdotsfor has also an optional argument but this argument is discarded silently.

Remark: Unlike the command \hdotsfor of amsmath, the command \Hdotsfor may be used when the extension colortbl is loaded (but you might have problem if you use \rowcolor on the same row as \Hdotsfor).

## **3.3 How to generate the continuous dotted lines transparently**

The package nicematrix provides an option called transparent for using existing code transparently in the environments of the amsmath : {matrix}, {pmatrix}, {bmatrix}, etc. In fact, this option is an alias for the conjonction of two options: renew-dots and renew-matrix.<sup>7</sup>

• The option renew-dots

With this option, the commands \ldots, \cdots, \vdots, \ddots, \iddots<sup>3</sup> and \hdotsfor are redefined within the environments provided by nicematrix and beh[av](#page-4-0)e like \Ldots, \Cdots, \Vdots, \Ddots, \Iddots and \Hdotsfor; the command \dots ("automatic dots" of amsmath) is also redefined to behave like \Ldots.

• The option renew-matrix

With this option, the environment {matrix} is redefined and behave like {NiceMatrix}, and so on for the five variants.

Therefore, with the option transparent, a classical code gives directly the ouput of nicematrix.

```
\NiceMatrixOptions{transparent}
\begin{pmatrix}
1 & \cdots & \cdots & 1 \\
0 & ddots & w \dots w\vdots & \ddots & \ddots & \vdots \\
0 & \cdots & 0 & 1
\end{pmatrix}
```
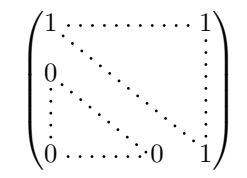

# **4 The Tikz nodes created by nicematrix**

The package nicematrix creates a Tikz node for each cell of the considered array. These nodes are used to draw the dotted lines between the cells of the matrix. However, the user may wish to use directly these nodes. It's possible. First, the user have to give a name to the array (with the key called name). Then, the nodes are accessible through the names "*name*-*i*-*j*" where *name* is the name given to the array and *i* and *j* the numbers of the row and the column of the considered cell.

\$\begin{pNiceMatrix}[name=mymatrix] 1 & 2 & 3 \\ 4 & 5 & 6 \\ 7 & 8 & 9 \end{pNiceMatrix}\$ \tikz[remember picture,overlay] \draw (mymatrix-2-2) circle (2mm) ;  $\sqrt{ }$  $\mathcal{L}$ 1 2 3 4 (5) 6 7 8 9  $\setminus$  $\overline{1}$ 

Don't forget the options remember picture and overlay.

In the following example, we have underlined all the nodes of the matrix.

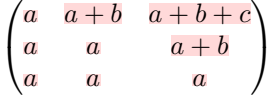

In fact, the package nicematrix can create "extra nodes". These new nodes are created if the option create-extra-nodes is used. There are two series of extra nodes: the "medium nodes" and the "large nodes".

<span id="page-4-0"></span> $7$ The options renew-dots, renew-matrix and transparent can be fixed with the command \NiceMatrixOptiosn like the other options. However, they can also be fixed as options of the command \usepackage (it's an exception for these three specific options.)

The names of the "medium nodes" are constructed by adding the suffix "-medium" to the names of the "normal nodes". In the following example, we have underlined the "medium nodes". We consider that this example is self-explanatory.

$$
\begin{pmatrix} a & a+b & a+b+c \\ a & a & a+b \\ a & a & a \end{pmatrix}
$$

The names of the "large nodes" are constructed by adding the suffix "-large" to the names of the "normal nodes". In the following example, we have underlined the "large nodes". We consider that this example is self-explanatory.<sup>8</sup>

$$
\begin{pmatrix} a & a+b & a+b+c \ a & a & a+b \ a & a & a \end{pmatrix}
$$

The "large nodes" of the first column and last column may appear too small for some usage. That's why it's possible to use the options left-margin and right-margin to add space on both sides of the array and also space in the "large nodes" of the first column and last column. In the following example, we have used the options left-margin and right-margin.<sup>9</sup>

$$
\left(\begin{array}{ccc}a&a+b&a+b+c\\a&a&a+b\\a&a&a\end{array}\right)
$$

It's also possible to add more space on both side of the array with the options extra-left-margin and extra-right-margin. These margins are not incorporated in the "large nodes". It's possible to fix both values with the option extra-margin and, in the following example, we use extra-margin with the value 3 pt.

$$
\left(\begin{array}{ccc}a&a+b&a+b+c\\a&a&a+b\\a&a&a\end{array}\right)
$$

In this case, if we want a control over the height of the rows, we can add a **\strut** in each row of the array.

$$
\left(\begin{array}{ccc}a&a+b&a+b+c\\a&a&a+b\\a&a&a\end{array}\right)
$$

We explain below how to fill the nodes created by nicematrix (cf. p. 18).

# **5 The code-after**

The option code-after may be used to give some code that will be excuted after the construction of the matrix (and, hence, after the construction of all the Tikz nodes).

In the code-after, the Tikz nodes should be accessed by a name of the form *i*-*j* (without the prefix of the name of the environment).

Moreover, a special command, called *\line* is available to draw directly dotted lines between nodes.  $\begin{bmatrix} \text{min}\{pN\} & \text{constant}\end{bmatrix}$  [code-after =  $\begin{bmatrix} \text{min}\{1-1\} & \text{all}\end{bmatrix}$ 

| $\phi$ \Degin{pNiceMatrix}[code=after = {\fine {1-1} {3-3}}] |                                                                   |  |
|--------------------------------------------------------------|-------------------------------------------------------------------|--|
| $0 & 0 & 0 \times 0 \times 0$                                |                                                                   |  |
| $0 & 20 \sqrt{10}$                                           | $\begin{pmatrix} 0 & 0 & 0 \\ 0 & & 0 \\ 0 & 0 & 0 \end{pmatrix}$ |  |
| 0 & 0 & 0                                                    |                                                                   |  |
| \end{pNiceMatrix}\$                                          |                                                                   |  |

 ${}^{8}$ There is no "large nodes" created in the exterior rows and columns (for these rows and columns, cf. p. 7).

<span id="page-5-0"></span> $9$ The options left-margin and right-margin take dimensions as values but, if no value is given, the default value is used, which is \arraycolsep (by default: 5 pt). There is also an option margin to fix both left-margin and right-margin to the same value.

# **6 The environment {NiceArray}**

The environment {NiceArray} is similar to the environment {array}. As for {array}, the mandatory argument is the preamble of the array. However, for technical reasons, in this preamble, the user must use the letters L, C and  $R^{10}$  instead of 1, c and r. It's possible to use the constructions  $w\{\ldots\}\{\ldots\}$ , W{...}{...}, |, >{...}, <{...}, @{...}, !{...} and \*{n}{...} but the letters p, m and b should not be used.<sup>11</sup>

The environment {Nice[Ar](#page-6-0)ray} accepts the classical options t, c and b of {array} but also other options defined by nicematrix (renew-dots, columns-width, etc.).

An example with a linear system (we need {NiceArray} for the vertical rule):

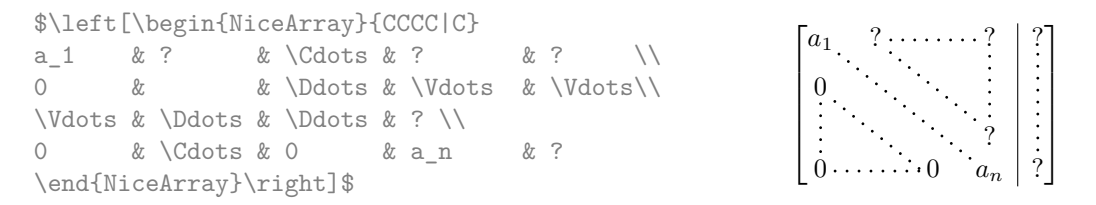

In fact, there is also variants for the environment {NiceArray}: {pNiceArray}, {bNiceArray}, {BNiceArray}, {vNiceArray} and {VNiceArray}.

In the following example, we use an environment  ${pNicArray}$  (we don't use  ${pNicMatrix}$  because we want to use the types  $L$  and  $R$  — in {pNiceMatrix}, all the columns are of type  $C$ ).

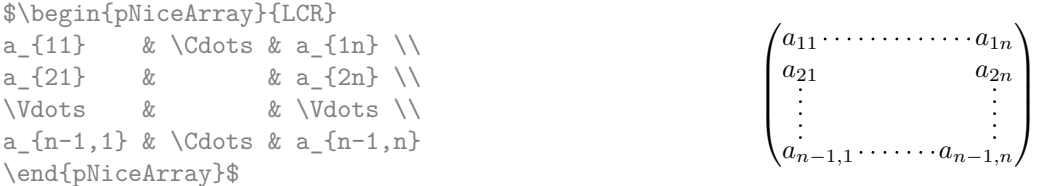

In fact, the environment {pNiceArray} and its variants are based upon a more general environment, called {NiceArrayWithDelims}. The first two mandatory arguments of this environment are the left and right delimiters used in the construction of the matrix. It's possible to use {NiceArrayWithDelims} if we want to use atypical delimiters.

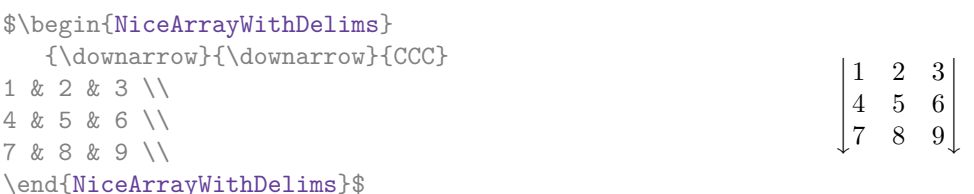

# **7 The exterior row and columns**

The options first-row, last-row, first-col and last-col allow the composition of exterior rows and columns in the environments of nicematrix.

A potential first row has the number 0 (and not 1). Idem for the potential first column. In general cases, one must specify the number of the last row and the number of the last column as values of last-row and last-col.

 $10$ The column types L, C and R are defined locally inside {NiceArray} with \newcolumntype of array. This definition overrides an eventual previous definition. In fact, the column types w and W are also redefined.

<span id="page-6-0"></span> $11$ In a command \multicolumn, one should also use the letters L, C, R.

\$\begin{pNiceMatrix}[first-row,last-row=5,first-col,last-col=5] & C\_1 & C\_2 & C\_3 & C\_4 & \\ L\_1 & a\_{11} & a\_{12} & a\_{13} & a\_{14} & L\_1 \\ L\_2 & a\_{21} & a\_{22} & a\_{23} & a\_{24} & L\_2 \\ L\_3 & a\_{31} & a\_{32} & a\_{33} & a\_{34} & L\_3 \\ L 4 & a  $\{41\}$  & a  $\{42\}$  & a  $\{43\}$  & a  $\{44\}$  & L 4 \\ & C\_1 & C\_2 & C\_3 & C\_4 & \end{pNiceMatrix}\$

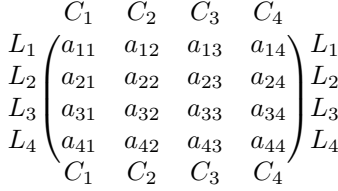

We have several remarks to do.

- For the environments with an explicit preamble (i.e. {NiceArray} and its variants), no letter must be given in the preamble for the potential first column and the potential last column: the first column will be automatically (and necessarily) of type R and the last column will be automatically of type L).
- In an environment with an explicit preamble, the option last-col must be used *without* value: the number of columns will be automatically computed from the preamble of the array.
- For the potential last row, the option last-row may, in fact, be used without value. In this case, nicematrix computes, during the first compilation, the number of row of the array and writes that information in the . aux file for the second run. In the following example, the option last-row will be used without value.

It's possible to control the appearance of these rows and columns with options code-for-first-row, code-for-last-row, code-for-first-col and code-for-last-col. These options specify tokens that will be inserted before each cell of the corresponding row or column.

```
\NiceMatrixOptions{code-for-first-row = \color{red},
                  code-for-first-col = \cdot\coloneq\},
                  code-for-last-row = \color{green},
                  code-for-last-col = \colon \{magenta\}$\begin{pNiceArray}{CC|CC}[first-row,last-row=5,first-col,last-col]
   & C_1 & C_2 & C_3 & C_4 & \\
L 1 & a \{11\} & a \{12\} & a \{13\} & a \{14\} & L 1 \\
L_2 & a_{21} & a_{22} & a_{23} & a_{24} & L_2 \\
\hline
L_3 & a_{31} & a_{32} & a_{33} & a_{34} & L_3 \\
L_4 & a_{41} & a_{42} & a_{43} & a_{44} & L_4 \\
   & C_1 & C_2 & C_3 & C_4 &
\end{pNiceArray}$
```
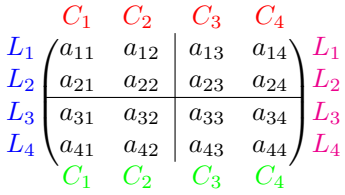

*Remarks*

- As shown in the previous example, an horizontal rule (drawn by \hline) doesn't extend in the exterior columns and a vertical rule (specified by a "|" in the preamble of the array) doesn't extend in the exterior rows.<sup>12</sup>
- Logically, the potential option columns-width (described p. 10) doesn't apply to the "first column" and "last column".
- For technical reasons, it's n[ot](#page-8-0) possible to use the option of the command \\ after the "first row" or before the "last row" (the placement of the delimiters woul[d be](#page-8-1) wrong).

## **8 The dotted lines to separate rows or columns**

In the environments of the extension nicematrix, it's possible to use the command \hdottedline (provided by nicematrix) which is a counterpart of the classical commands \hline and \hdashline (the latter is a command ofarydshln).

> $\setminus$  $\overline{1}$

 $\setminus$  $\overline{1}$ 

\begin{pNiceMatrix} 1 & 2 & 3 & 4 & 5 \\ \hdottedline 6 & 7 & 8 & 9 & 10 \\ 11 & 12 & 13 & 14 & 15 \end{pNiceMatrix}  $\sqrt{ }$  $\mathcal{L}$  $\begin{pmatrix} 1 & 2 & 3 & 4 & 5 \end{pmatrix}$ 6 7 8 9 10 11 12 13 14 15

In the environments with an explicit preamble (like {NiceArray}, etc.), it's possible to draw a vertical dotted line with the specifier ":".

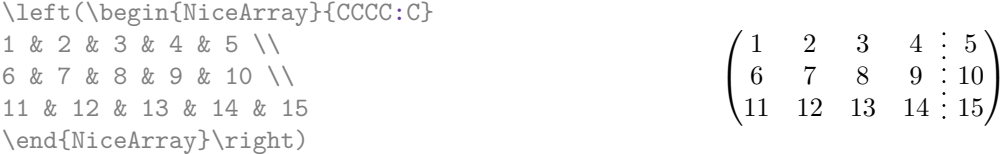

These dotted lines do *not* extend in the potential exterior rows and columns.

```
$\begin{pNiceArray}{CCC:C}[
          first-row,last-col,
          \label{thm:code-for-first-row} \begin{equation} \textsc{blue} \scriptsize \textsc{s} \scriptsize \textsc{s} \scriptsize \textsc{code-for-last-col = \coloneq\back\scriptstyle\text{strict} \setminus \text{in} \setminus \text{in}C_1 & C_2 & C_3 & C_4 \\
1 & 2 & 3 & 4 & L_1 \\
5 & 6 & 7 & 8 & L_2 \\
9 & 10 & 11 & 12 & L_3 \\
\hdottedline
13 & 14 & 15 & 16 & L_4
\end{pNiceArray}$
                                                                                                                                               \sqrt{ }\cdotC1 C2 C3 C4
                                                                                                                                                     1 \quad 2 \quad 3 \quad 4 \setminus L_15 \t 6 \t 7 : 8 \t L_29 10 11 12 L3
. . . . . . . . . . . . . . . . . .
                                                                                                                                                    13 14 15 16 L<sub>4</sub>
                                                                                                                                                                                         \setminus\int
```
It's possible to change in nicematrix the letter used to specify a vertical dotted line with the option letter-for-dotted-lines available in \NiceMatrixOptions. For example, in this document, we have loaded the extension arydshln which uses the letter ":" to specify a vertical dashed line. Thus, by using letter-for-dotted-lines, we can use the vertical lines of both arydshln and nicematrix.

```
\NiceMatrixOptions{letter-for-dotted-lines = V}
\left(\begin{NiceArray}{C|C:CVC}
1 & 2 & 3 & 4 \\
5 & 6 & 7 & 8 \\
9 & 10 & 11 & 12
\end{NiceArray}\right)
                                                                   \sqrt{ }\mathcal{L}1 \mid 2 \nmid 3 \nmid 45 \mid 6 + 7 \div 89 \mid 10 \mid 11 \mid 12
```
<span id="page-8-1"></span><span id="page-8-0"></span> $12$ The latter is not true when the extension arydshln is loaded besides nicematrix. In fact, nicematrix and arydhsln are not totally compatible because arydshln redefines many internals of array. On another note, if one really wants a vertical rule running in the first and in the last row, he should use !{\vline} instead of | in the preamble of the array.

# **9 The width of the columns**

In the environments with an explicit preamble (like {NiceArray}, {pNiceArray}, etc.), it's possible to fix the width of a given column with the standard letters w and W of the package array.

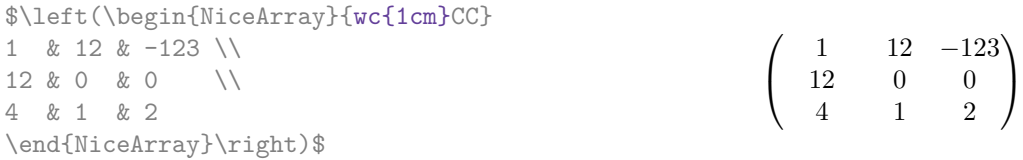

In the environments of nicematrix, it's also possible to fix the width of all the columns of a matrix directly with the option columns-width.

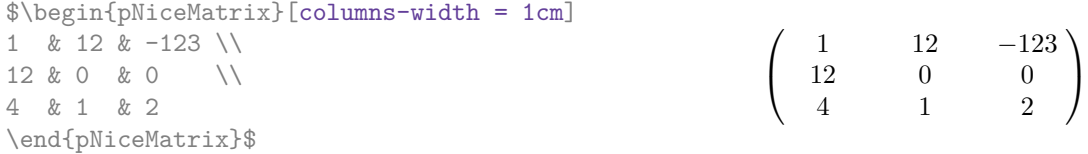

Note that the space inserted between two columns (equal to  $2 \ar{arycosep}$ ) is not suppressed (of course, it's possible to suppress this space by setting \arraycolsep equal to 0 pt).

It's possible to give the value auto to the option columns-width: all the columns of the array will have a width equal to the widest cell of the array.<sup>13</sup>

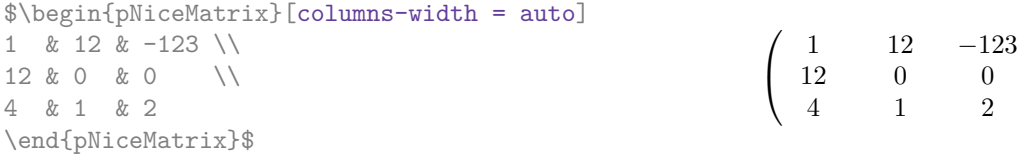

It's possible to fix the width of the columns of all the matrices of a current scope with the command \NiceMatrixOptions.

```
\NiceMatrixOptions{columns-width=10mm}
$\begin{pNiceMatrix}
a & b \\ c & d \\
\end{pNiceMatrix}
=

a b
                                                             c d
                                                                          =\begin{pmatrix} 1 & 1245 \\ 245 & 2 \end{pmatrix}
```
\begin{pNiceMatrix} 1 & 1245 \\ 345 & 2 \\ \end{pNiceMatrix}\$

But it's also possible to fix a zone where all the matrices will have their columns of the same width, equal to the widest cell of all the matrices. This construction uses the environment {NiceMatrixBlock} with the option auto-columns-width. 14

\begin{NiceMatrixBlock}[auto-columns-width]

\$\begin{pNiceMatrix} a & b \\ c & d \\ \end{pNiceMatrix} = \begin{pNiceMatrix} 1 & 1245 \\ 345 & 2 \\ \end{pNiceMatrix}\$ \end{NiceMatrixBlock}

$$
\left(\begin{array}{cc} a & b \\ c & d \end{array}\right) = \left(\begin{array}{cc} 1 & 1245 \\ 345 & 2 \end{array}\right)
$$

 $\setminus$  $\overline{1}$ 

345 2

 $\setminus$ 

**Several compilations may be necessary to achieve the job.**

<sup>&</sup>lt;sup>13</sup>The result is achieved with only one compilation (but Tikz will have written informations in the .aux file and a message requiring a second compilation will appear).

<sup>&</sup>lt;sup>14</sup>At this time, this is the only usage of the environment {NiceMatrixBlock} but it may have other usages in the future.

# **10 Block matrices**

In the environments of nicematrix, it's possible to use the command \Block in order to place an element in the center of a rectangle of merged cells of the array.

The command \Block must be used in the upper leftmost cell of the array with two arguments. The first argument is the size of the block with the syntax  $i-j$  where  $i$  is the number of rows of the block and  $j$  its number of columns. The second argument is the content of the block (composed in math mode).

```
\arrayrulecolor{cyan}
$\begin{bNiceArray}{CCC|C}[margin]
\Block{3-3}{A} & & & 0 \\
& \hspace*{1cm} & & \Vdots \\
& & & 0 \\
\hline
0 & \Cdots& 0 & 0
\end{bNiceArray}$
\arrayrulecolor{black}
```
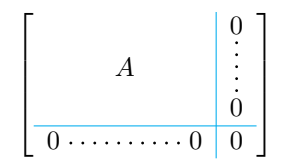

One may wish to raise the size of the "*A*" placed in the block of the previous example. Since this element is composed in math mode, it's not possible to use directly a command like \large, \Large and \LARGE. That's why the command \Block provides an option between angle brackets to specificy some TeX code which will be inserted before the beginning of the math mode.

```
\arrayrulecolor{cyan}
$\begin{bNiceArray}{CCC|C}[margin]
\Block{3-3}<\Large>{A} & & & 0 \\
& \hspace*{1cm} & & \Vdots \\
& & & 0 \\
\hline
0 & \Cdots& 0 & 0
\end{bNiceArray}$
\arrayrulecolor{black}
```
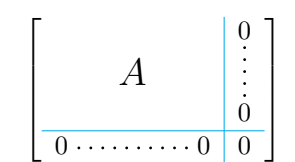

For technical reasons, you can't write \Block{*i*-*j*}{<}. But you can write \Block{*i*-*j*}<>{<} with the expected result.

# **11 The option small**

With the option small, the environments of the extension nicematrix are composed in a way similar to the environment  $\{smallmatrix}$   $\{smallmatrix\}$  of the extension amsmath (and the environments  $\{smallmatrix}$ ), {bsmallmatrix}, etc. of the extension mathtools).

```
$\begin{bNiceArray}{CCCC|C}[small,
```

```
last-col,
                            code-for-last-col = \scriptscriptstyle,
                            columns-width = 3mm ]
1 & -2 & 3 & 4 & 5 \\
0 & 3 & 2 & 1 & 2 & L_2 \gets 2 L_1 - L_2 \\
0 & 1 & 1 & 2 & 3 & L_3 \gets L_1 + L_3 \\
\end{bNiceArray}$
```

```
h
1 −2 3 4 5
0 3 2 1 2 L2←2L1−L2
0 1 1 2 3 L3←L1+L3
                            i
```
One should note that the environment {NiceMatrix} with the option small is not composed *exactly* as the environment {smallmatrix}. Indeed, all the environments of nicematrix are constructed upon

{array} (of the extension array) whereas the environment {smallmatrix} is constructed directly with an \halign of TeX.

In fact, the option small corresponds to the following tuning:

- the cells of the array are composed with \scriptstyle ;
- \arraystretch is set to 0*.*47 ;
- \arraycolsep is set to 1*.*45 pt ;
- the characteristics of the dotted lines are also modified.

## **12 The option hlines**

You can add horizontal rules between rows in the environments of nicematrix with the usual command \hline. But, by convenience, the extension nicematrix also provides the option hlines. With this option, all the horizontal rules will be drawn (excepted, of course, the rule before the potential "first row" and the rule after the potential "last row").

```
$\begin{NiceArray}{|*{4}{C|}}[hlines,first-row,first-col]
  & e & a & b & c \\
e & e & a & b & c \\
a & a & e & c & b \\
b & b & c & e & a \\
c & c & b & a & e
\end{NiceArray}$
                                                               e a b c
                                                           e \mid e \mid a \mid b \mid ca a e c b
                                                           b b c e a
                                                           c c b a e
```
# **13 Utilisation of the column type S of siunitx**

If the package siunitx is loaded (before or after nicematrix), it's possible to use the S column type of siunitx in the environments of nicematrix. The implementation doesn't use explicitly any private macro of siunitx. The d columns of the package dcolumn are not supported by nicematrix.

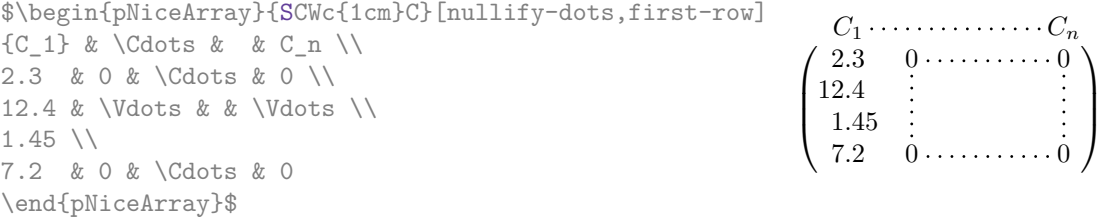

# **14 Technical remarks**

#### **14.1 Intersections of dotted lines**

Since the version 3.1 of nicematrix, the dotted lines created by **\Cdots**, **\Ldots**, **\Vdots**, etc. can't intersect.<sup>15</sup>

That means that a dotted line created by one these commands automatically stops when it arrives on a dotted line already drawn. Therefore, the order in which dotted lines are drawn is important. Here's that order (by design) : \Hdotsfor, \Vdots, \Ddots, \Iddots, \Cdots and \Ldots. With thi[s s](#page-11-0)tructure, it's possible to draw the following matrix.

<span id="page-11-0"></span><sup>15</sup>Of the contrary, dotted lines created by \hdottedline, the letter ":" in the preamble of the array and the command \line in the code-after can have intersections with other dotted lines.

```
$\begin{pNiceMatrix}[nullify-dots]
1 & 2 & 3 & \Cdots & n \\
1 & 2 & 3 & \Cdots & n \\
\Vdots & \Cdots & & \Hspace*{15mm} & \Vdots \\
& \Cdots & & & \\
& \Cdots & & & \\
& \Cdots & & & \\
\end{pNiceMatrix}$
                                                                             \begin{pmatrix} 1 & 2 & 3 & \dots & \dots & n \end{pmatrix}\overline{\phantom{a}}1 \quad 2 \quad 3 \cdots \cdots \cdots \cdots n
```
## **14.2 Diagonal lines**

By default, all the diagonal lines<sup>16</sup> of a same array are "parallelized". That means that the first diagonal line is drawn and, then, the other lines are drawn parallel to the first one (by rotation around the left-most extremity of the line). That's why the position of the instructions \Ddots in the array can have a marked effect on the final result.

In the following examples, the fir[st](#page-12-0) \Ddots instruction is written in color:

Example with parallelization (default):

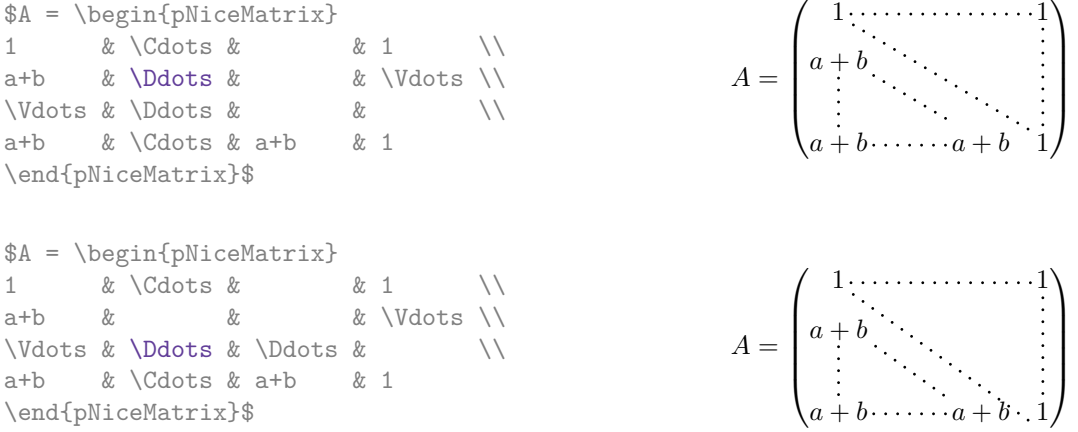

It's possible to turn off the parallelization with the option parallelize-diags set to false:

The same example without parallelization:

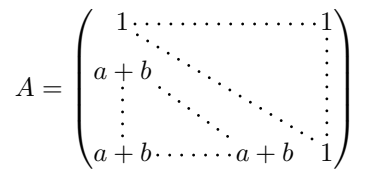

 $\setminus$ 

 $\overline{\phantom{a}}$ 

## **14.3 The "empty" cells**

An instruction like \Ldots, \Cdots, etc. tries to determine the first non-empty cells on both sides. However, an empty cell is not necessarily a cell with no TeX content (that is to say a cell with no token between the two ampersands  $\&$ ). Indeed, a cell with contents  $\hbar$  space\*{1cm} may be considered as empty.

For nicematrix, the precise rules are as follow.

• An implicit cell is empty. For example, in the following matrix:

```
\begin{pmatrix}
a & b \\
c \\
\end{pmatrix}
```
<span id="page-12-0"></span><sup>16</sup>We speak of the lines created by \Ddots and not the lines created by a command \line in code-after.

the last cell (second row and second column) is empty.

- Each cell whose TeX ouput has a width less than 0.5 pt is empty.
- A cell which contains a command \Ldots, \Cdots, \Vdots, \Ddots or \Iddots is empty. We recall that these commands should be used alone in a cell.
- A cell with a command **\Hspace** (or **\Hspace\***) is empty. This command **\Hspace** is a command defined by the package nicematrix with the same meaning as \hspace except that the cell where it is used is considered as empty. This command can be used to fix the width of some columns of the matrix without interfering with nicematrix.

### **14.4 The option exterior-arraycolsep**

The environment {array} inserts an horizontal space equal to \arraycolsep before and after each column. In particular, there is a space equal to \arraycolsep before and after the array. This feature of the environment  $\{array\}$  was probably not a good idea.<sup>17</sup>

The environment {matrix} and its variants ({pmatrix}, {vmatrix}, etc.) of amsmath prefer to delete these spaces with explicit instructions \hskip -\arraycolsep and {NiceArray} does likewise.

However, the user can change this behaviour with the boolean option exterior-arraycolsep of the command \NiceMatrixOptions. With this option, {N[ice](#page-13-0)Array} will insert the same horizontal spaces as the environment {array}.

This option is only for "compatibility" since the package nicematrix provides a more precise control with the options left-margin, right-margin, extra-left-margin and extra-right-margin.

#### **14.5 The class option draft**

The package nicematrix is rather slow when drawing the dotted lines (generated by \Cdots, \Ldots,  $\Delta$ bdots, etc. but also by  $\Delta$ hdottedline or the specifier :).<sup>18</sup>

That's why, when the class option draft is used, the dotted lines are not drawn, for a faster compilation.

## **14.6 A** technical problem with the argum[en](#page-13-1)t of  $\setminus$

For technical, reasons, if you use the optional argument of the command \\, the vertical space added will also be added to the "normal" node corresponding at the previous node.

> $\int a \frac{A}{B}$ *b c*

> $\int a \frac{A}{B}$ *b c*

 $\setminus$ 

 $\setminus$ 

\begin{pNiceMatrix} a &  $\frac{AB}{\Gamma}$ b & c \end{pNiceMatrix}

There are two solutions to solve this problem. The first solution is to use a TeX command to insert space between the rows.

\begin{pNiceMatrix} a & \frac AB \\ \noalign{\kern2mm} b & c \end{pNiceMatrix}

The other solution is to use the command \multicolumn in the previous cell.

<sup>17</sup>In the documentation of {amsmath}, we can read: *The extra space of \arraycolsep that array adds on each side is a waste so we remove it [in {matrix}] (perhaps we should instead remove it from array in general, but that's a harder task).* It's possible to suppress these spaces for a given environment {array} with a construction like \begin{array}{@{}ccccc@{}}.

<span id="page-13-1"></span><span id="page-13-0"></span><sup>&</sup>lt;sup>18</sup>The main reason is that we want dotted lines with round dots (and not square dots) with the same space on both extremities of the lines. To achieve this goal, we have to construct our own system of dotted lines.

```
\begin{pNiceMatrix}
a & \multicolumn1C{\frac AB} \\[2mm]
b & c
\end{pNiceMatrix}
```
## **14.7 Obsolete environments**

The version 3.0 of nicematrix has introduced the environment {pNiceArray} (and its variants) with the options first-row, last-row, first-col and last-col.

 $\int a \frac{A}{B}$ *b c*  $\setminus$ 

Consequently the following environments present in previous versions of nicematrix are deprecated:

- {NiceArrayCwithDelims} ;
- {pNiceArrayC}, {bNiceArrayC}, {BNiceArrayC}, {vNiceArrayC}, {VNiceArrayC} ;
- {NiceArrayRCwithDelims} ;
- {pNiceArrayRC}, {bNiceArrayRC}, {BNiceArrayRC}, {vNiceArrayRC}, {VNiceArrayRC}.

They might be deleted in a future version of nicematrix.

# **15 Examples**

## **15.1 Dotted lines**

#### A tridiagonal matrix:

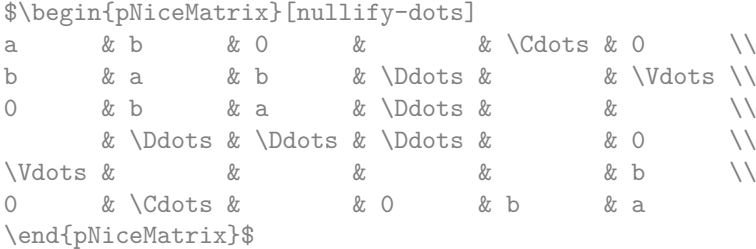

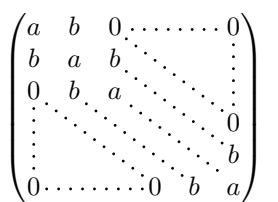

### A permutation matrix:

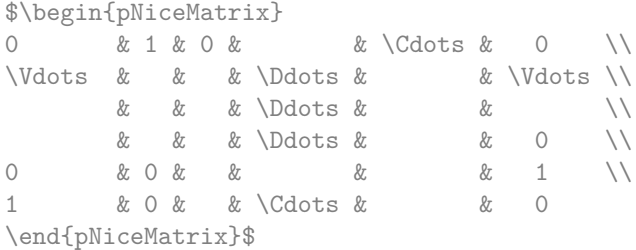

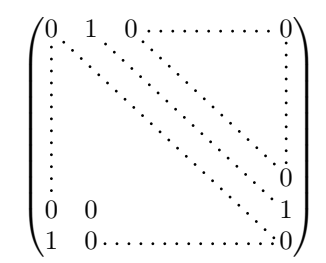

#### An example with \Iddots:

\$\begin{pNiceMatrix} 1 & \Cdots & & 1 \\  $\bigvee\text{Volots}$  & & 0 \\ & \Iddots & \Iddots & \Vdots \\ 1 & 0 & \Cdots & 0 \end{pNiceMatrix}\$

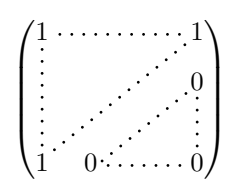

#### An example with \multicolumn:

\begin{BNiceMatrix}[nullify-dots] 1 & 2 & 3 & 4 & 5 & 6 & 7 & 8 & 9 & 10\\ 1 & 2 & 3 & 4 & 5 & 6 & 7 & 8 & 9 & 10\\ \Cdots & & \multicolumn{6}{C}{10 \text{ other rows}} & \Cdots \\ 1 & 2 & 3 & 4 & 5 & 6 & 7 & 8 & 9 & 10 \end{BNiceMatrix}

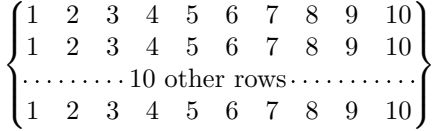

#### An example with \Hdotsfor:

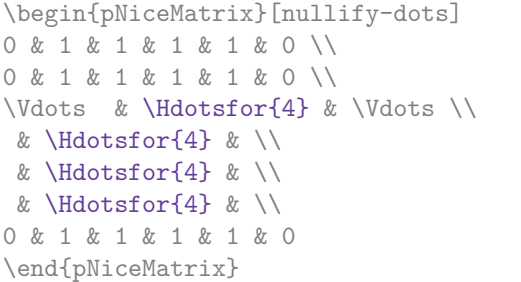

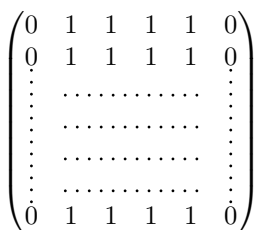

### An example for the resultant of two polynoms:

```
\setlength{\extrarowheight}{1mm}
\[\begin{vNiceArray}{CCCC:CCC}[columns-width=6mm]
\mathtt{a\_0} \quad \textit{\&} \quad \textit{\&} \quad \texta 1 &\Ddots&& &b 1 &\Ddots& \\
\sqrt{Vdots} \sqrt{Vdots} \sqrt{Vdots} \sqrt{Vdots} \sqrt{Vdots} \sqrt{Vdots} \sqrt{Vd}a_p & &&a_0 & & &b_1 \\
            &\Ddots&&a_1 &b_q & &\Vdots\\
           & \&\V{ldots} &\Ddots \&\V{ldots}& &&a_p & & &b_q
\end{vNiceArray}\]
```
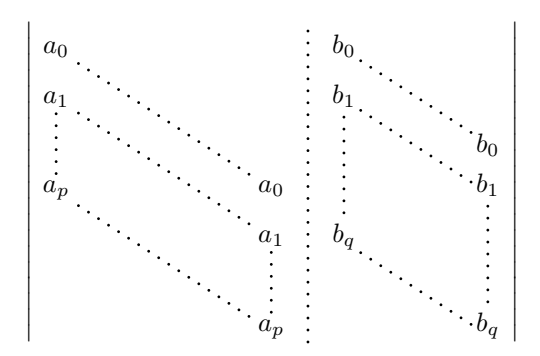

An example for a linear system (the vertical rule has been drawn in cyan with the tools of colortbl):

```
\arrayrulecolor{cyan}
$\begin{pNiceArray}{*6C|C}[nullify-dots,last-col,code-for-last-col={\scriptstyle}]
1 & 1 & 1 &\Cdots & & 1 & 0 & \\
0 & 1 & 0 &\Cdots & & 0 & X L_2 \gets L_2-L_1 \\
0 & 0 & 1 &\Ddots & & \Vdots & & L_3 \gets L_3-L_1 \\
         & & &\Ddots & & \forall k & \Vdots & \Vdots \\
\forall x \in \mathbb{R} & \forall x \in \mathbb{R} & 0 & \forall x \in \mathbb{R}0 & & &\Cdots & 0 & 1 & 0 & L n \gets L n-L 1
\end{pNiceArray}$
\arrayrulecolor{black}
                                      \sqrt{ }\overline{\phantom{a}}\begin{array}{ccc} \texttt{1} & \texttt{1} & \texttt{1} & \dots & \texttt{1} \end{array}0 1 0 \cdots 0 | \vdots | L_2 \leftarrow L_2 - L_10 0 1 L3←L3−L1
                                                            0
                                                               \begin{array}{c}\n\vdots \\
\vdots \\
L_2 \leftarrow L_2 - L_1 \\
\vdots \\
L_3 \leftarrow L_3 - L_1 \\
\vdots \\
\vdots \\
L_n \leftarrow L_n - L_1\n\end{array}\sqrt{\frac{1}{2}}
```
## **15.2 Width of the columns**

In the following example, we use {NiceMatrixBlock} with the option auto-columns-width because we want the same automatic width for all the columns of the matrices.

 $0 \cdot \cdot \cdot \cdot \cdot \cdot \cdot \cdot \cdot \cdot \cdot 0 \quad 1 \mid 0 \mid L_n \leftarrow L_n - L_1$ 

```
\begin{NiceMatrixBlock}[auto-columns-width]
\NiceMatrixOptions{code-for-last-col = \color{blue}\scriptstyle}
\setlength{\extrarowheight}{1mm}
\quad $\begin{pNiceArray}{CCCC:C}[last-col]
1&1&1&1&1&\\
2&4&8&16&9&\\
3&9&27&81&36&\\
4&16&64&256&100&
\end{pNiceArray}$
...
\end{NiceMatrixBlock}
```
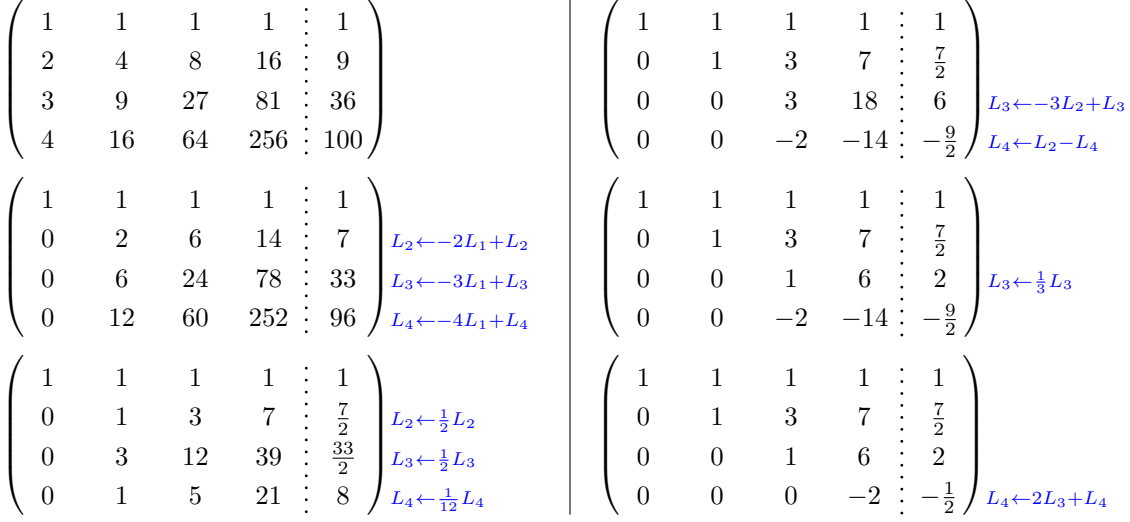

## **15.3 How to highlight cells of the matrix**

In order to highlight a cell of a matrix, it's possible to "draw" one of the correspondant nodes (the "normal node", the "medium node" or the "large node"). In the following example, we use the "large nodes" of the diagonal of the matrix (with the Tikz key "name suffix", it's easy to use the "large nodes").

In order to have the continuity of the lines, we have to set inner  $\text{sep} = -\pgfilinewidth/2$ .

```
$\begin{pNiceArray}{>{\strut}CCCC}%
   [create-extra-nodes,margin,extra-margin = 2pt ,
    code-after = {\begin{tikzpicture}
                      [name suffix = -large,
                       every node/.style = {draw,
                                              inner sep = -\pgfilinewidth/2}]\n\node [fit = (1-1)] {} ;
                      \n\node [fit = (2-2)] {} ;
                      \node [fit = (3-3)] {} ;
                      \n\node [fit = (4-4)] {} ;
                   \end{tikzpicture}}]
a_{11} & a_{12} & a_{13} & a_{14} \\
a_{21} & a_{22} & a_{23} & a_{24} \\
a_{31} & a_{32} & a_{33} & a_{34} \\
a_{41} & a_{42} & a_{43} & a_{44}
\end{pNiceArray}$
                                 \sqrt{ }\verta11 a12 a13 a14
                                    a21 a22 a23 a24
                                    a31 a32 a33 a34
                                    a41 a42 a43 a44
                                                       \setminus\Big\}
```
The package nicematrix is constructed upon the environment {array} and, therefore, it's possible to use the package colortbl in the environments of nicematrix. However, it's not always easy to do a fine tuning of colortbl. That's why we propose another method to highlight a row of the matrix. We create a rectangular Tikz node which encompasses the nodes of the second row with the Tikz library fit. This Tikz node is filled after the construction of the matrix. In order to see the text *under* this node, we have to use transparency with the blend mode equal to multiply. Warning: some PDF readers are not able to render transparency correctly.

```
\tikzset{highlight/.style={rectangle,
                                                   fill=red!15,
                                                  blend mode = multiply,
                                                   rounded corners = 0.5 mm,
                                                   inner sep=1pt}}
\begin{bmatrix} \delta \end{bmatrix} \begin{bmatrix} \delta \end{bmatrix} \begin{bmatrix} \delta \end{bmatrix} \begin{bmatrix} \delta \end{bmatrix} \begin{bmatrix} \delta \end{bmatrix} \begin{bmatrix} \delta \end{bmatrix} \begin{bmatrix} \delta \end{bmatrix} \begin{bmatrix} \delta \end{bmatrix} \begin{bmatrix} \delta \end{bmatrix} \begin{bmatrix} \delta \end{bmatrix} \begin{bmatrix} \delta \end{bmatrix} \begin{bmatrix} \delta \end{bmatrix} \begin{bmatrix} \delta \end{bmatrix} 
0 & \Cdots & 0 \\
1 & \Cdots & 1 \\
0 & \Cdots & 0
\end{bNiceMatrix}$
                                                                     \sqrt{ }\overline{\phantom{a}}0 \cdots \cdots 01 \cdots \cdots 10 \cdots \cdots 01
                                                                                       \perpThis code fails with latex-dvips-ps2pdf because Tikz for dvips, as for now, doesn't support blend
modes. However, the following code, in the preamble, should activate blend modes in this way of
compilation.
\ExplSyntaxOn
\makeatletter
\tl_set:Nn \l_tmpa_tl {pgfsys-dvips.def}
\tl_if_eq:NNT \l_tmpa_tl \pgfsysdriver
```

```
{\cs_set:Npn\pgfsys@blend@mode#1{\special{ps:~/\tl_upper_case:n #1~.setblendmode}}}
\makeatother
\ExplSyntaxOff
```
Considerer now the following matrix which we have named example.

\$\begin{pNiceArray}{CCC}[name=example,last-col,create-extra-nodes]  $a & a + b & a + b + c & L_1\$  $a \& a$   $b$   $x \perp 2 \ \ 1$ a & a & L 3 \end{pNiceArray}\$

> $\sqrt{ }$  $\mathcal{L}$  $a \quad a+b \quad a+b+c \setminus L_1$  $a \qquad a + b \qquad L_2$  $a$   $a$   $lL_3$  $\setminus$  $\overline{ }$

If we want to highlight each row of this matrix, we can use the previous technique three times.

```
\tikzset{myoptions/.style={remember picture,
                           overlay,
                           name prefix = example-,
                           every node/.style = \{fill = red!15,
                                                blend mode = multiply,
                                                 inner sep = 0pt}}}
\begin{tikzpicture}[myoptions]
\node [fit = (1-1) (1-3)] {} ;
\node [fit = (2-1) (2-3)] {} ;
\node [fit = (3-1) (3-3)] {};
\end{tikzpicture}
```
We obtain the following matrix.

$$
\begin{pmatrix} a & a+b & a+b+c \\ a & a & a+b \\ a & a & a \end{pmatrix} \begin{matrix} L_1 \\ L_2 \\ L_3 \end{matrix}
$$

The result may seem disappointing. We can improve it by using the "medium nodes" instead of the "normal nodes".

```
\begin{tikzpicture}[myoptions, name suffix = -medium]
\node [fit = (1-1) (1-3)] {} ;
\node [fit = (2-1) (2-3)] {} ;
\node [fit = (3-1) (3-3)] {} ;
\end{tikzpicture}
```
We obtain the following matrix.

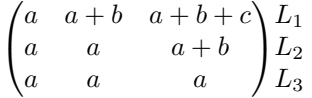

In the following example, we use the "large nodes" to highlight a zone of the matrix.

```
\begin{pNiceArray}{>{\strut}CCCC}%
   [create-extra-nodes,margin,extra-margin=2pt,
    code-after = {\tikz \path [name suffix = -large,
                              fill = red!15,blend mode = multiply]
                        (1-1.north west)
                     |-(2-2.north west)|- (3-3.north west)
                     |- (4-4.north west)
                     |-(4-4.south east)[- (1-1.north west) ; ]A_{11} & A_{12} & A_{13} & A_{14} \\
A_{21} & A_{22} & A_{23} & A_{24} \\
A_{31} & A_{32} & A_{33} & A_{34} \\
A_{41} & A_{42} & A_{43} & A_{44}
\end{pNiceArray}
```
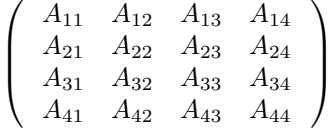

## **15.4 Direct utilisation of the Tikz nodes**

In the following example, we illustrate the mathematical product of two matrices.

The utilisation of {NiceMatrixBlock} with the option auto-columns-width gives the same width for all the columns and, therefore, a perfect alignment of the two superposed matrices.

\begin{NiceMatrixBlock}[auto-columns-width]

\NiceMatrixOptions{nullify-dots}

The three matrices will be displayed using an environment {array} (an environment {tabular} may also be possible).

\$\begin{array}{cc}  $x$ 

The matrix *B* has a "first row" (for  $C_j$ ) and that's why we use the key first-row.

```
\begin{bNiceArray}{C>{\strut}CCCC}[name=B,first-row]
     & C_j \\
b \{11\} & \Cdots & b \{1j\} & \Cdots & b \{1n\} \\
\forall x \in \mathbb{Z} \Vdots & & \Vdots \\
      & \& b_{k} b \& \\
      & & \Vdots \\
b_{n1} & \Cdots & b_{nj} & \Cdots & b_{nn}
\end{bNiceArray} \\ \\
```
The matrix *A* has a "first column" (for  $L_i$ ) and that's why we use the key first-col.

```
\begin{bNiceArray}{CC>{\strut}CCC}[name=A,first-col]
    & a \{11\} & \Cdots & & & a \{nn\} \\
    & \n\vee Vdots & & & \n\vee Vdots \n\wedgeL_i & a_{i1} & \Cdots & a_{ik} & \Cdots & a_{in} \\
    & Vdots & w & x \times Vdots \ \& a_{n1} & \Cdots & & & a_{nn} \\
\end{bNiceArray}
&
```
In the matrix product, the two dotted lines have an open extremity.

```
\begin{bNiceArray}{CC>{\strut}CCC}
      & & & & \\
      & & \Vdots \\
\ldots & c_{ij} \setminus\setminus\setminus\end{bNiceArray}
\end{array}$
\end{NiceMatrixBlock}
```
\begin{tikzpicture}[remember picture, overlay]  $\node$  [highlight, fit =  $(A-3-1)$   $(A-3-5)$ ] {};  $\node$  [highlight, fit =  $(B-1-3) (B-5-3)$ ] {} ;  $\d$ raw [color = gray]  $(A-3-3)$  to [bend left]  $(B-3-3)$ ; \end{tikzpicture}

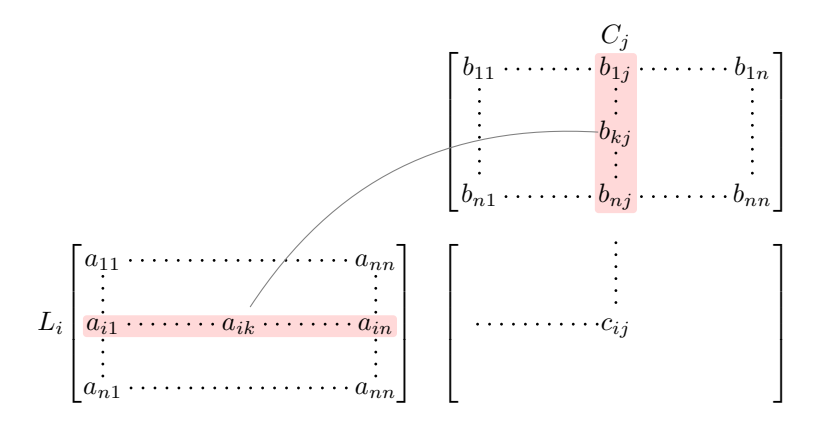

# **16 Implementation**

By default, the package nicematrix doesn't patch any existing code.

However, when the option renew-dots is used, the commands \cdots, \ldots, \dots, \vdots, \ddots and \iddots are redefined in the environments provided by nicematrix as explained previously. In the same way, if the option renew-matrix is used, the environment {matrix} of amsmath is redefined.

On the other hand, the environment {array} is never redefined.

Of course, the package nicematrix uses the features of the package array. It tries to be independant of its implementation. Unfortunately, it was not possible to be strictly independant: the package nicematrix relies upon the fact that the package {array} uses \ialign to begin the \halign.

The desire to do no modification to existing code leads to complications in the code of this extension.

## **16.1 Declaration of the package and extensions loaded**

First, tikz and the Tikz library fit are loaded before the \ProvidesExplPackage. They are loaded this way because \usetikzlibrary in expl3 code fails.<sup>19</sup>

```
1 ⟨@@=nm⟩
```

```
2 \RequirePackage{tikz}
```

```
3 \usetikzlibrary{fit}
```

```
4 \RequirePackage{expl3}[2019/02/15]
```
We give the traditionnal declaration of a package written with expl3:

```
5 \RequirePackage{l3keys2e}
6 \ProvidesExplPackage
   {nicematrix}
   8 {\myfiledate}
    9 {\myfileversion}
10 {Several features to improve the typesetting of mathematical matrices with TikZ}
```
We test if the class option draft has been used. In this case, we raise the flag  $\csc \mathcal{C}$  denote bool because we won't draw the dotted lines if the option draft is used.

```
11 \bool_new:N \c__nm_draft_bool
```
- 12 \DeclareOption { draft } { \bool\_set\_true:N \c\_\_nm\_draft\_bool }
- 13 \DeclareOption\* { }
- 14 \ProcessOptions \relax

The command for the treatment of the options of \usepackage is at the end of this package for technical reasons.

We load array and amsmath.

```
15 \RequirePackage { array }
16 \RequirePackage { amsmath }
17 \RequirePackage { xparse } [ 2018-10-17 ]
18 \cs_new_protected:Npn \__nm_error:n { \msg_error:nn { nicematrix } }
19 \cs_new_protected:Npn \__nm_error:nn { \msg_error:nn { nicematrix } }
20 \cs_new_protected:Npn \__nm_error:nnn { \msg_error:nnn { nicematrix } }
_{21} \cs_new_protected:Npn \__nm_fatal:n { \msg_fatal:nn { nicematrix } }
_{22} \csimeq \csc\_new\_protected: Npn \_\nm\_fatal:nn { \msg\_fatal:nn { nicematrix } }23 \cs_new_protected:Npn \__nm_msg_new:nn { \msg_new:nnn { nicematrix } }
24 \cs_new_protected:Npn \__nm_msg_new:nnn { \msg_new:nnnn { nicematrix } }
25 \cs_new_protected:Npn \__nm_msg_redirect_name:nn
    26 { \msg_redirect_name:nnn { nicematrix } }
```
 $^{19}\rm{cf.}\$ tex.stackexchange.com/questions/57424/using-of-usetikzlibrary-in-an-expl3-package-fails

## **16.2 Technical definitions**

We test whether the current class is revtex4-1 or revtex4-2 because these classes redefines \array (of array) in a way incompatible with our programmation.

```
27 \bool_new:N \c__nm_revtex_bool
28 \@ifclassloaded { revtex4-1 }
29 { \bool_set_true:N \c__nm_revtex_bool }
30 \quad 4 \quad 331 \@ifclassloaded { revtex4-2 }
32 { \bool_set_true:N \c__nm_revtex_bool }
33 { }
34 \bool_if:NT \c__nm_draft_bool
35 { \msg_warning:nn { nicematrix } { Draft~mode } }
```
We define a command **\iddots** similar to **\ddots** ( $\cdot$ ) but with dots going forward ( $\cdot$ ). We use \ProvideDocumentCommand of xparse, and so, if the command \iddots has already been defined (for example by the package mathdots), we don't define it again.

```
36 \ProvideDocumentCommand \iddots { }
37 {
38 \mathinner
39 {
40 \mkern 1 mu
41 \raise \p@ \hbox:n { . }
42 \mkern 2 mu
43 \raise 4 \p\Omega \hbox:n { . }
44 \mkern 2 mu
45 \raise 7 \p@ \vbox { \kern 7 pt \hbox:n { . } } \mkern 1 mu
46 }
47 }
```
This definition is a variant of the standard definition of **\ddots**.

The following counter will count the environments {NiceArray}. The value of this counter will be used to prefix the names of the Tikz nodes created in the array.

```
48 \int_new:N \g__nm_env_int
```
We also define a counter to count the environments {NiceMatrixBlock}.

```
49 \int_new:N \g__nm_NiceMatrixBlock_int
```
The dimension  $\lceil \log_2 \cdot \text{columns\_width\_dim} \rceil \leq \text{width\_dim} \rceil$  will be used when the options specify that all the columns must have the same width (but, if the key columns-width is used with the special value auto, the boolean l\_@@\_auto\_columns\_width\_bool will be raised).

```
50 \dim_new:N \l__nm_columns_width_dim
```
The sequence  $\gtrsim$   $@$  names seq will be the list of all the names of environments used (via the option name) in the document: two environments must not have the same name. However, it's possible to use the option allow-duplicate-names.

```
51 \text{ Seg_new}: N \gtrsim nm\_names\_seq
```
We want to know if we are in an environment of nicematrix because we will raise an error if the user tries to use nested environments.

<sup>52</sup> \bool\_new:N \l\_\_nm\_in\_env\_bool

If the user uses {NiceArray} (and not another environment relying upon {NiceArrayWithDelims} like  $\{pNicedrray\}$ , we will raise the flag \l  $@$  NiceArray bool. We have to know that, because, in {NiceArray}, we won't use a structure with \left and \right and we will use the option of position (t, b or c).

<sup>53</sup> \bool\_new:N \l\_\_nm\_NiceArray\_bool

```
54 \cs_new_protected:Npn \__nm_test_if_math_mode:
55 {
56 \if_mode_math: \else:
57 \__nm_fatal:n { Outside~math~mode }
58 \fi:
59 }
```
Consider the following code:

```
$\begin{pNiceMatrix}
a & b & c \\
d & e & Vdots \wedgef & \Cdots \\
g & h & i \\
\end{pNiceMatrix}$
```
First, the dotted line created by the \Vdots will be drawn. The implicit cell in position 2-3 will be considered as "dotted". Then, we will have to draw the dotted line specified by the \Cdots; the final extremity of that line will be exactly in position 2-3 and, for that new second line, it should be considered as a *closed* extremity (since it is dotted). However, we don't have the (normal) Tikz node of that node (since it's an implicit cell): we can't draw such a line. That's why that dotted line will be said *impossible* and an error will be raised.<sup>20</sup>

<sup>60</sup> \bool\_new:N \l\_\_nm\_impossible\_line\_bool

We have to know whether col[or](#page-23-0)tbl is loaded for the redefinition of \everycr and for \vline.

```
61 \bool_new:N \c__nm_colortbl_loaded_bool
62 \AtBeginDocument
63 \frac{1}{2}64 \@ifpackageloaded { colortbl }
\begin{array}{ccc} 65 & & \mathbf{6} \end{array}66 \bool_set_true:N \c__nm_colortbl_loaded_bool
\sigma \csim \csim \csim \csim \csim \csim \csim \csim \csim \csim \csim \csim \csim \csim \csim \csim \csim \csim \csim \csim \csim \csim \csim \csim \csim \csim \csim \csim \csim \csim \csim \csim \csim \csim \csim \csim 
68 }
69 { }
70 }
```
The length  $\lceil \Delta \rfloor$  **@\_inter\_dots\_dim** is the distance between two dots for the dotted lines. The default value is 0.45 em but it will be changed if the option small is used.

```
71 \dim_new:N \l__nm_inter_dots_dim
72 \dim_set:Nn \l__nm_inter_dots_dim { 0.45 em }
```
The length \l\_@@\_radius\_dim is the radius of the dots for the dotted lines. The default value is 0.34 pt but it will changed if the option small is used.

```
73 \dim_new:N \l__nm_radius_dim
```

```
74 \dim_set:Nn \l__nm_radius_dim { 0.53 pt }
```
The name of the current environment (will be used only in the error messages).

```
75 \str_new:N \g__nm_type_env_str
```

```
76 \tl_new:N \g__nm_code_after_tl
```
<span id="page-23-0"></span> $^{20}\mathrm{Of}$  course, the user should solve the problem by adding the lacking ampersands.

#### **16.2.1 Variables for the exterior rows and columns**

The keys for the exterior rows and columns are first-row, first-col, last-row and last-col. However, internally, these keys are not coded in a similar way.

#### • **First row**

The integer  $\lceil \cdot \rceil$   $\mathbb{Q}$  first\_row\_int is the number of the first row of the array. The default value is 1, but, if the option first-row is used, the value will be 0. As usual, the global version is for the passage in the \group\_insert\_after:N.

```
77 \int_new:N \l__nm_first_row_int
78 \int_set:Nn \l__nm_first_row_int 1
```
#### • **First column**

The integer  $\lceil \cdot \rceil$   $\lceil \cdot \rceil$   $\lceil \cdot \rceil$  into is the number of the first column of the array. The default value is 1, but, if the option first-col is used, the value will be 0.

<sup>79</sup> \int\_new:N \l\_\_nm\_first\_col\_int

```
80 \int_set:Nn \l__nm_first_col_int 1
```
#### • **Last row**

The counter  $\lceil \log_2 \rceil$  ast\_row\_int is the number of the eventual "last row", as specified by the key last-row. A value of *−*2 means that there is no "last row". A value of *−*1 means that there is a "last row" but we don't know the number of that row (the key last-row has been used without value and the actual value has not still been read in the aux file).

81 \int\_new:N \l\_\_nm\_last\_row\_int 82  $\int \int_S set:Nn \lvert\lvert_n_m\lvert_n \rvert \rvert \rvert$ 

If, in an environment like {pNiceArray}, the option last-row is used without value, we will globally raise the following flag. It will be used to know if we have, after the construction of the array, to write in the aux file the number of the "last row".<sup>21</sup>

83 \bool new:N \l nm last row without value bool

#### • **Last column**

For the eventual "last column", we use an integer. A value of *−*1 means that there is no last column.

```
84 \int_new:N \l__nm_last_col_int
85 \int_set:Nn \l__nm_last_col_int { -1 }
```
However, we have also a boolean. Consider the following code:

```
\begin{pNiceArray}{CC}[last-col]
1 & 2 \\
3 & 4
\end{pNiceArray}
```
In such a code, the "last column" specified by the key last-col is not used. We want to be able to detect such a situation and we create a boolean for that job.

86 \bool\_new:N \g\_\_nm\_last\_col\_found\_bool

This boolean is set to false at the end of  $\@{$  pre\_array:.

 $^{21}$ We can't use \1\_@@\_last\_row\_int for this usage because, if nicematrix has read its value from the aux file, the value of the counter won't be *−*1 any longer.

#### **16.2.2 The column S of siunitx**

We want to know whether the package siunitx is loaded and, if it is loaded, we redefine the S columns of siunitx.

```
87 \bool_new:N \c__nm_siunitx_loaded_bool
88 \AtBeginDocument
89 {
90 \@ifpackageloaded { siunitx }
91 {\bool_set_true:N \c__nm_siunitx_loaded_bool }
92 { }
93 }
```
The command \NC@rewrite@S is a LaTeX command created by siunitx in connection with the S column. In the code of siunitx, this command is defined by:

```
\renewcommand*{\NC@rewrite@S}[1][]
 {
   \@temptokena \exp_after:wN
      {
        \tex_the:D \@temptokena
        > { \__siunitx_table_collect_begin: S {#1} }
        c
        < { \__siunitx_table_print: }
     }
   \NC@find
 }
```
We want to patch this command (in the environments of nicematrix) in order to have:

```
\renewcommand*{\NC@rewrite@S}[1][]
 {
   \@temptokena \exp_after:wN
      {
        \tex_the:D \@temptokena
        > { \@@_Cell: \__siunitx_table_collect_begin: S {#1} }
        c
        < { \__siunitx_table_print: \@@_end_Cell: }
     }
   \NC@find
 }
```
However, we don't want do use explicitly any private command of siunitx. That's why we will extract the name of the two  $\setminus$ \_siunitx... commands by their position in the code of  $\setminus$ NC@rewrite@S. Since the command \NC@rewrite@S appends some tokens to the *toks* list \@temptokena, we use the LaTeX command \NC@rewrite@S in a group (\group\_begin:-\group\_end:) and we extract the two command names which are in the toks \@temptokena. However, this extraction can be done only when siunitx is loaded (and it may be loaded after nicematrix) and, in fact, after the beginning of the document — because some instructions of siunitx are executed in a \AtBeginDocument). That's why this extraction will be done only at the first utilisation of an environment of nicematrix with the command \@@\_adapt\_S\_column:.

```
94 \cs_set_protected:Npn \__nm_adapt_S_column:
95 {
```
In the preamble of the LaTeX document, the boolean  $\c$   $@$  siunitx loaded bool won't be known. That's why we test the existence of  $\c{Q}$  siunitx loaded bool and not its value.<sup>22</sup>

```
96 \bool_if:NT \c__nm_siunitx_loaded_bool
97 {
98 \group_begin:
99 \text{Otemptokena} = \{ \}
```
<sup>&</sup>lt;sup>22</sup>Indeed, nicematrix may be used in the preamble of the LaTeX document. For example, in this document, we compose a matrix in the box \ExampleOne before loading arydshln (because arydshln is not totally compatible with nicematrix).

We protect **\NC@find** which is at the end of **\NC@rewrite@S**.

- 100 \cs\_set\_eq:NN \NC@find \prg\_do\_nothing:
- 101 \NC@rewrite@S { }

Conversion of the *toks* \@temptokena in a token list of expl3 (the toks are not supported by expl3 but we can, nevertheless, use the option V for  $\tilde{U}$  gset:NV).

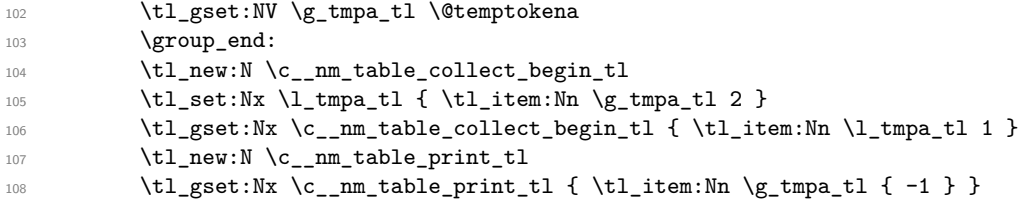

The token lists  $\c{0}$   $\&$   $\c{0}$  table\_collect\_begin\_tl and  $\c{0}$   $\&$  table\_print\_tl contain now the two commands of siunitx.

If the adaptation has been done, the command  $\@Q$  adapt  $S$  column: becomes no-op (globally).

```
\verb|109| ~~\css\_gset_eq: NN \_\nm\_adapt_S\_column: \prg_do_nothing:110 }
111 }
```
The command \@@\_renew\_NC@rewrite@S: will be used in each environment of nicematrix in order to "rewrite" the S column in each environment (only if the boolean \c\_@@\_siunitx\_loaded\_bool is raised, of course).

```
112 \cs_new_protected:Npn \__nm_renew_NC@rewrite@S:
113 {
114 \renewcommand*{\NC@rewrite@S}[1][]
115 f
116 \@temptokena \exp_after:wN
117 \qquad \qquad118 \tex_the:D \@temptokena
119 \rightarrow \{\ \_{\tt\_nm\_Cell:} \ \langle c \_\tt{nm\_table\_collect\_begin\_tl} S \ \{\#11\} \ \}120 C
121 \langle \{ \c_{\text{mm\_table\_print\_tl} \}_{\text{mm\_end\_Cell}} \}122 }
123 \NC@find
124 }
125 }
```
## **16.3 The options**

The token list  $\lceil \cdot \rceil$   $\lll \lll$   $\lll$   $\lll$   $\lll$   $\lll$   $\lll$   $\lll$   $\lll$   $\lll$   $\lll$   $\lll$   $\lll$   $\lll$   $\lll$   $\lll$   $\lll$   $\lll$   $\lll$   $\lll$   $\lll$   $\lll$   $\lll$   $\lll$   $\lll$   $\lll$   $\lll$   $\lll$   $\lll$   $\lll$   $\lll$   $\lll$   $\lll$  the position of the environment as in the option of the environment {array}. For the environment {pNiceMatrix}, {pNiceArray} and their variants, the value will programmatically be fixed to c. For the environment {NiceArray}, however, the three values t, c and b are possible.

```
126 \str_new:N \l__nm_pos_env_str
127 \str_set:Nn \l__nm_pos_env_str c
```
The flag \1\_00\_exterior\_arraycolsep\_bool corresponds to the option exterior-arraycolsep. If this option is set, a space equal to  $\arccos$  is put on both sides of an environment {NiceArray} (as it is done in {array} of array).

<sup>128</sup> \bool\_new:N \l\_\_nm\_exterior\_arraycolsep\_bool

The flag  $\lambda$  **CC** parallelize diags bool controls whether the diagonals are parallelized. The initial value is true.

<sup>129</sup> \bool\_new:N \l\_\_nm\_parallelize\_diags\_bool

<sup>130</sup> \bool\_set\_true:N \l\_\_nm\_parallelize\_diags\_bool

The flag \1\_@@\_hlines\_bool corresponds to the option \hlines.

<sup>131</sup> \bool\_new:N \l\_\_nm\_hlines\_bool

The flag  $\lceil \log \sqrt{2} \rceil$  dots bool corresponds to the option nullify-dots. When the flag is down, the instructions like \vdots are inserted within a \hphantom (and so the constructed matrix has exactly the same size as a matrix constructed with the classical  $\{\text{matrix}\}$  and  $\ldots$ ,  $\vdots$ etc.).

<sup>132</sup> \bool\_new:N \l\_\_nm\_nullify\_dots\_bool

The following flag will be used when the current options specify that all the columns of the array must have the same width equal to the largest width of a cell of the array (except the cell of the potential exterior columns).

<sup>133</sup> \bool\_new:N \l\_\_nm\_auto\_columns\_width\_bool

The token list  $\lceil \log \rceil$  name\_str will contain the optional name of the environment: this name can be used to access to the Tikz nodes created in the array from outside the environment.

<sup>134</sup> \str\_new:N \l\_\_nm\_name\_str

The boolean  $\lceil$   $\lceil \log \rceil$  extra nodes bool will be used to indicate whether the "medium nodes" and "large nodes" are created in the array.

135 \bool\_new:N \l\_\_nm\_extra\_nodes\_bool

<sup>136</sup> \bool\_new:N \g\_\_nm\_extra\_nodes\_bool

The dimensions \l\_@@\_left\_margin\_dim and \l\_@@\_right\_margin\_dim correspond to the options left-margin and right-margin.

- <sup>137</sup> \dim\_new:N \l\_\_nm\_left\_margin\_dim
- <sup>138</sup> \dim\_new:N \l\_\_nm\_right\_margin\_dim
- <sup>139</sup> \dim\_new:N \g\_\_nm\_width\_last\_col\_dim
- <sup>140</sup> \dim\_new:N \g\_\_nm\_width\_first\_col\_dim

The dimensions \l\_@@\_extra\_left\_margin\_dim and \l\_@@\_extra\_right\_margin\_dim correspond to the options extra-left-margin and extra-right-margin.

141 \dim\_new:N \l\_ nm\_extra\_left\_margin\_dim <sup>142</sup> \dim\_new:N \l\_\_nm\_extra\_right\_margin\_dim

First, we define a set of keys "NiceMatrix / Global" which will be used (with the mechanism of .inherit:n) by other sets of keys.

```
143 \keys_define:nn { NiceMatrix / Global }
144 \quad \text{E}145 code-for-first-col .tl_set:N = \l__nm_code_for_first_col_tl ,
146 code-for-first-col .value_required:n = true ,
147 \hspace{1.2cm} \text{code-for-last-col .tl_set :} \mathbb{N} \hspace{1.2cm} = \hspace{1.2cm} \verb|\l_mm_code-for-last,col_tl \hspace{1.2cm},148 code-for-last-col .value_required:n = true ,
\verb|149| code-for-first-row .tl_set:N = \l1 _\_nm\_code_for_first\_row_tl \ ,150 code-for-first-row .value_required:n = true ,
151 code-for-last-row .tl_set:N = \lceil \frac{1}{nm}\rceilcode_for_last_row_tl ,
152 code-for-last-row .value_required:n = true ,
153 small .bool_set:N = \lceil l_{{\text{mm}}} \rceil , small_bool
154 hlines .bool_set:N = \lceil \frac{1}{nm}\rceilhlines_bool
155 parallelize-diags .bool_set:N = \lceil \frac{1}{2} \rceil parallelize_diags_bool ,
```
With the option renew-dots, the command \cdots, \ldots, \vdots and \ddots are redefined and behave like the commands \Cdots, \Ldots, \Vdots and \Ddots.

- 156 renew-dots .bool\_set: $N = \lceil \frac{1}{nm} \rceil$  renew\_dots\_bool ,
- <sup>157</sup> renew-dots .value\_forbidden:n = true ,
- $158$  nullify-dots .bool\_set:N = \l\_\_nm\_nullify\_dots\_bool ,

An option to test whether the extra nodes will be created (these nodes are the "medium nodes" and "large nodes"). In some circonstancies, the extra nodes are created automatically, for example when a dotted line has an "open" extremity.<sup>23</sup>

```
159 create-extra-nodes .bool_set:N = \lceil \cdot \rceil_nm_extra_nodes_bool,
160 left-margin .dim_set:N = \lceil \frac{1}{nm}\rflooreft_margin_dim ,
161 left-margin .default:n = \arraycolsep,
162 right-margin .dim_set:N = \lceil \frac{1}{2} \rceilm_right_margin_dim ,
163 right-margin .default:n = \arraycolsep ,
164 margin .meta:n = { left-margin = #1 , right-margin = #1 } ,
165 margin .default:n = \arraycolsep,
166 extra-left-margin .dim_set:N = \l__nm_extra_left_margin_dim ,
167 extra-right-margin .dim_set:N = \lceil \frac{1}{2} \rceilm_extra_right_margin_dim ,
168 extra-margin .meta:n =
169 { extra-left-margin = #1 , extra-right-margin = #1 },
170 }
```
We define a set of keys used by the environments of nicematrix (but not by the command \NiceMatrixOptions).

```
171 \keys_define:nn { NiceMatrix / Env }
172 \frac{172}{172}173 columns-width .code:n =
174 \str_if_eq:nnTF { #1 } { auto }
175 { \bool_set_true:N \l__nm_auto_columns_width_bool }
176 { \dim_set:Nn \l__nm_columns_width_dim { #1 } },
177 columns-width .value_required:n = true ,
178 name .code:n =
179 \strut \text{str}\ set:Nn \lvert tmpa_str { #1 }
180 \seq_if_in:NVTF \g__nm_names_seq \l_tmpa_str
181 \{\ \sum_n mn\_error: nn \ \{\ \text{Dupiter} \} \ \} \ \{ \ #1 \ \} \ \}182 { \seq_gput_left:NV \g__nm_names_seq \l_tmpa_str }
183 \str_set_eq:NN \l__nm_name_str \l_tmpa_str ,
184 name .value_required:n = true,
185 code-after .tl_gset:N = \qquad \qquad \text{cond} = \text{after}.
186 code-after .value_required:n = true ,
187 first-col .code:n = \int_zero:N \l__nm_first_col_int ,
188 first-row .code:n = \int_zero:N \l__nm_first_row_int ,
189 last-row .int_set:N = \lceil \frac{1}{2} \rceilm_last_row_int ,
190 last-row .default:n = -1,
191 }
```
We begin the construction of the major sets of keys (used by the different user commands and environments).

```
192 \keys_define:nn { NiceMatrix }
193 {
194 NiceMatrixOptions .inherit:n =
195 \qquad \qquad \qquad \qquad \qquad \qquad \qquad \qquad \qquad \qquad \qquad \qquad \qquad \qquad \qquad \qquad \qquad \qquad \qquad \qquad \qquad \qquad \qquad \qquad \qquad \qquad \qquad \qquad \qquad \qquad \qquad \qquad \qquad \qquad \qquad \qquad \196 NiceMatrix / Global,
197 },
198 NiceMatrix .inherit:n =
199 f
200 NiceMatrix / Global ,
201 NiceMatrix / Env
202 }
203 NiceArray .inherit:n =
204 \left\{ \begin{array}{ccc} 2 & 2 & 3 \\ 3 & 4 & 5 \end{array} \right\}205 NiceMatrix / Global ,
206 NiceMatrix / Env ,
207 } ,
208 pNiceArray .inherit:n =
209 {
```
<span id="page-28-0"></span> $^{23}$ In fact, we should not because, if there is a w node, the w node is used instead of the "medium" node.

```
210 NiceMatrix / Global ,
211 NiceMatrix / Env ,
212 }
213 }
```
We finalise the definition of the set of keys "NiceMatrix / NiceMatrixOptions" with the options specific to \NiceMatrixOptions.

```
214 \keys_define:nn { NiceMatrix / NiceMatrixOptions }
215 {
```
With the option renew-matrix, the environment {matrix} of amsmath and its variants are redefined to behave like the environment {NiceMatrix} and its variants.

```
216 renew-matrix .code: n = \sum_{n=1}^{\infty} renew_matrix:
217 renew-matrix .value_forbidden:n = true ,
218 RenewMatrix .code:n = \_nm_error:n { Option~RenewMatrix~suppressed }
\sum_{n=1}^{\infty} and \sum_{n=1}^{\infty} and \sum_{n=1}^{\infty} and \sum_{n=1}^{\infty} and \sum_{n=1}^{\infty} and \sum_{n=1}^{\infty} and \sum_{n=1}^{\infty} and \sum_{n=1}^{\infty} and \sum_{n=1}^{\infty} and \sum_{n=1}^{\infty} and \sum_{n=1}^{\infty} and \sum_{n=1}^{\infty220 transparent .meta:n = \{ renew-dots, renew-matrix \},
221 transparent .value_forbidden:n = true,
222 Transparent .code:n = \_{nm\_error:n} { Option~Transparent~suppressed }
\sum_{223} 223
\label{thm:bound} $$\boldsymbol = \mathbb{C}. \quad \text{if } \lceil \frac{1}{\mathbb{C}} \rceil, \lceil \frac{1}{\mathbb{C}} \rceil, \lceil \frac{1}{\mathbb{C}} \rceil, \lceil \frac{1}{\mathbb{C}} \rceil, \lceil \frac{1}{\mathbb{C}} \rceil, \lceil \frac{1}{\mathbb{C}} \rceil, \lceil \frac{1}{\mathbb{C}} \rceil, \lceil \frac{1}{\mathbb{C}} \rceil, \lceil \frac{1}{\mathbb{C}} \rceil, \lceil \frac{1}{\mathbb{C}} \rceil, \lceil \frac{1}{\mathbb{C}} \
```
The option exterior-arraycolsep will have effect only in {NiceArray} for those who want to have for {NiceArray} the same behaviour as {array}.

```
225 exterior-arraycolsep .bool_set:N = \lceil \frac{1}{2} \rceilm_exterior_arraycolsep_bool ,
```
If the option columns-width is used, all the columns will have the same width. In \NiceMatrixOptions, the special value auto is not available.

```
226 columns-width .code:n =
227 \str_if_eq:nnTF { #1 } { auto }
228 \{\ \mathcal{N}_\text{mm\_error:n} \ \{ \ \text{Option}~\text{auto}~\text{for}~\text{columns}~\text{width} \ \} \ \}\hfill \text{229} \qquad \qquad \{ \dim\_set: \texttt{Nm} \lnot\texttt{l\_nm\_columns\_width\_dim} \{ \#1 \} \} \ \ ,
```
Usually, an error is raised when the user tries to give the same to name two distincts environments of nicematrix (theses names are global and not local to the current TeX scope). However, the option allow-duplicate-names disables this feature.

```
230 allow-duplicate-names .code:n =
231 \__nm_msg_redirect_name:nn { Duplicate~name } { none } ,
232 allow-duplicate-names .value_forbidden:n = true ,
```
By default, the specifier used in the preamble of the array (for example in {pNiceArray}) to draw a vertical dotted line between two columns is the colon ":". However, it's possible to change this letter with letter-for-dotted-lines and, by the way, the letter ":" will remain free for other packages (for example arydshln).

```
233 letter-for-dotted-lines .code:n =
234235 \int \int \mathrm{Compare: nTF} \{ \t1_count:n \{ #1 \} = \c_one_int \}236 { \str_set:Nx \l__nm_letter_for_dotted_lines_str { #1 } }
237 \{\ \_\ nm\ error:n \ \{ \ Bad\~value\~for\~letter\~for\~dotted\~lines \ \} \ \}238 } ,
239 letter-for-dotted-lines .value_required:n = true ,
240 unknown .code:n = \__nm_error:n { Unknown~key~for~NiceMatrixOptions }
241 }
242 \str_new:N \l__nm_letter_for_dotted_lines_str
243 \str_set_eq:NN \l__nm_letter_for_dotted_lines_str \c_colon_str
```
\NiceMatrixOptions is the command of the nicematrix package to fix options at the document level. The scope of these specifications is the current TeX group.

```
244 \NewDocumentCommand \NiceMatrixOptions { m }
245 { \keys_set:nn { NiceMatrix / NiceMatrixOptions } { #1 } }
```
We finalise the definition of the set of keys "NiceMatrix / NiceMatrix" with the options specific to {NiceMatrix}.

```
246 \keys_define:nn { NiceMatrix / NiceMatrix }
247 {
248 last-col .code:n = \tl_if_empty:nTF {#1}
249 \{\ \sum_n mn\_error:n \ \{ \ last-color\text{-}color='NiceMatrix} \ \} \ \}_{250} { \int_set:Nn \l__nm_last_col_int { #1 } } ,
251 unknown .code:n = \__nm_error:n { Unknown~option~for~NiceMatrix }
252 }
```
We finalise the definition of the set of keys "NiceMatrix / NiceArray" with the options specific to {NiceArray}.

```
253 \keys_define:nn { NiceMatrix / NiceArray }
254 {
```
The options c, t and b of the environment {NiceArray} have the same meaning as the option of the classical environment {array}.

```
255 c .code:n = \strut = \strut .
256 t .code:n = \str_set:Nn \l__nm_pos_env_str t ,
257 b .code:n = \str_set:Nn \l_nm_pos_env_str b ,
```
In the environments {NiceArray} and its variants, the option last-col must be used without value because the number of columns of the array can be read in the preamble of the array.

```
258 last-col .code:n = \tl_if_empty:nF {#1}
259 \{\ \_\_nn\_\text{error:n} \ \{ \ \text{last-col-non-empty-for-Microary } \ \}\label{eq:1} $$\int_0 \int_0^N \ln t_0^n \ll \frac{\ln\ln t_0}{\ln t_0}261 unknown .code:n = \__nm_error:n { Unknown~option~for~NiceArray }
262 - 3263 \keys_define:nn { NiceMatrix / pNiceArray }
264 {
265 first-col .code:n = \int zero:N \l nm first col int ,
266 last-col .code:n = \tl_if_empty:nF {#1}
267 \{\ \_\mmule{\@model}{\_\mmule{\@model}{\texttt{mm\_error}}:\texttt{n}\ \{ \ \texttt{last-col-non-empty-for-NiceArray } \ \}}268 \int \int Zerc:N \l_nm\_last\_col\_int,
269 first-row .code:n = \int_zero:N \l__nm_first_row_int ,
270 last-row .int_set:N = \l__nm_last_row_int ,
271 last-row .default:n = -1,
272 unknown .code:n = \__nm_error:n { Unknown~option~for~NiceMatrix }
273 }
```
## **16.4 Important code used by {NiceArrayWithDelims}**

The pseudo-environment  $@Ce11:-@end_Cell1$ : will be used to format the cells of the array. In the code, the affectations are global because this pseudo-environment will be used in the cells of a \halign (via an environment {array}).

```
274 \cs_new_protected:Nn \__nm_Cell:
275 {
```
We increment  $\gtrsim$   $\lll$   $\lll$   $\lll$   $\lll$   $\lll$   $\lll$   $\lll$   $\lll$   $\lll$   $\lll$   $\lll$   $\lll$   $\lll$   $\lll$   $\lll$   $\lll$   $\lll$   $\lll$   $\lll$   $\lll$   $\lll$   $\lll$   $\lll$   $\lll$   $\lll$   $\lll$   $\lll$   $\lll$   $\lll$   $\lll$   $\lll$   $\lll$   $\lll$   $\ll$ 

```
276 \int_gincr:N \g__nm_col_int
```
Now, we increment the counter of the rows. We don't do this incrementation in the \everycr because some packages, like arydshln, create special rows in the \halign that we don't want to take into account.

```
277 \int \int \text{compare: nNnT \gtrsim nm col-int = \cone int}278 {
\verb|279| \label{thm:1}280 \qquad \qquad \setminus \_nm\_begin\_of\_row:281 }
282 \int_gset:Nn \g__nm_col_total_int
283 \{ \int_{max:nn} \g_{nn}col\_total\_int \g_{nn}col\_int \}
```
The content of the cell is composed in the box \l\_tmpa\_box because we want to compute some dimensions of the box. The \hbox\_set\_end: corresponding to this \hbox\_set:Nw will be in the \@@\_end\_Cell: (and the \c\_math\_toggle\_token also).

```
284 \hbox_set:Nw \l_tmpa_box
285 \c_math_toggle_token
286 \bool_if:NT \l__nm_small_bool \scriptstyle
287 \int_compare:nNnTF \g__nm_row_int = \c_zero_int
288 \l__nm_code_for_first_row_tl
289 {
290 \int \int \mathrm{Compare:n} \int \gsupseteq \mathrm{row\_int} = \llim\; last\_row\_int291 \l__nm_code_for_last_row_tl
292 }
293 }
```
The following macro  $\Diamond$  begin of row is usually used in the cell number 1 of the array. However, when the key first-col is used,  $\Diamond \otimes \Diamond$  begin of row is executed in the cell number 0 of the array.

```
294 \cs_new_protected:Nn \__nm_begin_of_row:
295 \sim296 \int_gincr:N \g__nm_row_int
297 \dim_gset_eq:NN \g__nm_dp_ante_last_row_dim \g__nm_dp_last_row_dim
298 \dim_gzero:N \g__nm_dp_last_row_dim
299 \dim_gzero:N \g__nm_ht_last_row_dim
300 }
```
The following code is used in each cell of the array. It actualises quantities that, at the end of the array, will give informations about the vertical dimension of the two first rows and the two last rows.

```
301 \cs_new_protected:Npn \__nm_actualization_for_first_and_last_row:
302 \frac{1}{2}303 \int_compare:nNnT \g__nm_row_int = \c_zero_int
304 \sim 5
305 \dim_gset:Nn \g__nm_dp_row_zero_dim
306 { \dim_max:nn \g__nm_dp_row_zero_dim { \box_dp:N \l_tmpa_box } }
307 \dim_gset:Nn \g__nm_ht_row_zero_dim
308 { \dim_max:nn \g__nm_ht_row_zero_dim { \box_ht:N \l_tmpa_box } }
309 }
310 \int_compare:nNnT \g__nm_row_int = \c_one_int
311 \qquad \qquad \qquad \qquad \qquad \qquad \qquad \qquad \qquad \qquad \qquad \qquad \qquad \qquad \qquad \qquad \qquad \qquad \qquad \qquad \qquad \qquad \qquad \qquad \qquad \qquad \qquad \qquad \qquad \qquad \qquad \qquad \qquad \qquad \qquad \qquad \312 \dim_gset:Nn \g_nm_ht_row_one_dim
\{ \dim_{max:nn} \g_nm_ht_row_one_dim { \box_ht:N \l_tmpa_box } }
314 }
315 \dim_gset:Nn \g__nm_ht_last_row_dim
316 { \dim_max:nn \g__nm_ht_last_row_dim { \box_ht:N \l_tmpa_box } }
317 \dim_gset:Nn \g__nm_dp_last_row_dim
318 { \dim_max:nn \g__nm_dp_last_row_dim { \box_dp:N \l_tmpa_box } }
319 }
320 \cs_new_protected:Nn \__nm_end_Cell:
321 \frac{1}{2}322 \c_math_toggle_token
323 \hbox_set_end:
```
We want to compute in  $\gtrsim$  @ \_max\_cell\_width\_dim the width of the widest cell of the array (except the cells of the "first column" and the "last column").

```
324 \dim_gset:Nn \g__nm_max_cell_width_dim
325 { \dim_max:nn \g__nm_max_cell_width_dim { \box_wd:N \l_tmpa_box } }
```
The following computations are for the "first row" and the "last row".

\\_\_nm\_actualization\_for\_first\_and\_last\_row:

Now, we can create the Tikz node of the cell.

```
327 \tikz
328 [
329 remember~picture ,
330 inner~sep = \c_zero_dim
331 minimum~width = \c_zero_dim ,
332 baseline
333 ]
334 \node
335 \qquad336 anchor = base,
337 name = nm - \int_use:N \g__nm_env_int -
338 \int \int_{} \sqrt{g_{nm}row\_int} -
339 \int \int_0^3 \int_0^3 \int_0^3 \int_0^3 \int_0^3 \int_0^3 \int_0^3 \int_0^3 \int_0^3 \int_0^3 \int_0^3 \int_0^3 \int_0^3 \int_0^3 \int_0^3 \int_0^3 \int_0^3 \int_0^3 \int_0^3 \int_0^3 \int_0^3 \int_0^3 \int_0^3 \int_0^3340 alias =
341 \str_if_empty:NF \l__nm_name_str
342 \left\{ \begin{array}{c} \end{array} \right.343 \lceil \ln m \rceil name_str -
344 \int \int_{} \gsupset R \gsupset R345 \int_use:N \g__nm_col_int
346 }
347 ]
348 \bgroup
349 \box_use:N \l_tmpa_box
350 \egroup ;
351 }
352 \cs_generate_variant:Nn \dim_set:Nn { N x }
```
In the environment {NiceArrayWithDelims}, we will have to redefine the column types w and W. These definitions are rather long because we have to construct the w-nodes in these columns. The redefinition of these two column types are very close and that's why we use a macro  $\texttt{@\_renewcolumntype:nn.}$ The first argument is the type of the column  $(w \text{ or } W)$  and the second argument is a code inserted at a special place and which is the only difference between the two definitions.

```
353 \cs_new_protected:Nn \__nm_renewcolumntype:nn
354 {
355 \newcolumntype #1 [ 2 ]
356 {
357 > {
358 \hbox_set:Nw \l_tmpa_box
359 \ nm Cell:
360 }
361 c
362 < {
363 \_nm_end_Cell:
364 \hbox_set_end:
365 \textbf{\#2}366 \hbox_set:Nn \l_tmpb_box
367 { \makebox [ ##2 ] [ ##1 ] { \box_use:N \l_tmpa_box } }
368 \dim_set:Nn \l_tmpa_dim { \box_dp:N \l_tmpb_box }
369 \box_move_down:nn \l_tmpa_dim
370371 \vbox:n
\overline{\mathbf{372}} \overline{\mathbf{57}}373 \hbox_to_wd:nn { \box_wd:N \l_tmpb_box }
```
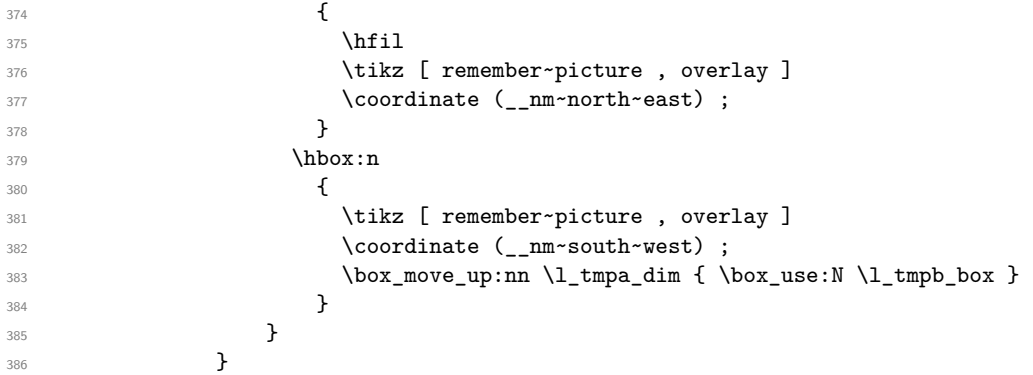

The w-node is created using the Tikz library fit after construction of the nodes (@@~south~west) and ( $@$ ~north~east). It's not possible to construct by a standard node instruction because such a construction give an erroneous result with some engines (XeTeX, LuaTeX) although the result is good with pdflatex (why?).

```
387 \tikz [ remember~picture , overlay ]
388 \node
389 \qquad \qquad \blacksquare390 node~contents = { },
391 name = nm - \int_use:N \g__nm_env_int -
392 \int \int_0^{\infty} \frac{\text{sn}}{\text{s}}393 \int_luse:N \g_mm\coloneqq \int_laxe:N \g_mm\coloneqq394 alias =
395 \str_if_empty:NF \l__nm_name_str
396397 \l__nm_name_str -
398 \int \int_{} \frac{\text{neg}}{\text{arg}} \frac{\text{neg}}{\text{neg}} \frac{\text{neg}}{\text{neg}}399 \int\int_2 \sec 3\log \left( \frac{\sec 1}{\sec 2\pi} \right)400 },
401 inner~sep = \c_zero_dim ,
402 fit = (\_nm \sim south \sim west) (\_nm \sim north \sim east)403 ]
404 ;
405 }
406 }
407 }
```
The argument of the following command  $\text{Q@}$  instruction of type:n defined below is the type of the instruction (Cdots, Vdots, Ddots, etc.). This command writes in the corresponding \g\_@@\_*type*\_lines\_tl the instruction which will really draw the line after the construction of the matrix.

For example, for the following matrix,

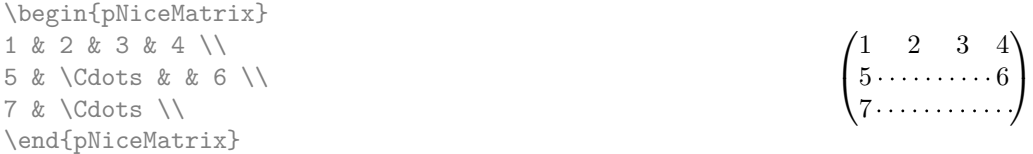

the content of \g\_@@\_Cdots\_lines\_tl will be:

\@@\_draw\_Cdots:nn {2}{2}

\@@\_draw\_Cdots:nn {3}{2}

We begin with a test of the flag  $\c{c \otimes \text{draff}}$  bool because, if the key draft is used, the dotted lines are not drawn.

```
408 \bool_if:NTF \c__nm_draft_bool
409 { \cs_set_protected:Npn \__nm_instruction_of_type:n #1 { } }
410 \frac{f}{f}411 \cs_new_protected:Npn \__nm_instruction_of_type:n #1
412 {
```
It's important to use a \tl\_gput\_right:cx and not a \tl\_gput\_left:cx because we want the \Ddots lines to be drawn in the order of appearance in the array (for parallelisation).

```
413 \tl_gput_right:cx
{414} { {g_{-}nm_{-} #1 _{-} lines _{-} tl }
415 {
416 \use:c { __nm _ draw _ #1 : nn }
417 { \int_use:N \g__nm_row_int }
418 { \int_use:N \g__nm_col_int }
419 }
420 }
421 }
```
We want to use **\array** of array. However, if the class used is revtex4-1 or revtex4-2, we have to do some tuning and use the command *\@array@array* instead of *\array because these classes do a* redefinition of \array incompatible with our use of \array.

```
422 \cs_new_protected:Npn \__nm_array:
423 {
424 \bool_if:NTF \c__nm_revtex_bool
425 {
426 \cs_set_eq:NN \@acoll \@arrayacol
427 \cs_set_eq:NN \@acolr \@arrayacol
428 \cs_set_eq:NN \@acol \@arrayacol
429 \cs_set:Npn \@halignto { }
430 \@array@array
431 }
432 \overline{\phantom{a}} \array
```
\l\_@@\_pos\_env\_str may have the value t, c or b.

```
433 [ \l__nm_pos_env_str ]
434 }
```
The following must *not* be protected because it begins with **\noalign.** 

```
435 \cs_new:Npn \__nm_everycr:
436 { \noalign { \__nm_everycr_i: } }
437 \cs_new_protected:Npn \__nm_everycr_i:
438 {
439 \int_gzero:N \g_{nm,col\_int}440 \bool_if:NT \l__nm_hlines_bool
441 {
```
The counter \g\_@@\_row\_int has the value *−*1 only if there is a "first row" and that we are before that "first row", i.e. just before the beginning of the array.

```
442 \int_compare:nNnT \g_nm_row_int > { -1 }
443 {
\int_{444} \int_{\text{compare:nlMF}} \gtrsim_{\text{num\_row\_int}} = \lceil \frac{1}{\text{num\_last\_row\_int}} \rceil445 \left\{ \begin{array}{c} \end{array} \right.446 \hrule \@height \arrayrulewidth
447<br>\skip\_vertical:n { - \arrayrulewidth} \xspace{2mm}<br>348448 }
449 }
450 }
451 }
```
The following code \@@\_pre\_array: is used in {NiceArrayWithDelims}. It exists as a standalone macro only for lisibility.

```
452 \cs_new_protected:Npn \__nm_pre_array:
453 \{454 \tl_clear:N \g__nm_code_after_tl
```
If the option small is used, we have to do some tuning. In particular, we change the value of \arraystretch (this parameter is used in the construction of \@arstrutbox in the beginning of {array}).

```
455 \bool_if:NT \l__nm_small_bool
456 {
457 \cs_set:Npn \arraystretch { 0.47 }
458 \dim_set:Nn \arraycolsep { 1.45 pt }
459 }
```
We switch to a global version of the boolean \g\_@@\_extra\_nodes\_bool, because, in some circonstancies, the boolean will be raised from inside a cell of the \halign (in particular in a column of type w).

```
460 \bool_gset_eq:NN \g__nm_extra_nodes_bool \l__nm_extra_nodes_bool
```
The environment {array} uses internally the command \ialign. We change the definition of \ialign for several reasons. In particular, \ialign sets \everycr to { } and we *need* to have to change the value of \everycr.

```
461 \cs_set:Npn \ialign
462 \qquad \qquad \begin{matrix} \end{matrix}463 \bool_if:NTF \c__nm_colortbl_loaded_bool
464 \left\{ \begin{array}{c} 464 & 1 \end{array} \right\}465 \CT@everycr
466 \qquad \qquad \qquad \qquad \qquad \qquad \qquad \qquad \qquad \qquad \qquad \qquad \qquad \qquad \qquad \qquad \qquad \qquad \qquad \qquad \qquad \qquad \qquad \qquad \qquad \qquad \qquad \qquad \qquad \qquad \qquad \qquad \qquad \qquad \qquad \qquad \qquad467 \noalign { \cs_gset_eq:NN \CT@row@color \prg_do_nothing: }
                                 \setminus nm everycr:
469 }
470 }
471 { \everycr { \__nm_everycr: } }
472 \tabskip = \c_zero_skip
```
The box **\@arstrutbox** is a box constructed in the beginning of the environment {array}. The construction of that box takes into account the current values of  $\arrows$ raystretch<sup>24</sup> and  $\ext{extrarowheight}$ (of array). That box is inserted (via  $\text{Qarstrut}$ ) in the beginning of each row of the array. That's why we use the dimensions of that box to initialize the variables which will be the dimensions of the potential first and last row of the environment. This initialization must be done after the creation of \@arstrutbox and that's why we do it in the \ialign.

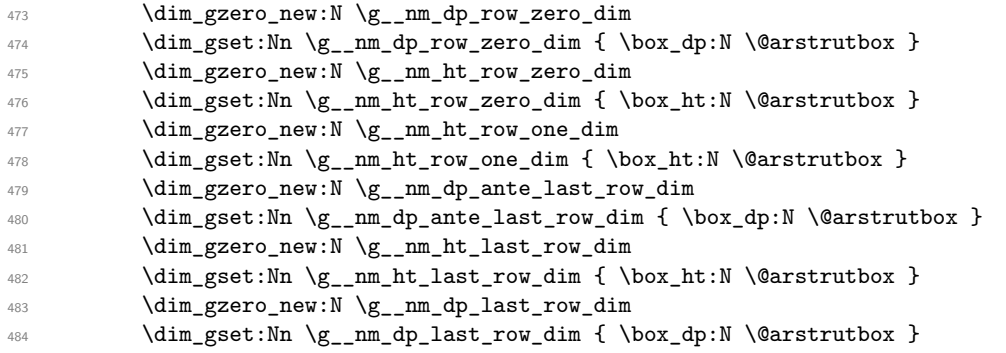

After its first utilisation, the definition of \ialign will revert automatically to its default definition. With this programmation, we will have, in the cells of the array, a clean version of  $\iota$ ialign.<sup>25</sup>

```
485 \cs_set:Npn \ialign
486487 \everycr { }
488 \{\text{tabskip} = \C_{zero\_skip}\}489 \halign
490 }
```
 $^{24}$ The option small of nicematrix changes (among other) the value of \arraystretch. This is done, of course, before the call of {array}.

 $^{25}$ The user will probably not employ directly **\ialign** in the array... but more likely environments that utilize **\ialign** internally (e.g.: {substack}).
491 \halign  $402$  }

We define the new column types L, C and R that must be used instead of  $1$ , c and r in the preamble of {NiceArray}.

```
\downarrow<sup>493</sup> \newcolumntype L { > \__nm_Cell: l < \__nm_end_Cell: }
\verb|494| \newline \verb|newcolumntype C { > \_\nm_Cell: c < \_\nm\_end_Cell: }495 \newcolumntype R { > \__nm_Cell: r < \__nm_end_Cell: }
      \cs_set_eq:NN \Ldots \__nm_Ldots
497 \cs_set_eq:NN \Cdots \__nm_Cdots
      \cs_set_eq:NN \Vdots \__nm_Vdots
499 \cs_set_eq:NN \Ddots \__nm_Ddots
500 \cs_set_eq:NN \Iddots \__nm_Iddots
_{501} \cs_set_eq:NN \hdottedline \__nm_hdottedline:
502 \cs_set_eq:NN \Hspace \__nm_Hspace:
503 \cs_set_eq:NN \Hdotsfor \__nm_Hdotsfor:
504 \cs_set_eq:NN \multicolumn \__nm_multicolumn:nnn
505 \cs_set_eq:NN \Block \__nm_Block:
506 \bool_if:NT \l__nm_renew_dots_bool
507 {
508 \cs_set_eq:NN \ldots \__nm_Ldots
509 \cs_set_eq:NN \cdots \__nm_Cdots
510 \cs_set_eq:NN \vdots \__nm_Vdots
_{511} \cs_set_eq:NN \ddots \__nm_Ddots
512 \cs_set_eq:NN \iddots \__nm_Iddots
513 \cs_set_eq:NN \dots \__nm_Ldots
$514 \sc \csc\_set\_eq:NN \hd515 }
```
The sequence  $\gtrsim$   $@Q$  multicolumn cells seq will contain the list of the cells of the array where a command  $\mathrm{multicolumn{th}{...}}{...}$  with  $n > 1$  is issued. In  $\gtrsim\mathcal{Q}_{multicolumn{1}{\sim}{...}}$ the "sizes" (that is to say the values of *n*) correspondant will be stored. These lists will be used for the creation of the "medium nodes" (if they are created).

 $516$  \seq\_gclear\_new:N \g\_\_nm\_multicolumn\_cells\_seq

517 \seq\_gclear\_new:N \g\_\_nm\_multicolumn\_sizes\_seq

The counter  $\gtrsim$   $\mathcal{Q}$  row int will be used to count the rows of the array (its incrementation will be in the first cell of the row).

```
518 \int_gzero_new:N \g__nm_row_int
```
 $_{519}$  \int\_gset:Nn \g\_\_nm\_row\_int { \l\_\_nm\_first\_row\_int - 1 }

At the end of the environment  $\{array\}$ ,  $\gtrsim$   $@$  row\_int will be the total number de rows and \g\_@@\_row\_total\_int will be the number or rows excepted the last row (if \l\_@@\_last\_row\_bool has been raised with the option last-row).

<sup>520</sup> \int\_gzero\_new:N \g\_\_nm\_row\_total\_int

The counter  $\gtrsim$   $\degree$   $\degree$  col int will be used to count the columns of the array. Since we want to know the total number of columns of the matrix, we also create a counter \g\_@@\_col\_total\_int. These counters are updated in the command  $\text{Q@}$  Cell: executed at the beginning of each cell.

```
521 \int_gzero_new:N \g__nm_col_int
```
<sup>522</sup> \int\_gzero\_new:N \g\_\_nm\_col\_total\_int

523 \cs\_set\_eq:NN \@ifnextchar \new@ifnextchar

We nullify the definitions of the column types w and W before their redefinition because we want to avoid a warning in the log file for a redefinition of a column type. We must put \relax and not \prg\_do\_nothing:.

```
524 \cs_set_eq:NN \NC@find@w \relax
```

```
525 \cs_set_eq:NN \NC@find@W \relax
```

```
526 \__nm_renewcolumntype:nn w { }
```

```
527 \__nm_renewcolumntype:nn W { \cs_set_eq:NN \hss \hfil }
```
By default, the letter used to specify a dotted line in the preamble of an environment of nicematrix (for example in {pNiceArray}) is the letter :. However, this letter is used by some extensions, for example arydshln. That's why it's possible to change the letter used by nicematrix with the option letter-for-dotted-lines which changes the value of \l\_@@\_letter\_for\_dotted\_lines\_str. We rescan this string (which is always of length 1) in particular for the case where pdflatex is used with french-babel (the colon is activated by french-babel at the beginning of the document).

```
528 \tl set rescan:Nno
529 \l_nm_letter_for_dotted_lines_str { } \l_nm_letter_for_dotted_lines_str
530 \exp_args:NV \newcolumntype \l__nm_letter_for_dotted_lines_str
531 {
532 !
533 \qquad \qquad \qquad534 \skip_horizontal:n { 0.53 pt }
535 \bool_gset_true:N \g__nm_extra_nodes_bool
```
Consider the following code:

```
\begin{NiceArray}{C:CC:C}
a & b
c & d \\
e & f & g & h \\
i & j & k & l
\end{NiceArray}
```
The first ":" in the preamble will be encountered during the first row of the environment {NiceArray} but the second one will be encountered only in the third row. We have to issue a command \vdottedline:n in the code-after only one time for each ":" in the preamble. That's why we keep a counter \g\_@@\_last\_vdotted\_col\_int and with this counter, we know whether a letter ":" encountered during the parsing has already been taken into account in the code-after.

 $536$   $\int \int \text{compare: nNnT } g_{nn}col-int > \g_{nm}last_vdotted_col-int$  $\overline{\mathbf{5}}$  537 <sup>538</sup> \int\_gset\_eq:NN \g\_\_nm\_last\_vdotted\_col\_int \g\_\_nm\_col\_int 539 \tl\_gput\_right:Nx \g\_\_nm\_code\_after\_tl

The command  $\@0$  vdottedline:n is protected, and, therefore, won't be expanded before writing on  $\gtrsim$  00 code after tl.

```
540 \{\ \_\nm\_vdottedline:n \ {\ \int_us: N \g_\nm\coloneqq\ j\} \}541 }
542 }
543 }
544 \int_gzero_new:N \g__nm_last_vdotted_col_int
545 \bool_if:NT \c__nm_siunitx_loaded_bool \__nm_renew_NC@rewrite@S:
546 \int_gset:Nn \g__nm_last_vdotted_col_int { -1 }
547 \bool_gset_false:N \g__nm_last_col_found_bool
```
During the construction of the array, the instructions \Cdots, \Ldots, etc. will be written in token lists  $\gtrsim$   $\mathcal{Q}$  Cdots lines tl, etc. which will be executed after the construction of the array.

```
548 \tl_gclear_new:N \g__nm_Cdots_lines_tl
549 \tl_gclear_new:N \g__nm_Ldots_lines_tl
550 \tl_gclear_new:N \g__nm_Vdots_lines_tl
551 \tl_gclear_new:N \g__nm_Ddots_lines_tl
552 \tl_gclear_new:N \g__nm_Iddots_lines_tl
553 \tl_gclear_new:N \g__nm_Hdotsfor_lines_tl
554 }
```
## **16.5 The environment {NiceArrayWithDelims}**

```
555 \NewDocumentEnvironment { NiceArrayWithDelims } { m m O { } m ! O { } }
556 {
557 \str_if_empty:NT \g__nm_type_env_str
558 { \str_gset:Nn \g__nm_type_env_str { NiceArrayWithDelims } }
```
559 \\_\_nm\_adapt\_S\_column:

```
560 \__nm_test_if_math_mode:
```

```
561 \bool_if:NT \l__nm_in_env_bool { \__nm_fatal:n { Yet~in~env } }
```
\bool\_set\_true:N \l\_\_nm\_in\_env\_bool

We deactivate Tikz externalization (since we use Tikz pictures with the options overlay and remember picture, there would be errors).

563 \cs\_if\_exist:NT \tikz@library@external@loaded

{ \tikzset { external / export = false } }

We increment the counter  $\gtrsim$   $@Q$  env int which counts the environments of the extension.

\int\_gincr:N \g\_\_nm\_env\_int

\bool\_if:NF \l\_\_nm\_block\_auto\_columns\_width\_bool

{ \dim\_gzero\_new:N \g\_\_nm\_max\_cell\_width\_dim }

We do a redefinition of  $\Gamma$  arrayrule because we want that the vertical rules drawn by  $\Gamma$  in the preamble of the array don't extend in the potential exterior rows.

 $\verb|568| \cscprotected: Npn \darrayrule { \@addtopreamble \_\nm\_vline: }$ 

The set of keys is not exactly the same for {NiceArray} and for the variants of {NiceArray} ({pNiceArray}, {bNiceArray}, etc.) because, for {NiceArray}, we have the options t, c and b. \bool\_if:NTF \l\_\_nm\_NiceArray\_bool

```
570 { \keys_set:nn { NiceMatrix / NiceArray } }
571 { \keys_set:nn { NiceMatrix / pNiceArray } }
572 { #3 , #5 }
```
A value of *−*1 for the counter \l\_@@\_last\_row\_int means that the user has used the option last-row without value, that is to say without specifying the number of that last row. In this case, we try to read that value from the aux file (if it has been written on a previous run).

 \int\_compare:nNnT \l\_nm\_last\_row\_int = { -1 } { \bool set true:N \l nm last row without value bool

A value based on the name is more reliable than a value based on the number of the environment. 576 \str\_if\_empty:NTF \l\_nm\_name\_str

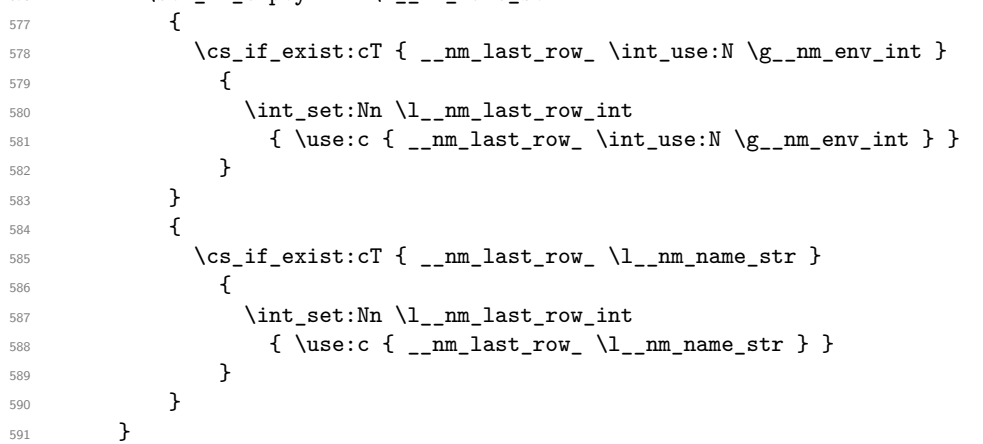

The code in  $\@$  pre\_array: is common to {NiceArrayWithDelims} and {NiceMatrix}.  $592 \qquad \qquad \underline{\hspace{1cm}} \text{nm\_pre\_array}$ :

We compute the width of the two delimiters.

```
593 \dim_gzero_new:N \g__nm_left_delim_dim
594 \dim_gzero_new:N \g__nm_right_delim_dim
595 \bool_if:NTF \l__nm_NiceArray_bool
596 {
597 \dim_gset:Nn \g__nm_left_delim_dim { 2 \arraycolsep }
598 \dim_gset:Nn \g__nm_right_delim_dim { 2 \arraycolsep }
\overline{599}600 f
601 \group_begin:
602 \dim_set_eq:NN \nulldelimiterspace \c_zero_dim
603 \hbox_set:Nn \l_tmpa_box
604 \left\{ \begin{array}{ccc} 604 & 2000 & 1000 \\ 1000 & 1000 & 1000 \\ 1000 & 1000 & 1000 \\ 1000 & 1000 & 1000 \\ 1000 & 1000 & 1000 \\ 1000 & 1000 & 1000 \\ 1000 & 1000 & 1000 \\ 1000 & 1000 & 1000 \\ 1000 & 1000 & 1000 \\ 1000 & 1000 & 1000 \\ 1000 & 1000 & 1000 \\ 1000 &
```

```
605 \c_math_toggle_token
606 \left #1 \vcenter to 3 cm { } \right.
607 \c_math_toggle_token
608
609 }
610 \dim_gset:Nn \g__nm_left_delim_dim { \box_wd:N \l_tmpa_box }
$611 $\hbox{\tt\`hbox\_set:} Nn \lbox{\tt\`l}_\texttt{mpa\_box}612 \left\{ \begin{array}{c} \end{array} \right.613 \dim set eq:NN \nulldelimiterspace \c zero dim
614 \c_math_toggle_token
615 \left. \vcenter to 3 cm { } \right #2
616 \c_math_toggle_token
617 }
\label{thm:main} $$\dim_gset:Nn \g_\nm\_right_delim\_dim { \box w: N \l_tmpa_box }619 \group_end:
620 }
```
The array will be composed in a box (named  $\lvert \cdot \rvert$   $\lll$  the array box) because we have to do manipulations concerning the potential exterior rows (such construction in a box is not possible for {NiceMatrix}).

<sup>621</sup> \box\_clear\_new:N \l\_\_nm\_the\_array\_box

We construct the preamble of the array in  $\lceil \cdot \rceil$  tmpa tl.

```
622 \tl_set:Nn \l_tmpa_tl { #4 }
623 \int_compare:nNnTF \l__nm_first_col_int = \c_zero_int
624 { \tl_put_left:NV \l_tmpa_tl \c__nm_preamble_first_col_tl }
625 {
\verb|626| \verb|book_if:NT \l_mm_NiceArray_bool|627 \left\{ \begin{array}{c} \end{array} \right.628 \bool_if:NF \l__nm_exterior_arraycolsep_bool
629 { \tl_put_left:Nn \l_tmpa_tl { @ { } } }
630 }
631 }
632 \int_compare:nNnTF \l__nm_last_col_int > { -1 }
633 {\tl_put_right:NV\l_tmpa_tl\c__nm_preamble_last_col_tl }
634 \uparrow635 \bool_if:NT \l__nm_NiceArray_bool
636 \qquad \qquad \qquad \qquad \qquad \qquad \qquad \qquad \qquad \qquad \qquad \qquad \qquad \qquad \qquad \qquad \qquad \qquad \qquad \qquad \qquad \qquad \qquad \qquad \qquad \qquad \qquad \qquad \qquad \qquad \qquad \qquad \qquad \qquad \qquad \qquad \qquad637 \bool_if:NF \l__nm_exterior_arraycolsep_bool
638 { \tilde{\tilde{}} \tt{full\_put\_right}:Nn \lnot \t1\_tmpa_t1 \lnot \t0 \lnot \t1 }639 }
640 }
```
Here is the beginning of the box which will contain the array. The \hbox\_set\_end: corresponding to this \hbox\_set:Nw will be in the second part of the environment (and the closing \c\_math\_toggle\_token also).

```
641 \hbox_set:Nw \l__nm_the_array_box
642 \skip_horizontal:n \l__nm_left_margin_dim
643 \skip_horizontal:n \l__nm_extra_left_margin_dim
644 \c_math_toggle_token
```
Here is the call to  $\arctan(w$  (we have a dedicated macro  $\Diamond \otimes \arctan y$ : because of compatibility with the classes revtex4-1 and revtex4-2).

<sup>645</sup> \exp\_args:NV \\_\_nm\_array: \l\_tmpa\_tl <sup>646</sup> }

We begin the second part of the environment {NiceArrayWithDelims}. If all the columns must have the same width (if the user has used the option columns-width or the option auto-column-width of the environment {NiceMatrixBlock}), we add a row in the array to fix the width of the columns and construct the "col" nodes  $nm-a-co1-j$  (these nodes will be used by the horizontal open dotted lines and by the potential commands  $\@$  vdottedline:n).

```
647 {
648 \bool_if:nT
649 {
```

```
650 ( \l__nm_auto_columns_width_bool && ! \l__nm_block_auto_columns_width_bool)
651 || \dim_compare_p:nNn \l__nm_columns_width_dim > \c_zero_dim
652 }
653 {
654 \text{ Nercr}655 \int_compare:nNnT \l__nm_first_col_int = 0 { \omit & }
656 \omit
```
First, we put a "col" node on the left of the first column (of course, we have to do that *after* the \omit).

```
657 \tikz [ remember~picture , overlay ]
658 \coordinate [ name = nm - \int_use:N \g__nm_env_int - col - 0 ] ;
```
We compute in  $\gtrsim$  tmpa\_dim the common width of the columns. We use a global variable because we are in a cell of an \halign and that we have to use this variable in other cells (of the same row). The affectation of  $\gtrsim$  tmpa\_dim, like all the affectations, must be done after the  $\text{omit}$  of the cell.

 \bool\_if:nTF  $\qquad \qquad$   $\qquad$   $\$  \l\_\_nm\_auto\_columns\_width\_bool && ! \l\_\_nm\_block\_auto\_columns\_width\_bool }  $\qquad \qquad$   $\qquad$   $\$  \dim\_gset:Nn \g\_tmpa\_dim  $\{ \g_\nm\_max\_cell\_width\_dim + 2 \arraycolsep \}$ **}**   $\qquad \qquad$   $\qquad$   $\$  $\dim_{gset}:Nn \gtrsim_{dim_{gset}}$  {  $l_{nm\_columns\_width\_dim + 2 \arraycolsep$  } } \skip\_horizontal:N \g\_tmpa\_dim

We begin a loop over the columns. The integer  $\gtrsim_{\mathbf{g}\text{-tmpa}_\text{-}int}$  will be the number of columns of the current cell. This integer is not used to fix the width of the column (since all the columns have the same width equal to  $\gtrsim$   $@Q_tmpa_dim$  but for the Tikz nodes.

```
673 \int_gset:Nn \g_tmpa_int 1
 \texttt{674} \verb+\bool_if:nTF \g_nm_last_col_found_bool675 { \prg_replicate:nn { \g__nm_col_total_int - 2 } }
 676 { \prg_replicate:nn { \g__nm_col_total_int - 1 } }
 677 \left\{ \begin{array}{c} \end{array} \right.678 &
 679 \omit
 680 % \end{marocode}
681 % The incrementation of the counter |\gtrsim_{\text{impa}_\text{init}}| must be done after the |\text{omit}|682 % of the cell.
683 % \begin{macrocode}
684 \int_{gincr: N \g_{tmp\_int}}685 \skip_horizontal:N \g_tmpa_dim
We create a "col" node on the right of the current column.
 686 \tikz [ remember~picture , overlay ]
 687 \coordinate
 \sim 688
 h_{689} name = nm - \int_use:N \g__nm_env_int -
 690 col - \int_use:N \g_tmpa_int
 691 ] ] ]
 692 }
 693 }
 694 \endarray
 695 \c_math_toggle_token
 696 \skip_horizontal:n \l__nm_right_margin_dim
 697 \skip_horizontal:n \l__nm_extra_right_margin_dim
 698 \hbox_set_end:
 699 \int_compare:nNnT \l__nm_last_row_int > { -2 }
 700 {
```

```
701 \bool_if:NF \l__nm_last_row_without_value_bool
702703 \int_compare:nNnF \l__nm_last_row_int = \g__nm_row_int
704 \left\{__nm_error:n { Wrong~last~row }
706 \int_gset_eq:NN \l__nm_last_row_int \g__nm_row_int
707 }
708 }
709 }
```
Now, we compute \l\_tmpa\_dim which is the vertical dimension of the "first row" above the array (when the key first-row is used).

```
710 \int compare:nNnTF \l nm first row int = \c zero int
711 \left\{ \begin{array}{ccc} 711 & & & \end{array} \right\}712 \dim_set:Nn \l_tmpa_dim
713 \left\{ \begin{array}{c} \end{array} \right\}\gtrsim \gtrsim \frac{1}{14} \qquad \qquad \qquad \frac{1}{14}715 + \lineskip
716 + \g_nm_ht_row_zero_dim - \g__nm_ht_row_one_dim
717 }
718 }
719 { \dim_zero:N \l_tmpa_dim }
```
We compute  $\lceil \frac{t}{m} \rceil$  which is the vertical dimension of the "last row" below the array (when the key last-row is used). A value of *−*2 for \l\_@@\_last\_row\_int means that there is no "last row".<sup>26</sup>

```
720 \int_compare:nNnTF \l__nm_last_row_int > { -2 }
721 \{722 \dim_set:Nn \l_tmpb_dim
723724 \g__nm_ht_last_row_dim + \g__nm_dp_ante_last_row_dim
725 + \lineskip
\gamma_{26} + \g__nm_dp_last_row_dim - \g__nm_dp_ante_last_row_dim
727 }
728 }
729 { \dim_zero:N \l_tmpb_dim }
```
Now, we begin the real construction in the output flow of TeX. First, we take into account a potential "first column" (we remind that this "first column" has been constructed in an overlapping position and that we have computed its width in  $\gtrsim$  @@\_width\_first\_col\_dim: see p. 44).

```
730 \int_compare:nNnT \l__nm_first_col_int = \c_zero_int
731 {
732 \skip horizontal:n \arraycolsep
733 \skip_horizontal:n \g__nm_width_first_col_dim
734 }
```
The construction of the real box is different in {NiceArray} and in its variants ({pNiceArray}, etc.) because, in {NiceArray}, we have to take into account the option of position  $(t, c \text{ or } b)$ . We begin with {NiceArray}.

```
735 \bool_if:NTF \l__nm_NiceArray_bool
736 {
737 \int_compare:nNnT \l__nm_first_row_int = \c_zero_int
738 {
\frac{739}{139} \str_if_eq:VnTF \l_nm_pos_env_str { t }
740741 \box_move_up:nn
\{\ \lambda_1 \text{tmp} \ - \ \g\_\nnm\_ht\_row\_zero\_dim + \ \g\_\nnm\_ht\_row\_one\_dim \ \}743 }
744 }
745746 \int_compare:nNnT \l__nm_last_row_int > 0
747
```
A value of *<sup>−</sup>*<sup>1</sup> for \l\_@@\_last\_row\_int means that there is a "last row" but the number of that row is unknown (the user have not set the value with the option last row).

 \str\_if\_eq:VnT \l\_\_nm\_pos\_env\_str { b }  $\qquad \qquad$   $\qquad \qquad$   $\qquad \qquad$   $\qquad$   $\qquad \qquad$   $\qquad$   $\qquad \qquad$   $\qquad$   $\qquad$   $\qquad$   $\qquad$   $\qquad$   $\qquad$   $\qquad$   $\qquad$   $\qquad$   $\qquad$   $\qquad$   $\qquad$   $\qquad$   $\qquad$   $\qquad$   $\qquad$   $\qquad$   $\qquad$   $\qquad$   $\qquad$   $\qquad$   $\qquad$   $\qquad$   $\qquad$   $\qquad$   $\qquad$   $\$  \box\_move\_down:nn  $\overline{1}$   $\overline{1}$   $\overline{$   $\lambda$ <sup>1</sup> tmpb\_dim  $- \g_{\text{mm-dp}\_last\_row\_dim} + \g_{\text{mm-dp}\_ant\_dim}$   $}$  } } } { \box\_use\_drop:N \l\_\_nm\_the\_array\_box } } Now, in the case of an environment {pNiceArray}, {bNiceArray}, etc. { \hbox\_set:Nn \l\_tmpa\_box  $\left\{ \begin{array}{c} \end{array} \right.$ 763 \c\_math\_toggle\_token \left #1 765 \vcenter  $\qquad \qquad$   $\qquad \qquad$   $\qquad$   $\qquad$ We take into account the "first row" (we have previously computed its size in  $\lceil \ln \sqrt{1 - \frac{\tan^2 n}{n}} \rceil$ .  $\skip\_vertical:n {\text{-}l\_tmp\_dim } }$ 768 \hbox:n  $\qquad \qquad$   $\qquad \qquad$   $\qquad \qquad$   $\qquad$   $\qquad \qquad$   $\qquad$   $\qquad \qquad$   $\qquad$   $\qquad$   $\qquad$   $\qquad$   $\qquad$   $\qquad$   $\qquad$   $\qquad$   $\qquad$   $\qquad$   $\qquad$   $\qquad$   $\qquad$   $\qquad$   $\qquad$   $\qquad$   $\qquad$   $\qquad$   $\qquad$   $\qquad$   $\qquad$   $\qquad$   $\qquad$   $\qquad$   $\qquad$   $\qquad$   $\$   $\skip\_horizontal:n$  { - \arraycolsep } \box\_use\_drop:N \l\_\_nm\_the\_array\_box 772 \skip\_horizontal:n { - \arraycolsep }  $\overline{773}$  } We take into account the "last row" (we have previously computed its size in  $\lceil \Delta \cdot \text{tmpb\_dim} \rceil$ .  $\skip\_vertical:n$  { - \l\_tmpb\_dim } } 776 \right #2 777 \c\_math\_toggle\_token } \box\_set\_ht:Nn \l\_tmpa\_box { \box\_ht:N \l\_tmpa\_box + \l\_tmpa\_dim }  $\box{Set_dp: Nn \ltimebox{ box_qp: N \ltimebox{-} tox - 1_tmpb_dim }$  \box\_use\_drop:N \l\_tmpa\_box }

We take into account a potential "last column" (this "last column" has been constructed in an overlapping position and we have computed its width in  $\gtrsim$  @\_width\_last\_col\_dim: see p. 45). \bool\_if:NT \g\_\_nm\_last\_col\_found\_bool

```
784 {
785 \skip_horizontal:n \g__nm_width_last_col_dim
786 \skip_horizontal:n \arraycolsep
787 }
788 \__nm_after_array:
789 }
```
This is the end of the environment {NiceArrayWithDelims}.

Here is the preamble for the "first column" (if the user uses the key first-col) \tl\_const:Nn \c\_\_nm\_preamble\_first\_col\_tl { >

 {  $\qquad \qquad \setminus \_nm_b$  begin of row:

The contents of the cell is constructed in the box  $\lceil \frac{t}{m} \rceil$  box because we have to compute some dimensions of this box.

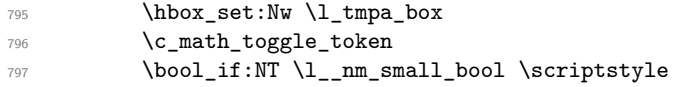

```
798 \l__nm_code_for_first_col_tl
799 }
800 l
801 <
\overline{\mathbf{S}}803 \c_math_toggle_token
804 \hbox_set_end:
805 \__nm_actualization_for_first_and_last_row:
```
We actualise the width of the "first column" because we will use this width after the construction of the array.

```
806 \dim_gset:Nn \g__nm_width_first_col_dim
 807 \left\{ \begin{array}{ccc} 807 & & \mathbf{12} & \mathbf{12}\label{eq:3.1} $$\gtrsim g_{\text{mm\_width\_first\_col\_dim}}810 { \boxtimes_wd:N \l_\tmp\boxtimes_box}811 }
```
The content of the cell is inserted in an overlapping position. 812 \hbox\_overlap\_left:n

```
813 \left\{ \begin{array}{c} \end{array} \right\}814 \tikz
 815 \qquad \qquad \blacksquare816 remember~picture ,
 817 inner~sep = \c_zero_dim ,
 818 minimum~width = \c_zero_dim ,
 819 baseline
 820 and \overline{1}821 \node
 822823 anchor = base,
 824 name =
 825 nm -
 \verb|\init_user:N \verb|\y_nmm_env_int -|827 \int_2 \int_2 \int_2 \int_2 \int_2 \int_2 \int_2 \int_2 \int_2 \int_2 \int_2 \int_2 \int_2 \int_2 \int_2 \int_2 \int_2 \int_2 \int_2 \int_2 \int_2 \int_2 \int_2 \int_2 \int_2 \int_2 \int_2 \int_2 \int_2 \int_2 \int_2828 0,
 829 alias =
 830 \str_if_empty:NF \l__nm_name_str
 831 \{\lambda_{\text{2\_nm\_name\_str}} -
 833 \int \int_0^{\infty} \left| \int_{\mathcal{S}} f(x) \right| dx834 0
 835 }836 ]
 \label{thm:conv} $$838 \skip_horizontal:n
 839 \qquad \qquad \qquad \qquad \qquad \qquad \qquad \qquad \qquad \qquad \qquad \qquad \qquad \qquad \qquad \qquad \qquad \qquad \qquad \qquad \qquad \qquad \qquad \qquad \qquad \qquad \qquad \qquad \qquad \qquad \qquad \qquad \qquad \qquad \qquad \qquad \qquad\gtrsim g_{\text{mm}}left_delim_dim +
 \lambda_{1} mm_left_margin_dim +
 842 \l__nm_extra_left_margin_dim
 843 }
 844 }
 845 \simeq \skip_horizontal:n { - 2 \arraycolsep }
 846 }
 847 }
Here is the preamble for the "last column" (if the user uses the key last-col).
 848 \tl_const:Nn \c__nm_preamble_last_col_tl
 849 {
 850 >
 851 {
```
With the flag  $\gtrsim$   $@Q$  last col found bool, we will know that the "last column" is really used. <sup>852</sup> \bool\_gset\_true:N \g\_\_nm\_last\_col\_found\_bool 853 \int\_gincr:N \g\_\_nm\_col\_int <sup>854</sup> \int\_gset:Nn \g\_\_nm\_col\_total\_int

855 { \int\_max:nn \g\_\_nm\_col\_total\_int \g\_\_nm\_col\_int }

The contents of the cell is constructed in the box  $\lceil \frac{\text{tmp\_box}}{\text{temp\_box}}\rceil$  because we have to compute some dimensions of this box.

```
856 \hbox_set:Nw \l_tmpa_box
857 \c_math_toggle_token
858 \bool_if:NT \l__nm_small_bool \scriptstyle
859 \l__nm_code_for_last_col_tl
860 }
861 l
862 <
863 {
864 \c_math_toggle_token
865 \hbox_set_end:
866 \_nm_actualization_for_first_and_last_row:
```
We actualise the width of the "last column" because we will use this width after the construction of the array.

```
867 \dim_gset:Nn \g__nm_width_last_col_dim
868 \qquad \qquad \qquad \qquad869 \dim_max:nn
870 \g__nm_width_last_col_dim
871 { \boxtimes_wd: N \l \l \tmtext{mapa-box } }872 }
873 \simeq \skip_horizontal:n { - 2 \arraycolsep }
```
The content of the cell is inserted in an overlapping position.

```
874 \hbox_overlap_right:n
875 \left\{ \right.876 \skip_horizontal:n
\overline{\mathbf{S}} 877
\verb|\g___nm_right_delim_dim +|879 1 nm right margin dim +
880 \l__nm_extra_right_margin_dim
881 }
882 \tikz
883 \qquad \qquad \blacksquare884 remember~picture ,
885 inner~sep = \c_zero_dim ,
\texttt{minimum-width} = \verb|\c_zerodim|,887 baseline<br>888 baseline
888 ]
889 \node
890 \qquad \qquad \blacksquare891 anchor = base,
892 name =
893 nm -
894 \int_use:N \g__nm_env_int -
\label{eq:3.1} $$\label{eq:3.1} $$897 alias =
898 \str_if_empty:NF \l__nm_name_str
899 \qquad \qquad \bullet900 \l__nm_name_str -
901 \int \int_0^{\frac{1}{1}} t_1 \, ds \, dt\int_{902}<br>902 \int_use:N \g__nm_col_int
903 }904 ]
\left\{\ \ \\boxtimes: N \ \lrcorner\text{tmpa-box } \right\} ;
906 }
907 }
908 }
```
The environment {NiceArray} is constructed upon the environment {NiceArrayWithDelims} but,

in fact, there is a flag \l\_@@\_NiceArray\_bool. In {NiceArrayWithDelims}, some special code will be executed if this flag is raised.

```
909 \NewDocumentEnvironment { NiceArray } { }
910 \frac{5}{2}911 \bool_set_true:N \l__nm_NiceArray_bool
912 \str_if_empty:NT \g__nm_type_env_str
913 { \str_gset:Nn \g__nm_type_env_str { NiceArray } }
```
We put . and . for the delimiters but, in fact, that doesn't matter because these arguments won't be used in {NiceArrayWithDelims} (because the flag \1\_@@\_NiceArray\_bool is raised).

```
914 \NiceArrayWithDelims . .
915 }
916 { \endNiceArrayWithDelims }
```
We create the variants of the environment {NiceArrayWithDelims}. These variants exist since the version 3.0 of nicematrix.

```
917 \NewDocumentEnvironment { pNiceArray } { }
918 {
919 \str_if_empty:NT \g__nm_type_env_str
920 { \str_gset:Nn \g__nm_type_env_str { pNiceArray } }
921 \_nm_test_if_math_mode:
922 \NiceArrayWithDelims ()
923 }
924 { \endNiceArrayWithDelims }
925 \NewDocumentEnvironment { bNiceArray } { }
926 {
_{927} \verb|\str_if\_empty:NT \g___nm_type\_env\_str928 { \str_gset:Nn \g__nm_type_env_str { NiceArray } }
929 \__nm_test_if_math_mode:
930 \NiceArrayWithDelims [ ]
931 }
932 { \endNiceArrayWithDelims }
933 \NewDocumentEnvironment { BNiceArray } { }
934 \sim 5
935 \str_if_empty:NT \g__nm_type_env_str
936 { \str_gset:Nn \g__nm_type_env_str { BNiceArray } }
937 \__nm_test_if_math_mode:
938 \NiceArrayWithDelims \{ \}
939 - 3940 { \endNiceArrayWithDelims }
941 \NewDocumentEnvironment { vNiceArray } { }
942 \sim f
943 \str_if_empty:NT \g__nm_type_env_str
944 { \str_gset:Nn \g__nm_type_env_str { vNiceArray } }
\sum_{n=1}^{\infty} and \sum_{n=1}^{\infty} and \sum_{n=1}^{\infty} and \sum_{n=1}^{\infty} and \sum_{n=1}^{\infty} and \sum_{n=1}^{\infty} and \sum_{n=1}^{\infty} and \sum_{n=1}^{\infty} and \sum_{n=1}^{\infty} and \sum_{n=1}^{\infty} and \sum_{n=1}^{\infty} and \sum_{n=1}^{\infty946 \NiceArrayWithDelims | |
947 }
948 { \endNiceArrayWithDelims }
949 \NewDocumentEnvironment { VNiceArray } { }
950 \sim951 \str_if_empty:NT \g__nm_type_env_str
952 { \str_gset:Nn \g__nm_type_env_str { VNiceArray } }
953 \__nm_test_if_math_mode:
954 \NiceArrayWithDelims \| \|
955 }
956 { \endNiceArrayWithDelims }
```
# **16.6 The environment {NiceMatrix} and its variants**

```
957 \cs_new_protected:Npn \__nm_define_env:n #1
958 {
```

```
959 \NewDocumentEnvironment { #1 NiceMatrix } { ! O { } }
960 \uparrow961 \str_gset:Nn \g__nm_type_env_str { #1 NiceMatrix }
                  \keys_set:nn { NiceMatrix / NiceMatrix } { ##1 }
963 \begin { #1 NiceArray }
964 \left\{ \begin{array}{c} 964 & 0 \\ 0 & 0 \\ 0 & 0 \\ 0 & 0 \\ 0 & 0 \\ 0 & 0 \\ 0 & 0 \\ 0 & 0 \\ 0 & 0 \\ 0 & 0 & 0 \\ 0 & 0 & 0 \\ 0 & 0 & 0 \\ 0 & 0 & 0 \\ 0 & 0 & 0 \\ 0 & 0 & 0 & 0 \\ 0 & 0 & 0 & 0 \\ 0 & 0 & 0 & 0 \\ 0 & 0 & 0 & 0 & 0 \\ 0 & 0 & 0 & 0 & 0 \\ 0 & 0 & 0 & 0 & 0 \\ 0 & 0 & 0 & 0 & 0 \\ 0 & 0 &965 \star966 \qquad \qquad \qquad \qquad \qquad \qquad \qquad \qquad \qquad \qquad \qquad \qquad \qquad \qquad \qquad \qquad \qquad \qquad \qquad \qquad \qquad \qquad \qquad \qquad \qquad \qquad \qquad \qquad \qquad \qquad \qquad \qquad \qquad \qquad \qquad \qquad \qquad \int_{967} \int compare:nNnTF \l nm last col int = { -1 }
968 \c@MaxMatrixCols
969 { \int_eval:n { \l__nm_last_col_int - 1 } }
970 }
971 \boldsymbol{C}972 }
\frac{1}{2}974 { \end { #1 NiceArray } }
975 }
976 \ nm define env:n { }
977 \__nm_define_env:n p
978 \ _ nm_define_env:n b
979 \__nm_define_env:n B
980 \__nm_define_env:n v
981 \_nm_define_env:n V
```
# **16.7 Automatic width of the cells**

# **16.8 How to know whether a cell is "empty"**

The conditionnal \@@\_if\_not\_empty\_cell:nnT tests whether a cell is empty. The first two arguments must be LaTeX3 counters for the row and the column of the considered cell.

```
982 \prg_set_conditional:Npnn \_nm_if_not_empty_cell:nn #1 #2 { T , TF }
983 {
```
First, we want to test whether the cell is in the virtual sequence of "non-empty" cells. There are several important remarks:

- we don't use a expl3 sequence for efficiency ;
- the "non-empty" cells in this sequence are not, in fact, all the non-empty cells of the array: on the contrary they are only cells declared as non-empty for a special reason (as of now, there are only cells which are on a dotted line which is already drawn or which will be drawn "just after") ;
- the flag  $\lambda$  turns the raised when the cell is actually on this virtual sequence.

```
984 \bool_set_false:N \l_tmpa_bool
985 \cs_if_exist:cTF
986 { __nm _ dotted _ \int_use:N #1 - \int_use:N #2 }
987 \prg_return_true:
\sim \sim \sim
```
We know that the cell is not in the virtual sequence of the "non-empty" cells. Now, we test wether the cell is a "virtual cell", that is to say a cell after the \\ of the line of the array. It's easy to known whether a cell is vitual: the cell is virtual if, and only if, the corresponding Tikz node doesn't exist.

```
989 \cs_if_free:cTF
990 \qquad \qquad \bullet991 pgf@sh@ns@nm -
992 \int \int_l \log l \log l \log_{\text{mm}}env_int -
993 \int_use:N #1 -
994 \int_use:N #2
995 }
996 							{ \prg_return_false: }
997 \qquad \qquad \textbf{997}
```
Now, we want to test whether the cell is in the virtual sequence of "empty" cells. There are several important remarks:

• we don't use a expl3 sequence for efficiency ;

 $\qquad \qquad$   $\qquad \qquad$   $\qquad$   $\qquad$ 

- the "empty" cells in this sequence are not, in fact, all the non-empty cells of the array: on the contrary they are only cells declared as non-empty for a special reason ;
- the flag \1\_tmpa\_bool will be raised when the cell is actually on this virtual sequence.

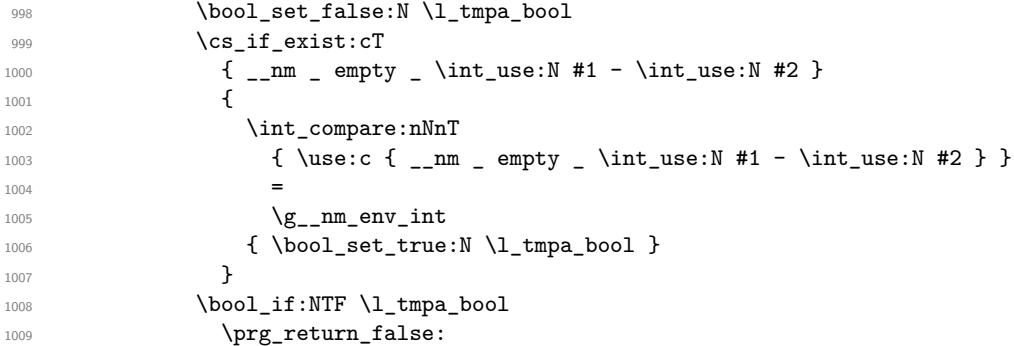

In the general case, we consider the width of the Tikz node corresponding to the cell. In order to compute this width, we have to extract the coordinate of the west and east anchors of the node. This extraction needs a command environment {pgfpicture} but, in fact, nothing is drawn.

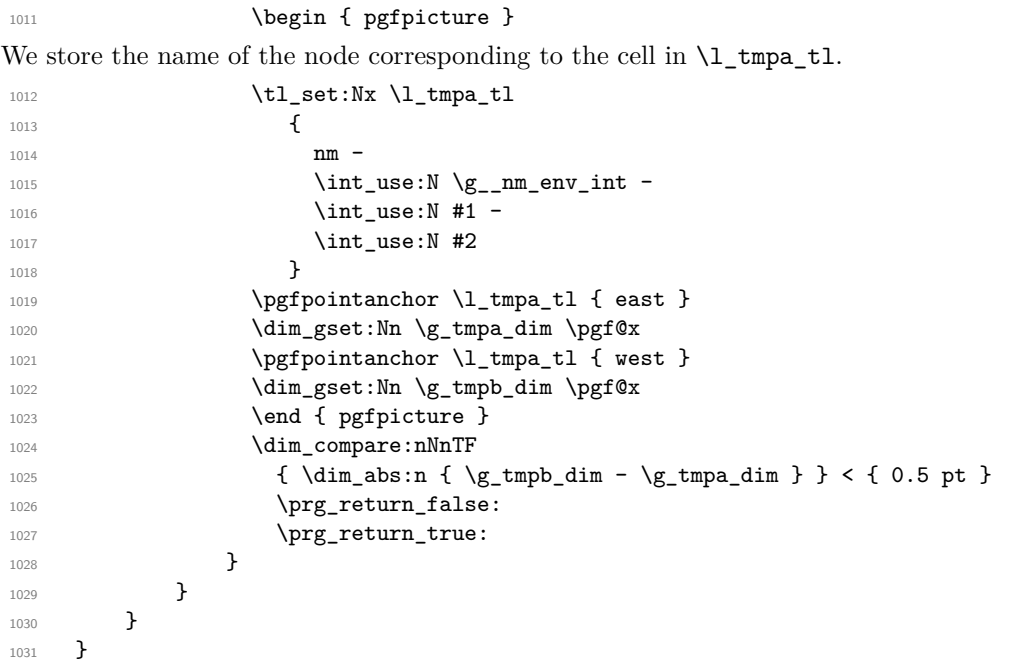

### **16.9 After the construction of the array**

The macro \@@\_after\_array: is called (via \group\_insert\_after:N) in {NiceArrayWithDelims} and {NiceMatrix}.

```
1032 \cs_new_protected:Nn \__nm_after_array:
1033 {
\verb|1034| \qquad \verb|\int_{compare:nNnTF \lg_nm_row_int > \c_zero_int|1035 \ nm after array i:
1036 { \_nm_error:n { Zero~row } }
1037 }
```
We deactivate Tikz externalization (since we use Tikz pictures with the options overlay and remember picture, there would be errors).

```
1038 \cs_new_protected:Nn \__nm_after_array_i:
1039 {
1040 \group_begin:
1041 \cs_if_exist:NT \tikz@library@external@loaded
1042 { \tikzset { external / export = false } }
```
Now, the definition of \g\_@@\_col\_int and \g\_@@\_col\_total\_int change: \g\_@@\_col\_int will be the number of columns without the "last column";  $\gtrsim$  @@\_col\_total\_int will be the number of columns with this "last column".<sup>27</sup>

```
1043 \int_gset_eq:NN \g__nm_col_int \g__nm_col_total_int
1044 \bool_if:nT \g__nm_last_col_found_bool { \int_gdecr:N \g__nm_col_int }
```
We fix also the value of  $\gtrsim 0$  coviet and  $\gtrsim 0$  [row](#page-48-0)\_total\_int with the same principle.

```
1045 \int_gset_eq:NN \g__nm_row_total_int \g__nm_row_int
1046 \int_compare:nNnT \l__nm_last_row_int > { -1 }
1047 { \int_gsub:Nn \g__nm_row_int \c_one_int }
```
In the user has used the option last-row without value, we write in the aux file the number of that last row for the next run.

```
1048 \bool_if:NT \l__nm_last_row_without_value_bool
1049 \qquad \qquad \qquad1050 \iow_now:Nn \@mainaux \ExplSyntaxOn
1051 \iow_now:Nx \@mainaux
1052 \qquad \qquad \qquad1053 \cs_gset:cpn { __nm_last_row_ \int_use:N \g__nm_env_int }
1054 { \int\chi \log_2 m_{row\_total\_int } }1055 }
```
If the environment has a name, we also write a value based on the name because it's more reliable than a value based on the number of the environment.

1056 \str\_if\_empty:NF \l\_\_nm\_name\_str  $1057$   $\left\{ \begin{array}{c} \end{array} \right.$ 1058 \iow now:Nx \@mainaux  $1059$   $\qquad \qquad$   $\qquad \qquad$   $\qquad \qquad$   $\qquad$   $\qquad \qquad$   $\qquad \qquad$   $\qquad$   $\qquad$   $\qquad$   $\qquad$   $\qquad$   $\qquad$   $\qquad$   $\qquad$   $\qquad$   $\qquad$   $\qquad$   $\qquad$   $\qquad$   $\qquad$   $\qquad$   $\qquad$   $\qquad$   $\qquad$   $\qquad$   $\qquad$   $\qquad$   $\qquad$   $\qquad$   $\qquad$   $\qquad$   $\qquad$   $\qquad$  1060 \cs\_gset:cpn { \_\_nm\_last\_row\_ \l\_\_nm\_name\_str }  $1061$   ${ \int\limits_{\text{use}:N} \gtrsim_{\text{row\_total\_int} }\}$ 1062 **}** <sup>1063</sup> } 1064 \iow\_now:Nn \@mainaux \ExplSyntaxOff 1065 }

By default, the diagonal lines will be parallelized<sup>28</sup>. There are two types of diagonals lines: the \Ddots diagonals and the \Iddots diagonals. We have to count both types in order to know whether a diagonal is the first of its type in the current {NiceArray} environment.

```
1066 \bool_if:NT \l__nm_parallelize_diags_bool
1067 {
1068 \int zero new:N \l nm ddots int
1069 \int_zero_new:N \l__nm_iddots_int
```
The dimensions \l\_@@\_delta\_x\_one\_dim and \l\_@@\_delta\_y\_one\_dim will contain the  $\Delta_x$  and  $\Delta_y$ of the first \Ddots diagonal. We have to store these values in order to draw the others \Ddots diagonals parallel to the first one. Similarly \l\_@@\_delta\_x\_two\_dim and \l\_@@\_delta\_y\_two\_dim are the  $\Delta_x$  and  $\Delta_y$  of the first **\Iddots** diagonal.

```
1070 \dim_zero_new:N \l__nm_delta_x_one_dim
1071 \dim_zero_new:N \l__nm_delta_y_one_dim
1072 \dim_zero_new:N \l__nm_delta_x_two_dim
1073 \dim_zero_new:N \l__nm_delta_y_two_dim
1074 }
```
 $^{27}\mathrm{We}$  remind that the potential "first column" has the number 0.

<span id="page-48-1"></span><span id="page-48-0"></span> $^{28}{\rm It's}$  possible to use the option  $\tt parallelize\mbox{-}\texttt{diags}$  to disable this parallelization.

If the user has used the option create-extra-nodes, the "medium nodes" and "large nodes" are created. We recall that the command \@@\_create\_extra\_nodes:, when used once, becomes no-op (in the current TeX group).

```
1075 \bool_if:NT \g__nm_extra_nodes_bool \__nm_create_extra_nodes:
1076 \int_zero_new:N \l__nm_initial_i_int
1077 \int_zero_new:N \l_nm_initial_j_int
1078 \int_zero_new:N \l__nm_final_i_int
1079 \int_zero_new:N \l__nm_final_j_int
1080 \bool_set_false:N \l__nm_initial_open_bool
1081 \bool_set_false:N \l__nm_final_open_bool
```
If the option small is used, the values  $\lceil \frac{0}{\text{ceil}} \rceil$  and  $\lceil \frac{0}{\text{ceil}} \rceil$  and  $\lceil \frac{0}{\text{ceil}} \rceil$  dots\_dim (used to draw the dotted lines) are changed.

```
1082 \bool_if:NT \l__nm_small_bool
1083 {
1084 \dim_set:Nn \l__nm_radius_dim { 0.37 pt }
1085 \dim_set:Nn \l__nm_inter_dots_dim { 0.25 em }
1086 }
```
Now, we really draw the lines. The code to draw the lines has been constructed in the token lists \g\_@@\_Vdots\_lines\_tl, etc.

```
1087 \g nm Hdotsfor lines tl
1088 \g_nm_Vdots_lines_tl
1089 \g_nm_Ddots_lines_tl
1090 \g__nm_Iddots_lines_tl
1091 \g__nm_Cdots_lines_tl
1092 \g_nm_Ldots_lines_tl
```
Now, the code-after.

```
1093 \tikzset
1094 {
1095 every~picture / .style =
1096 {
1097 overlay,
1098 remember~picture ,
1099 name~prefix = nm - \int_use:N \g__nm_env_int -
1100 }
1101 }
1102 \cs_set_eq:NN \line \__nm_line:nn
1103 \g__nm_code_after_tl
1104 \tl_gclear:N \g__nm_code_after_tl
1105 \group_end:
1106 \str_gclear:N \g__nm_type_env_str
1107 }
```
A dotted line will be said *open* in one of its extremities when it stops on the edge of the matrix and *closed* otherwise. In the following matrix, the dotted line is closed on its left extremity and open on its right.

```
\sqrt{ }\overline{1}a + b + c \quad a + b \qquad aa
         a a+b a+b+c\setminus\overline{\phantom{a}}
```
For a closed extremity, we use the normal node and for a open one, we use the "medium node" or, if it exists, the w node (the medium and large nodes are created with  $\Diamond \otimes \Diamond$  create extra nodes: if they have not been created yet).

 *a* + *b* + *c a* + *b a a a a* + *b a* + *b* + *c* 

The command  $\Diamond$  find extremities of line:nnnn takes four arguments:

- the first argument is the row of the cell where the command was issued;
- the second argument is the column of the cell where the command was issued;
- the third argument is the *x*-value of the orientation vector of the line;
- the fourth argument is the *y*-value of the orientation vector of the line;

This command computes:

- \1\_@@\_initial\_i\_int and \1\_@@\_initial\_j\_int which are the coordinates of one extremity of the line;
- \l\_@@\_final\_i\_int and \l\_@@\_final\_j\_int which are the coordinates of the other extremity of the line;
- \l\_@@\_initial\_open\_bool and \l\_@@\_final\_open\_bool to indicate whether the extremities are open or not.

```
1108 \cs_new_protected:Nn \__nm_find_extremities_of_line:nnnn
1109 {
```
First, we declare the current cell as "dotted" because we forbide intersections of dotted lines.

```
1110 \cs_set:cpn { __nm _ dotted _ #1 - #2 } { }
Initialization of variables.
```

```
1111 \int_0 \int_set:Nn \l__nm_initial_i_int { #1 }
1112 \int_0 \int_set:Nn \l__nm_initial_j_int { #2 }
\label{thm:1} $$\int_set:Nn \l_\nm_final_iint { #1 }1114 \int_0 \int_set:Nn \l__nm_final_j_int { #2 }
```
We will do two loops: one when determinating the initial cell and the other when determinating the final cell. The boolean \1\_@@\_stop\_loop\_bool will be used to control these loops.

```
1115 \bool_set_false:N \l__nm_stop_loop_bool
1116 \bool_do_until:Nn \l__nm_stop_loop_bool
1117 {
1118 \int \int add:Nn \l_nm_final_i_int { #3 }
1119 \int_1 \int add:Nn \l nm final j int { #4 }
```
We test if we are still in the matrix.

```
\verb|1120| \boldsymbol{\lambda} = \boldsymbol{\lambda} \cdot \boldsymbol{\lambda} \cdot \boldsymbol{\lambda} \cdot \boldsymbol{\lambda} \cdot \boldsymbol{\lambda}1121 \int_compare:nNnTF \l__nm_final_i_int > \g__nm_row_int
1122 \qquad \qquad \qquad1123 \int_{1123} \int_{\text{compare: nNnT } { #3 } = 1}1124 { \boldsymbol{\delta} \1125 }
1126 \sim1127 \int_compare:nNnTF \l__nm_final_j_int < 1
1128 \left\{ \begin{array}{c} \end{array} \right.1129 \int_{1129} \int_{\text{compare: nNnT } { #4 } = {-1}1130 { \backslash } \bool_set_true:N \lceil \l__nm_final_open_bool }
1131 }
1132 \left\{1133 \int \int \mathrm{Compare: nNnT} \lceil \lceil \frac{\mathrm{final}_j\mathrm{int} > \gceil_{nm}\mathrm{coll}_n\mathrm{tr}}1134 \qquad \qquad1135 \int \int \text{compare: } nNnT \{ #4 } = 1\label{thm:bound} \verb|{ \bold>bold} = \verb|{ \bold>bold} \verb|{ \bold>l_1m_final_open_bool |}1137 }
1138 }
1139 }
1140 \bool_if:NTF \l__nm_final_open_bool
```
If we are outside the matrix, we have found the extremity of the dotted line and it's a *open* extremity.  $1141$   $\left\{ \begin{array}{c} 1 \end{array} \right\}$ 

We do a step backwards because we will draw the dotted line upon the last cell in the matrix (we will use the "medium node" of this cell).

```
1142 \int _{1142} \int _{1142}1143 \int _{1143} \int _{1143}\label{thm:bound} $$\bool\_set\_true:N \l_nm\_stop\_loop\_bool1145 }
```
If we are in the matrix, we test whether the cell is empty. If it's not the case, we stop the loop because we have found the correct values for  $\lceil \cdot \rfloor$  @ final\_i\_int and  $\lceil \cdot \rfloor$  @ final\_j\_int.

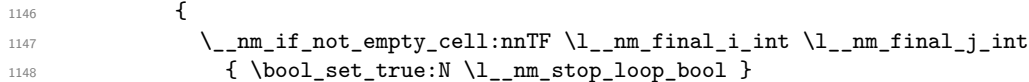

If the case is empty, we declare that the cell as non-empty. Indeed, we will draw a dotted line and the cell will be on that dotted line. All the cells of a dotted line have to be mark as "dotted" because we don't want intersections between dotted lines.

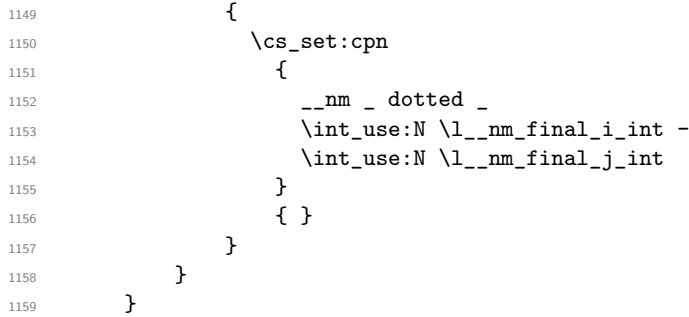

We test wether the initial extremity of the dotted line is an implicit cell already dotted (by another dotted line). In this case, we can't draw the line because we have no Tikz node at the extremity of the arrow (and we can't use the "medium node" or the "large node" because we should use the normal node since the extremity is not open).

```
1160 \cs_if_free:cT
1161 {
1162 pgf@sh@ns@nm -
1163 \int_1 163 \int_2 \log_2 nm env_int -
1164 \int_11164 \int_0 \int_use:N \l__nm_final_i_int
1165 \int_use:N \l__nm_final_j_int
1166 }
1167 \sqrt{ }1168 \bool_if:NF \l__nm_final_open_bool
1169 \left\{ \begin{array}{c} \end{array} \right.1170 \text{msg error:nnx } nicematrix } { Impossible~line }
1171 { \int_use:N \l}_\_nm\_final\_i\_int }1172 \bool_set_true:N \l__nm_impossible_line_bool
1173 }
1174 }
```

```
For \lceil \log_2 initial_i_int and \lceil \log_2 initial_j_int the programmation is similar to the previous
one.
```

```
1175 \bool_set_false:N \l__nm_stop_loop_bool
1176 \bool_do_until:Nn \l__nm_stop_loop_bool
1177 \sim1178 \int_11178 \int_1int_sub:Nn \l_nm_initial_i_int { #3 }
1179 \int_11179 \int_1 and \int_1 mm initial j int { #4 }
1180 \bool_set_false:N \l_nm_initial_open_bool
1181 \int_compare:nNnTF \l_nm_initial_i_int < 1
1182 \qquad \qquad \qquad1183 \int \int \text{compare: } nNnT \{ #3 } = 11184 \{ \bool_set_time:N \l\__nm\_initial\_open\_bool \}1185 }
1186 \left\{ \begin{array}{ccc} 1 & 0 & 0 \\ 0 & 0 & 0 \\ 0 & 0 & 0 \\ 0 & 0 & 0 \\ 0 & 0 & 0 \\ 0 & 0 & 0 \\ 0 & 0 & 0 \\ 0 & 0 & 0 \\ 0 & 0 & 0 \\ 0 & 0 & 0 \\ 0 & 0 & 0 \\ 0 & 0 & 0 \\ 0 & 0 & 0 \\ 0 & 0 & 0 & 0 \\ 0 & 0 & 0 & 0 \\ 0 & 0 & 0 & 0 \\ 0 & 0 & 0 & 0 \\ 0 & 0 & 0 & 0 & 0 \\ 0 & 0 & 0 & 0 & 0 \\ 0 & 0 &
```

```
1187 \int_compare:nNnTF \l__nm_initial_j_int < 1
1188 \qquad \qquad1189 \int_{\text{compare: nNnT } 44 } = 11190 \{ \bool\_set\_true:N \ l\_nm\_initial\_open\_bool \}1191 }
1192 \left\{1193 \int_compare:nNnT \l__nm_initial_j_int > \g__nm_col_int
1194 \qquad \qquad \qquad \qquad \qquad \qquad1195 \int \int \text{compare: } nNnT \{ #4 } = \{-1\}1196 <br>
1196 {\bool_set_true:N \l__nm_initial_open_bool }
1197 }
1198 }
1199 }
1200 \bool_if:NTF \l__nm_initial_open_bool
1201 \left\{ \begin{array}{c} \end{array} \right.1202 \int_{1202} \int_{1202}1203 \int_1 and:Nn l_{nm\_initial_j_{int} { #4 }
1204 \bool_set_true:N \l__nm_stop_loop_bool
1205 }
1206 \left\{ \begin{array}{c} \end{array} \right.\__nm_if_not_empty_cell:nnTF
1208 \l__nm_initial_i_int \l__nm_initial_j_int
1209 { \backslash } \bool_set_true:N \lceil_nm_stop_loop_bool }
1210 \left\{ \begin{array}{c} \end{array} \right.1211 \cs_set:cpn
\overline{\mathbf{1}} \overline{\mathbf{1}} \overline{\1213 __nm _ dotted _
1214 \int \int_2\text{use:} N \lceil \lceil \frac{1}{\text{minp} \lceil} \rceil1215 \int_ux \cdot N \l_{nm\_initial\_j\_int}1216 }1217 \{ \}1218 }
1219 }
1220 }
```
We test wether the initial extremity of the dotted line is an implicit cell already dotted (by another dotted line). In this case, we can't draw the line because we have no Tikz node at the extremity of the arrow (and we can't use the "medium node" or the "large node" because we should use the normal node since the extremity is not open).

```
1221 \cs_if_free:cT
1222 \sqrt{2}1223 pgf@sh@ns@nm -
1224 \int_2 \int_2 \int_1 \int_2 \int_2 \int_2 \int_2 \int_1 \int_2 \int_2 \int_2 \int_2 \int_2 \int_2 \int_2 \int_2 \int_2 \int_2 \int_2 \int_2 \int_2 \int_2 \int_2 \int_2 \int_2 \int_2 \int_2 \int_2 \int_2 \int_2 \int_1225 \int \int \ln t_uss \cdot N \lceil \ln t_1 \cdot t + \ln t - \ln t \rceil1226 \int_use:N \l__nm_initial_j_int
1227 }
1228 \sqrt{2}1229 \bool_if:NF \l__nm_initial_open_bool
1230 \qquad \qquad \qquad \qquad \qquad \qquad \qquad \qquad \qquad \qquad \qquad \qquad \qquad \qquad \qquad \qquad \qquad \qquad \qquad \qquad \qquad \qquad \qquad \qquad \qquad \qquad \qquad \qquad \qquad \qquad \qquad \qquad \qquad \qquad \qquad \qquad \qquad1231 \msg_error:nnx { nicematrix } { Impossible~line }
1232 { \int_use:N \l__nm_initial_i_int }
1233 \bool_set_true:N \l__nm_impossible_line_bool
1234 }
1235 }
```
If we have at least one open extremity, we create the "medium nodes" in the matrix<sup>29</sup>. We remind that, when used once, the command **\@**\_create\_extra\_nodes: becomes no-op in the current TeX group.

```
1236 \bool_if:nT \l__nm_initial_open_bool \__nm_create_extra_nodes:
1237 \bool_if:NT \l__nm_final_open_bool \__nm_create_extra_nodes:
1238 }
```
<sup>29</sup>We should change this. Indeed, for an open extremity of an *horizontal* dotted line, we use the w node, if, it exists, and not the "medium node".

The command \@@\_retrieve\_coords:nn retrieves the Tikz coordinates of the two extremities of the dotted line we will have to draw  $30$ . This command has four implicit arguments which are \l\_@@\_initial\_i\_int, \l\_@@\_initial\_j\_int, \l\_@@\_final\_i\_int and \l\_@@\_final\_j\_int.

The two arguments of the command  $\text{Q}_\text{}$  retrieve\_coords:nn are the suffix and the anchor that must be used for the two nodes.

The coordinates are stored in  $\gtrsim \gtrsim 2$  initial\_dim,  $\gtrsim \gtrsim \gtrsim 2$  and  $\gtrsim \gtrsim 2$  initial\_dim,  $\gtrsim \gtrsim 2$  initial\_dim, \g\_@@\_y\_final\_dim. These variables are global for technical reasons: we have to do an affectation in an environment {tikzpicture}.

```
1239 \cs_new_protected:Nn \__nm_retrieve_coords:nn
1240 \frac{1240}{256}1241 \dim_gzero_new:N \g__nm_x_initial_dim
1242 \dim_gzero_new:N \g__nm_y_initial_dim
1243 \dim_gzero_new:N \g__nm_x_final_dim
1244 \dim_gzero_new:N \g__nm_y_final_dim
1245 \begin { tikzpicture } [ remember~picture ]
1246 \tikz@parse@node \pgfutil@firstofone
1247 ( nm - \int_use:N \g__nm_env_int -
1248 \int_1 \int_0 \int_0 \int_0 \int_0 \int_0 \int_0 \int_0 \int_0 \int_0 \int_0 \int_0 \int_0 \int_0 \int_0 \int_0 \int_0 \int_0 \int_0 \int_0 \int_0 \int_0 \int_0 \int_0 \int_0 \int_0 \int_0 \int_0 \int_0 \int_0 \int_01249 \int \int_l \text{use:} N \lvert_l \text{minital}_j_int #1 )1250 \dim_gset:Nn \g__nm_x_initial_dim \pgf@x
1251 \dim_gset:Nn \g__nm_y_initial_dim \pgf@y
1252 \tikz@parse@node \pgfutil@firstofone
1253 ( nm - \int_use:N \g__nm_env_int -
\verb|\init_use:N \l___nm_final_i__int -1255 \int_1 \int_0 \int_0 \int_0 \int_0 \int_0 \int_0 \int_0 \int_0 \int_0 \int_0 \int_0 \int_0 \int_0 \int_0 \int_0 \int_0 \int_0 \int_0 \int_0 \int_0 \int_0 \int_0 \int_0 \int_0 \int_0 \int_0 \int_0 \int_0 \int_0 \int_01256 \dim_gset:Nn \g__nm_x_final_dim \pgf@x
1257 \dim_gset:Nn \g__nm_y_final_dim \pgf@y
1258 \end { tikzpicture }
1259 }
1260 \cs_generate_variant:Nn \__nm_retrieve_coords:nn { x x }
1261 \cs_new_protected:Nn \__nm_draw_Ldots:nn
1262 {
1263 \cs_if_free:cT { __nm _ dotted _ #1 - #2 }
1264 \left\{ \begin{array}{ccc} 1 & 1 & 1 \\ 1 & 1 & 1 \end{array} \right\}1265 \hspace{15mm} \verb|\bool_set_false:N \l_mm\_impossible\_line\_bool|1266 \qquad \qquad \ldots 1266 \qquad \qquad \ldots 1266 \qquad \qquad \ldots 1286 \qquad \qquad \ldots 1286 \qquad \qquad \ldots 1286 \qquad \qquad \ldots1267 \hspace{15mm} \text{Nool\_if:NF } \lq \quad \text{im\_impossible\_line\_bool } \lq \quad \text{and} \lq \quad \text{and} \1268 }
1269 }
```
The command \@@\_actually\_draw\_Ldots: draws the Ldots line using \l\_@@\_initial\_i\_int, \l\_@@\_initial\_j\_int, \l\_@@\_initial\_open\_bool, \l\_@@\_final\_i\_int, \l\_@@\_final\_j\_int and \l\_@@\_final\_open\_bool. We have a dedicated command because if is used also by \Hdotsfor. 1270 \cs\_new\_protected:Nn \\_\_nm\_actually\_draw\_Ldots:

```
1271 {
1272 \__nm_retrieve_coords:xx
1273 {
1274 \bool_if:NTF \l__nm_initial_open_bool
1275 \left\{ \begin{array}{ccc} \end{array} \right.
```
If a w node exists we use the w node for the extremity.

```
1276 \cs_if_exist:cTF
1277 \left\{ \begin{array}{c} \end{array} \right.1278 pgf@sh@ns@nm
1279 - \int_use:N \g__nm_env_int
1280 - \int_use:N \l__nm_initial_i_int
1281 - \int_use:N \l__nm_initial_j_int - w
1282 }
```
<span id="page-53-0"></span> $30$ In fact, with diagonal lines, or vertical lines in columns of type L or R, an adjustment of one of the coordinates may be done.

```
1283 { - w.base~west }
1284 \{ - \text{ medium.base-west } \}1285 }
1286 { .base~east }
1287 }
1288 {
1289 \bool_if:NTF \l__nm_final_open_bool
1290 \qquad \qquad \qquad \qquad1291 \cs_if_exist:cTF
1292 \left\{ \begin{array}{c} 1 \end{array} \right\}1293 pgf@sh@ns@nm
1294 - \int_use:N \g__nm_env_int
1295 - \int_use:N \l__nm_final_i_int
1296 - \int_use:N \l__nm_final_j_int - w
1297 }
1298 \{ -w.\text{base} - \text{east} \}1299 \{ - \text{medium}.\text{base} - \text{east} \}1300 }
1301 { .base~west }
1302 }
1303 \bool_if:NT \l__nm_initial_open_bool
_{1304} { \dim_gset_eq:NN \g__nm_y_initial_dim \g__nm_y_final_dim }
1305 \bool_if:NT \l__nm_final_open_bool
1306 { \dim_gset_eq:NN \g__nm_y_final_dim \g__nm_y_initial_dim }
```
We raise the line of a quantity equal to the radius of the dots because we want the dots really "on" the line of texte.

```
1307 \dim_gadd:Nn \g__nm_y_initial_dim { 0.53 pt }
1308 \dim_gadd:Nn \g__nm_y_final_dim { 0.53 pt }
1309 \qquad \qquad \sum_{n=1}^{\infty} and \sum_{n=1}^{\infty} and \sum_{n=1}^{\infty} and \sum_{n=1}^{\infty} and \sum_{n=1}^{\infty} and \sum_{n=1}^{\infty} and \sum_{n=1}^{\infty} and \sum_{n=1}^{\infty} and \sum_{n=1}^{\infty} and \sum_{n=1}^{\infty} and \sum_{n=1}^{\infty} and 1310 }
```

```
1311 \cs_new_protected:Nn \__nm_draw_Cdots:nn
1312 \quad \text{f}1313 \cs_if_free:cT { __nm _ dotted _ #1 - #2 }
1314 \frac{1}{2}1315 \bool_set_false:N \l__nm_impossible_line_bool
\lceil 1316 \lceil \lceil \lceil \lceil \lceil \lceil \lceil \lceil \lceil \lceil \lceil \lceil \lceil \lceil \lceil \lceil \lceil \lceil \lceil \lceil \lceil \lceil \lceil \lceil \lceil \lceil \lceil \lceil \lceil \lceil \lceil \lceil \lceil \lceil \lceil 
1317 \bool_if:NF \l__nm_impossible_line_bool
1318 \left\{ \begin{array}{c} \end{array} \right.1319 \__nm_retrieve_coords:xx
1320 \{1321 \bool_if:NTF \l__nm_initial_open_bool
\overline{\mathbf{1}} 1322 \overline{\mathbf{1}}1323 \cs_if_exist:cTF
13241325 pgf@sh@ns@nm
1326 - \int_use:N \g__nm_env_int
1327 - \int_use:N \l__nm_initial_i_int
1328 - \int_use:N \l__nm_initial_j_int - w
\overline{\phantom{a}} 1329
1330 \{ - \text{w.mid-west } \}1331 \{ - \text{medium.mid-west } \}\overline{\phantom{a}} 1332 \overline{\phantom{a}}1333 { .mid~east }
1334 }
1335 \{1336 \bool_if:NTF \l__nm_final_open_bool
\overline{\mathbf{1}} 1337
1338 \cs_if_exist:cTF
13391340 pgf@sh@ns@nm
1341 - \int_use:N \g__nm_env_int
```

```
1342 - \int_use:N \l__nm_final_i_int
1343 - \int_use:N \l__nm_final_j_int - w
1344 \}1345 \{ - \text{w.mid}\text{-east } \}1346 \qquad \qquad1347 }
1348 { .mid~west }
1349 }
1350 \bool_if:NT \l__nm_initial_open_bool
\label{thm-gseteq} \verb|{ \dim_gset_eq|: NN \g___nm_y\_initial\_dim \g___nm_y\_final\_dim }|1352 \bool_if:NT \l__nm_final_open_bool
1353 { \dim_gset_eq:NN \g__nm_y_final_dim \g__nm_y_initial_dim }
1354 \qquad \qquad \setminus \_nm\_draw\_tikz\_line:1355 }
1356 }
1357 }
```
For the vertical dots, we have to distinguish different instances because we want really vertical lines. Be careful: it's not possible to insert the command  $\text{Q@}_\text{retrieve}\text{coords:nn}$  in the arguments T and F of the expl3 commands (why?).

```
1358 \cs_new_protected:Nn \__nm_draw_Vdots:nn
1359 {
1360 \cs_if_free:cT { __nm __ dotted __ #1 - #2 }
1361 {
1362 \bool_set_false:N \l__nm_impossible_line_bool
1363 \__nm_find_extremities_of_line:nnnn { #1 } { #2 } \c_one_int \c_zero_int
1364 \bool_if:NF \l__nm_impossible_line_bool
1365 {
1366 \_nm_retrieve_coords:xx
1367 \left\{ \begin{array}{c} \end{array} \right.1368 \bool_if:NTF \l__nm_initial_open_bool
1369 <br>
1369 <br>
1369 <br>
1369 <br>
1369 <br>
1369 <br>
1369 <br>
1369 <br>
1369 <br>
1369 <br>
1369 <br>
1369 <br>
1369 <br>
1369 <br>
1369 <br>
1369 <br>
1369 <br>
1369 <br>
1369 <br>
1369 <br>
1369 <br>
1369 <br>
1369 <br>
1369 <br>
1369 <br>
1369 <br>
1369 <br>
1369 <br>
1369 <br>
1369 <br>
1369 <br>
1369 
1370 { .south~west }
1371 }
1372 {
1373 \bool_if:NTF \l__nm_final_open_bool
1374 \{ - \text{medium.south~west} \}1375 { .north~west }
1376 }
```
The boolean  $\lvert \text{Im} \rangle$  the solution is of type 1 (L of {NiceArray}) or may be considered as if.

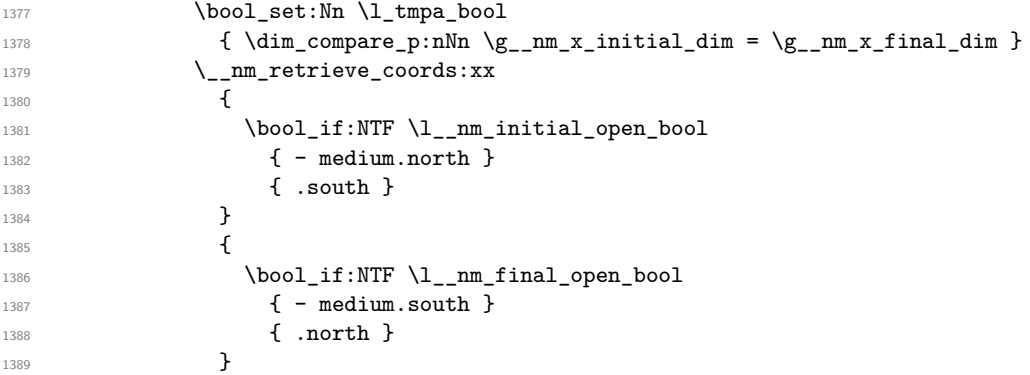

The boolean \1\_tmpb\_bool indicates whether the column is of type c (C of {NiceArray}) or may be considered as if.

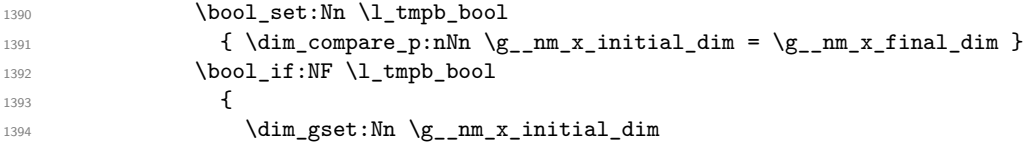

```
1395 \{1396 \bool_if:NTF \l_tmpa_bool \dim_min:nn \dim_max:nn
1397 \g__nm_x_initial_dim \g__nm_x_final_dim
1398 }
\label{eq:main} $$\dim_gset_eq: NN \g_nm_x_final\_dim \g_n_m_x_jinitial\_dim\_dim1400 }
\sum_{\text{mm\_draw\_tikz\_line:}}1402 }
1403 }
1404 }
```
For the diagonal lines, the situation is a bit more complicated because, by default, we parallelize the diagonals lines. The first diagonal line is drawn and then, all the other diagonal lines are drawn parallel to the first one.

```
1405 \cs_new_protected:Nn \__nm_draw_Ddots:nn
1406 {
1407 \cs_if_free:cT { __nm _ dotted _ #1 - #2 }
1408 {
1409 \bool_set_false:N \l__nm_impossible_line_bool
1410 \__nm_find_extremities_of_line:nnnn { #1 } { #2 } \c_one_int \c_one_int
1411 \bool_if:NF \l_nm_impossible_line_bool
1412 {
1413 \_nm_retrieve_coords:xx
1414 \left\{ \begin{array}{c} 1 \end{array} \right\}1415 \bool_if:NTF \l__nm_initial_open_bool
1416 \{ - \text{medium.north-west } \}1417 { .south~east }
1418 }
1419 \left\{ \begin{array}{c} 1 \end{array} \right\}1420 \bool_if:NTF \l__nm_final_open_bool
1421 \{ - \text{medium.south-east } \}1422 { .north~west }
1423 }
```
We have retrieved the coordinates in the usual way (they are stored in  $\gtrsim$  @@ x initial dim, etc.). If the parallelization of the diagonals is set, we will have (maybe) to adjust the fourth coordinate.

```
1424 \bool_if:NT \l__nm_parallelize_diags_bool
1425 \left\{ \begin{array}{c} 1425 & 1425 \\ 1425 & 1425 \end{array} \right\}1426 \int\int_1^n x^n \ l_{nm_d} dots_{int}
```
We test if the diagonal line is the first one (the counter  $\lceil \log \cdot 1 \rceil$  denotes int is created for this usage). 1427  $\int_1427$   $\int_1427$ 

If the diagonal line is the first one, we have no adjustment of the line to do but we store the  $\Delta_x$  and the ∆*<sup>y</sup>* of the line because these values will be used to draw the others diagonal lines parallels to the first one.

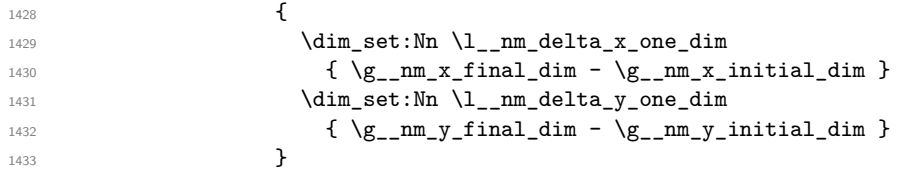

If the diagonal line is not the first one, we have to adjust the second extremity of the line by modifying the coordinate \g\_@@\_y\_initial\_dim.

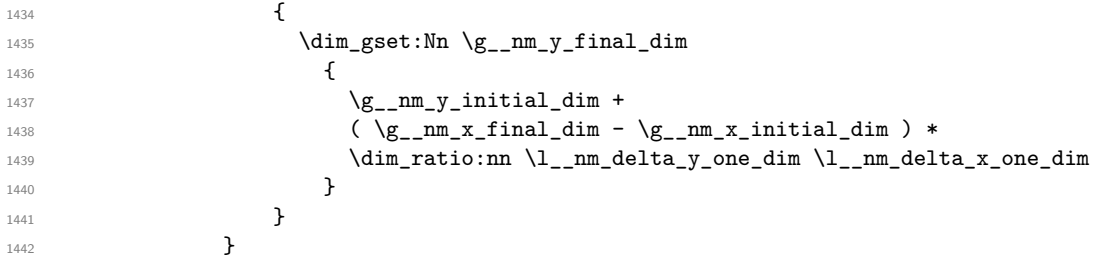

Now, we can draw the dotted line (after a possible change of  $\gtrsim$   $@Q_y$  initial\_dim).

```
1443 \qquad \qquad \setminus \_nm\_draw\_tikz\_line:1444 }
1445 }
1446 }
```
We draw the **\Iddots** diagonals in the same way.

```
1447 \cs_new_protected:Nn \__nm_draw_Iddots:nn
1448 \overline{\mathbf{f}}1449 \cs_if_free:cT { __nm _ dotted _ #1 - #2 }
1450 \bigg\{\verb|1451| \verb|1451| \verb|1451| \verb|1451| \verb|1451| \verb|1451| \verb|1451| \verb|1451| \verb|1451| \verb|1451| \verb|1451| \verb|1451| \verb|1451| \verb|1451| \verb|1451| \verb|1451| \verb|1451| \verb|1451| \verb|1451| \verb|1451| \verb|1451| \verb|1451| \verb|1451| \verb|1451| \verb|1451| \verb|1451| \verb|1451| \verb|11452 \__nm_find_extremities_of_line:nnnn { #1 } { #2 } 1 { -1 }
1453 \bool_if:NF \l__nm_impossible_line_bool
1454 \left\{ \begin{array}{c} 1454 & 1 \end{array} \right\}1455 \_nm_retrieve_coords:xx
1456 \left\{ \begin{array}{c} 1456 & 116 \\ 1 \end{array} \right\}1457 \bool_if:NTF \l__nm_initial_open_bool
1458 \{ - \text{medium.north} - \text{east} \}1459 { .south~west }
1460 }
1461 \left\{ \begin{array}{c} 1 \end{array} \right.1462 \bool_if:NTF \l__nm_final_open_bool
1463 { - medium.south~west }
1464 { .north~east }
1465 }
1466 \bool_if:NT \l__nm_parallelize_diags_bool
1467 \left\{ \begin{array}{c} \end{array} \right.1468 \int_{1468}1469 \int \int \text{compare: nNnTF } l_{nm}\iddots\ int = \c_one\ int1470 \left\{\label{eq:dim_set:1} $$\dim_set:Nn \l_nm_delta_x_two_dim1472 \{ \qquad \qquad \{ \qquad \qquad \qquad \{ \qquad \qquad 1473 \dim_set:Nn \l__nm_delta_y_two_dim
\{ \gtrsim_{1474} \qquad \qquad \{ \gtrsim_{\texttt{mm_yfinal\_dim}} - \gtrsim_{\texttt{mm_yinitial\_dim}} \}1475 }
1476 \left\{1477 \dim_{g}set:Nn \gtrsim_{g\_nm_y\_final\_dim}1478\qquad \qquad \qquad \qquad \setminus g_{\texttt{mm\_y\_initial\_dim}} +( \{ \g{}_{n,m} x _{\text{final\_dim}} - \{ g{}_{n,m} x _{\text{initial\_dim}} \} \} *
1481 \dim_ratio:nn \l__nm_delta_y_two_dim \l__nm_delta_x_two_dim
1482 }
1483 }
1484 }
1485 \qquad \qquad \qquad \setminus \_nm\_draw\_tikz\_line:1486 }
1487 }
1488 }
```
# **16.10 The actual instructions for drawing the dotted line with Tikz**

The command  $\@$  draw\_tikz\_line: draws the line using four implicit arguments: \g\_@@\_x\_initial\_dim, \g\_@@\_y\_initial\_dim, \g\_@@\_x\_final\_dim and \g\_@@\_y\_final\_dim.

These variables are global for technical reasons: their first affectation was in an instruction \tikz.

```
1489 \cs_new_protected:Nn \__nm_draw_tikz_line:
1490 \frac{1}{2}
```
The dimension \l\_@@\_l\_dim is the length *ℓ* of the line to draw. We use the floating point reals of expl3 to compute this length.

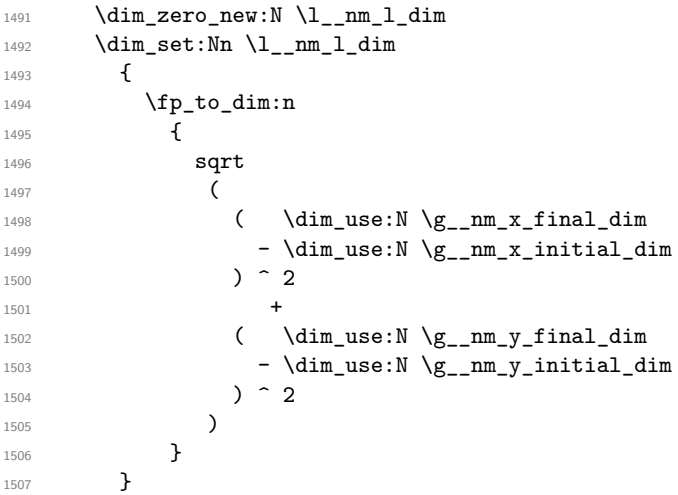

We draw only if the length is not equal to zero (in fact, in the first compilation, the length may be equal to zero).

1508  $\dim_{\text{compare:}}\lceil \dim_1 \dim = \c$  zero\_dim

The integer  $\lceil \frac{1}{\text{tmpa}_\text{int}} \rceil$  int is the number of dots of the dotted line.

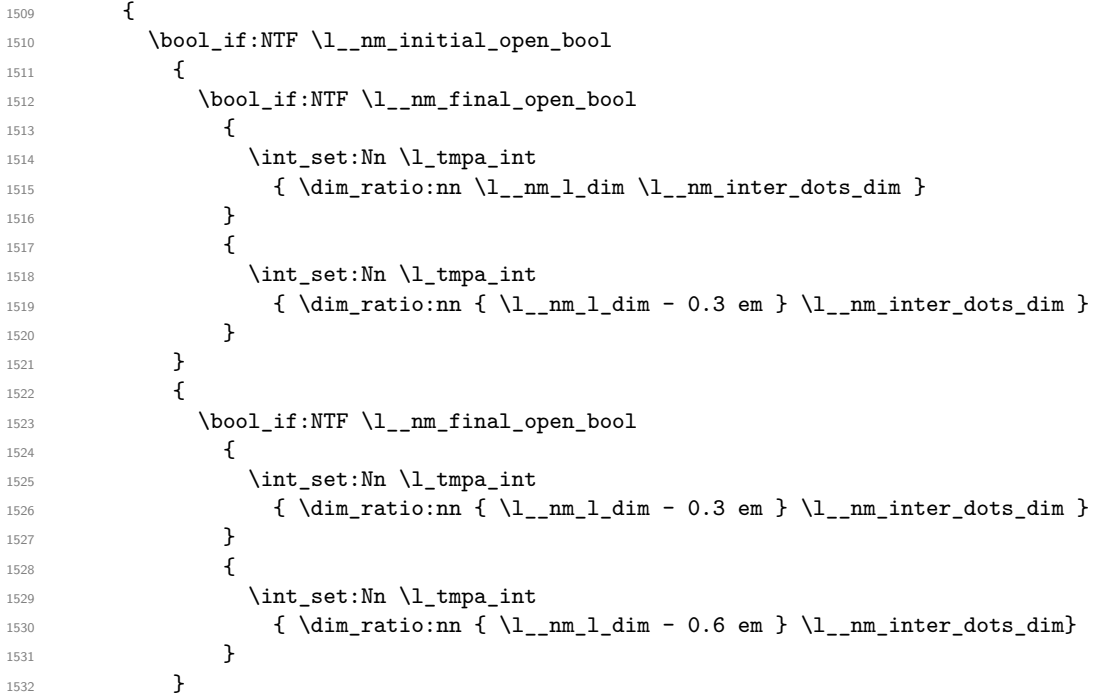

The dimensions  $\lceil \frac{\text{t}}{\text{tmp}}\rceil$  and  $\lceil \frac{\text{t}}{\text{tmp}}\rceil$  dim are the coordinates of the vector between two dots in the dotted line.

```
1533 \dim_set:Nn \l_tmpa_dim
1534 \{1535 ( \gtrsim \qquad \qquad ( \gtrsim \frac{r_{\text{min}} - \gtrsim n m_x_{\text{min}}}{r} +
1536 \dim_ratio:nn \l__nm_inter_dots_dim \l__nm_l_dim
1537 }
1538 \dim_set:Nn \l_tmpb_dim
1539 {
1540 ( \gtrsim \qquad \qquad ( \gtrsim \qquad \qquad \qquad \qquad \qquad \qquad \qquad \qquad \qquad \qquad \qquad \qquad \qquad \qquad \qquad \qquad \qquad \qquad \qquad \qquad \qquad \qquad \qquad \qquad \qquad \qquad \qquad \qquad \qquad \qquad \qquad \q1541 \dim_{ratio:nn} \lq_{_nm\_inter\_dots\_dim} \lq_{_nm\_l\_dim}1542 }
```
The length *ℓ* is the length of the dotted line. We note ∆ the length between two dots and *n* the number of intervals between dots. We note  $\delta = \frac{1}{2}(\ell - n\Delta)$ . The distance between the initial extremity of the line and the first dot will be equal to  $k \cdot \delta$  where  $k = 0, 1$  or 2. We first compute this number  $k$  in  $\lceil \cdot \rceil$  tmpb\_int.

```
1543 \int_set:Nn \l_tmpb_int
1544 {
1545 \bool_if:NTF \l__nm_initial_open_bool
1546 { \bool_if:NTF \l__nm_final_open_bool 1 0 }
1547 { \bool_if:NTF \l__nm_final_open_bool 2 1 }
1548 }
```
In the loop over the dots (\int\_step\_inline:nnnn), the dimensions \g\_@@\_x\_initial\_dim and \g\_@@\_y\_initial\_dim will be used for the coordinates of the dots. But, before the loop, we must move until the first dot.

```
1549 \dim_gadd:Nn \g__nm_x_initial_dim
1550 \{1551 ( \g_{\text{mm.x-final-dim}} - \g_{\text{mm.x-inital-dim}} ) *
1552 \dim_ratio:nn
{ \lceil \lambda \rceil \leq \lceil \lambda \rceil \leq \lceil \lambda \rceil \le1554 { \l__nm_l_dim * 2 }
1555 * \l_tmpb_int
 1556 }
```
(In a multiplication of a dimension and an integer, the integer must always be put in second position.)

```
1557 \dim_gadd:Nn \g__nm_y_initial_dim
1558 {
1559 (g_{nm_yfinal\_dim - \g_{nm_y\_initial\_dim}) *
1560 \dim ratio:nn
1_{1561} { l_{nm_ldm - l_{nm}} inter_dots_dim * l_{tmp} and }
1562 \{ \lceil \ln_2 \ln_2 \rceil \dim * 2 \}1563 \l_tmpb_int
1564 }
1565 \begin { tikzpicture } [ overlay ]
1566 \int_step_inline:nnnn 0 1 \l_tmpa_int
1567 \left\{1568 \pgfpathcircle
1569 \{ \pmb{\text{if } \gpm \text{minital\_dim } } \}1570 \{ \lceil \ln \rceil \text{radius } \dim \} \}1571 \pgfusepath { fill }
1572 \dim_gadd:Nn \g__nm_x_initial_dim \l_tmpa_dim
1573 \dim_gadd:Nn \g__nm_y_initial_dim \l_tmpb_dim
1574    }
1575 \end { tikzpicture }
1576 }
1577 }
```
#### **16.11 User commands available in the new environments**

We give new names for the commands \ldots, \cdots, \vdots and \ddots because these commands will be redefined (if the option renew-dots is used).

```
1578 \cs_set_eq:NN \__nm_ldots \ldots
1579 \cs_set_eq:NN \__nm_cdots \cdots
1580 \cs_set_eq:NN \__nm_vdots \vdots
1581 \cs_set_eq:NN \__nm_ddots \ddots
1582 \cs_set_eq:NN \__nm_iddots \iddots
```
The command \@@\_add\_to\_empty\_cells: adds the current cell to \g\_@@\_empty\_cells\_seq which is the list of the empty cells (the cells explicitly declared "empty": there may be, of course, other empty cells in the matrix).

```
1583 \cs_new_protected:Nn \__nm_add_to_empty_cells:
1584 {
1585 \cs_gset:cpx
1586 { __nm _ empty _ \int_use:N \g__nm_row_int - \int_use:N \g__nm_col_int }
1587 { \int_use:N \g__nm_env_int }
1588 }
```
The commands \@@\_Ldots, \@@\_Cdots, \@@\_Vdots, \@@\_Ddots and \@@\_Iddots will be linked to \Ldots, \Cdots, \Vdots, \Ddots and \Iddots in the environments {NiceArray} (the other environments of nicematrix rely upon {NiceArray}).

The starred versions of these commands are deprecated since version 3.1 but they are still available. 1589 \NewDocumentCommand \\_\_nm\_Ldots { s }

```
1590 {
1591 \bool if:nF { #1 } { \ nm instruction of type:n { Ldots } }
1592 \bool if:NF \l nm_nullify_dots_bool { \phantom \_nm_ldots }
1593 \__nm_add_to_empty_cells:
1594 }
1595 \NewDocumentCommand \__nm_Cdots { s }
1596 {
1597 \bool_if:nF { #1 } { \__nm_instruction_of_type:n { Cdots } }
1598 \bool_if:NF \l__nm_nullify_dots_bool { \phantom \__nm_cdots }
1599 \__nm_add_to_empty_cells:
1600 }
1601 \NewDocumentCommand \__nm_Vdots { s }
1602 \frac{1}{2}1603 \bool_if:nF { #1 } { \__nm_instruction_of_type:n { Vdots } }
1604 \bool_if:NF \l__nm_nullify_dots_bool { \phantom \__nm_vdots }
1605 \__nm_add_to_empty_cells:
1606 }
1607 \NewDocumentCommand \__nm_Ddots { s }
1608 {
1609 \bool_if:nF { #1 } { \__nm_instruction_of_type:n { Ddots } }
1610 \bool_if:NF \l__nm_nullify_dots_bool { \phantom \__nm_ddots }
1611 \__nm_add_to_empty_cells:
1612 }
1613 \NewDocumentCommand \_nm_Iddots { s }
1614 {
1615 \bool_if:nF { #1 } { \__nm_instruction_of_type:n { Iddots } }
1616 \bool_if:NF \l__nm_nullify_dots_bool { \phantom \__nm_iddots }
1617 \__nm_add_to_empty_cells:
1618 }
```
The command \@@\_Hspace: will be linked to \hspace in {NiceArray}.

1619 \cs\_new\_protected:Nn \\_\_nm\_Hspace:  $1620$  { 1621 \\_\_nm\_add\_to\_empty\_cells: 1622 \hspace <sup>1623</sup> }

In the environment {NiceArray}, the command \multicolumn will be linked to the following command \@@\_multicolumn:nnn.

```
1624 \cs_set_eq:NN \__nm_old_multicolumn \multicolumn
1625 \cs_new:Npn \__nm_multicolumn:nnn #1 #2 #3
1626 {
1627 \__nm_old_multicolumn { #1 } { #2 } { #3 }
1628 \int_compare:nNnT #1 > 1
1629 \uparrow1630 \seq_gput_left:Nx \g__nm_multicolumn_cells_seq
\label{thm:main} $$\int_{\infty} \int_eval: n \g_nm_row_int - \int_luse:N \g_nm_col_int } $$1632 \seq_gput_left:Nn \g__nm_multicolumn_sizes_seq { #1 }
1633 }
1634 \int_gadd:Nn \g__nm_col_int { #1 - 1 }
1635 }
```
The command **\@@\_Hdotsfor** will be linked to **\Hdotsfor** in {NiceArray}. This command uses an optional argument like \hdotsfor but this argument is discarded (in \hdotsfor, this argument is used for fine tuning of the space between two consecutive dots). Tikz nodes are created for all the cells of the array, even the implicit cells of the \Hdotsfor.

This command must not be protected since it begins with \multicolumn.

```
1636 \cs_new:Npn \__nm_Hdotsfor:
1637 {
1638 \multicolumn { 1 } { C } { }
1639 \__nm_Hdotsfor_i
1640 }
```
The command  $\Diamond \otimes \Diamond$  Hdotsfor is defined with the tools of xparse because it has an optionnal argument. Note that such a command defined by \NewDocumentCommand is protected and that's why we have put the \multicolumn before (in the definition of \@@\_Hdotsfor:).

```
_{1641} \bool_if:NTF \c__nm_draft_bool
1642 {
1643 \NewDocumentCommand \_nm_Hdotsfor_i { O { } m }
_{1644} { \prg_replicate:nn { #2 - 1 } { & \multicolumn { 1 } { C } { } } }
1645 }
1646 {
1647 \NewDocumentCommand \__nm_Hdotsfor_i { 0 { } m }
1648 {
1649 \tl_gput_right:Nx \g__nm_Hdotsfor_lines_tl
1650 \left\{ \begin{array}{ccc} \end{array} \right.1651 \__nm_draw_Hdotsfor:nnn
1652 { \int_{} \gsupseteq\lim_{r\omega_i}1653 \{ \int \sum_S \log S \}1654 { #2 }
1655 }
1656 \prg_{\text{replicate:nn} { #2 - 1 } { & \text{multicolumn} { 1 } { C } { } }1657 }
1658 }
1659 \cs_new_protected:Nn \__nm_draw_Hdotsfor:nnn
1660 {
1661 \bool_set_false:N \l__nm_initial_open_bool
1662 \bool_set_false:N \l__nm_final_open_bool
For the row, it's easy.
1663 \int_set:Nn \l__nm_initial_i_int { #1 }
1664 \int_set:Nn \l__nm_final_i_int { #1 }
For the column, it's a bit more complicated.
1665 \int_{\text{compare: nNnTF }#2 = 1}1666 {
1667 \int_set:Nn \l__nm_initial_j_int 1
1668 \bool_set_true:N \l__nm_initial_open_bool
1669 }
1670 \qquad \qquad \qquad \qquad \qquad \qquad \qquad \qquad \qquad \qquad \qquad \qquad \qquad \qquad \qquad \qquad \qquad \qquad \qquad \qquad \qquad \qquad \qquad \qquad \qquad \qquad \qquad \qquad \qquad \qquad \qquad \qquad \qquad \qquad \qquad \qquad 1671 \int_0^{1671} \int_0^{1671} \int_0^{1671} \int_0^{1671} \int_0^{1671} \int_0^{1671} \int_0^{1671} \int_0^{1671} \int_0^{1671} \int_0^{1671} \int_0^{1671} \int_0^{1671} \int_0^{1671} \int_0^{1671} \int_0^{1671} \int_0^{1671} \int_0^{1672 \__nm_if_not_empty_cell:nnTF \l__nm_initial_i_int \l_tmpa_int
1673 { \int_set:Nn \l__nm_initial_j_int { #2 - 1 } }
1674 {
1675 \int_5 \int_5 \ln \ln \ln \ln \ln \ln \frac{+2}1676 \bool_set_true:N \l__nm_initial_open_bool
 1677 }
1678 }
1679 \int_compare:nNnTF { #2 + #3 -1 } = \g__nm_col_int
1680 \big\{1681 \int \int \left[ \text{sech} \, \ln \, \ln \, \frac{\text{final}}{\text{all}} \right] + 42 + 43 - 1 \}1682 \bool_set_true:N \l__nm_final_open_bool
1683 }
1684 {
```

```
1685 \int_set:Nn \l_tmpa_int { #2 + #3 }
1686 \__nm_if_not_empty_cell:nnTF \l__nm_final_i_int \l_tmpa_int
1687 \{ \int \int_S \text{curl } \ln \ln \frac{1}{1} \text{ int } \{ #2 + #3 \} \}1688 {
1689 \int_0^{\infty} \int_set:Nn \l__nm_final_j_int { #2 + #3 - 1 }
1690 \bool_set_true:N \l__nm_final_open_bool
1691    }
1692 }
1693 \bool_if:nT { \l__nm_initial_open_bool || \l__nm_final_open_bool }
1694 \qquad \qquad \setminus \_nm\_create\_extra\_nodes:1695 \__nm_actually_draw_Ldots:
```
We declare all the cells concerned by the \Hdotsfor as "dotted" (for the dotted lines created by \Cdots, \Ldots, etc., this job is done by \@@\_find\_extremities\_of\_line:nnnn). This declaration is done by defining a special control sequence (to nil).

```
1696 \int step inline:nnn { #2 } { #2 + #3 - 1 }
1697 { \cs_set:cpn { __nm _ dotted _ #1 - ##1 } { } }
1698 }
```
# **16.12 The command \line accessible in code-after**

In the code-after, the command  $\$  $@$  line:nn will be linked to  $\line$ line. This command takes two arguments which are the specification of two cells in the array (in the format  $i$ - $j$ ) and draws a dotted line between these cells.

```
1699 \cs_new_protected:Nn \__nm_line:nn
1700 {
1701 \dim_zero_new:N \g__nm_x_initial_dim
1702 \dim_zero_new:N \g__nm_y_initial_dim
       \dim_zero_new:N \g__nm_x_final_dim
1704 \dim_zero_new:N \g__nm_y_final_dim
1705 \bool_set_false:N \l__nm_initial_open_bool
1706 \bool_set_false:N \l__nm_final_open_bool
1707 \begin { tikzpicture }
1708 \path~(#1)~--~(#2)~node[at~start]~(i)~{}~node[at~end]~(f)~{} ;
1709 \tikz@parse@node \pgfutil@firstofone ( i )
1710 \dim_gset:Nn \g__nm_x_initial_dim \pgf@x
1711 \dim_gset:Nn \g__nm_y_initial_dim \pgf@y
1712 \tikz@parse@node \pgfutil@firstofone (f)
1713 \dim_gset:Nn \g__nm_x_final_dim \pgf@x
1714 \dim_gset:Nn \g__nm_y_final_dim \pgf@y
1715 \end { tikzpicture }
1716 \__nm_draw_tikz_line:
1717 }
```
The commands \Ldots, \Cdots, \Vdots, \Ddots, and \Iddots don't use this command because they have to do other settings (for example, the diagonal lines must be parallelized).

#### **16.13 The commands to draw dotted lines to separate columns and rows**

The command \hdottedline draws an horizontal dotted line to separate two rows. Similarly, the letter ":" in the preamble draws a vertical dotted line (the letter can be changed with the option letter-for-dotted-lines). Both mechanisms write instructions in the code-after. The actual instructions in the code-after use the commands  $\@$  hdottedline:n and  $\@$  vdottedline:n.

We want the horizontal lines at the same position<sup>31</sup> as the line created by  $\hbar$ ine (or  $\hbar$ ashline of arydshln). To this end, we construct a "false row" and, in this row, we create a Tikz node (\coordinate) that will be used to have the *y*-value of the line.

1718 \cs\_generate\_variant:Nn \dim\_set:Nn { N v [}](#page-62-0)

<span id="page-62-0"></span><sup>&</sup>lt;sup>31</sup>In fact, almost the same position because of the width of the line: the width of a dotted line is not the same as the width of a line created by \hline.

Some extensions, like the extension doc, do a redefinition of the command \dotfill of LaTeX. That's why we define a command  $\@$  dotfill: as we wish. We test whether we are in draft mode because, in this case, we don't draw the dotted lines.

```
1719 \bool_if:NTF \c__nm_draft_bool
1720 { \cs_set_eq:NN \__nm_dotfill: \prg_do_nothing: }
1721 {
1722 \cs_set:Npn \__nm_dotfill:
1723 \frac{1}{2}
```
If the option small is used, we change the space between dots (we can't use \l\_@@\_inter\_dots\_dim which will be set after the construction of the array). We can't put the  $\boldsymbol{\delta}$  bool\_if:NT in the first argument of \hbox\_to\_wd:nn because \cleaders is a special TeX primitive.

```
1724 \bool_if:NT \l__nm_small_bool
1725 { \dim_set:Nn \l__nm_inter_dots_dim { 0.25 em } }
1726 \text{cleaders}1727 \hbox_to_wd:nn
1728 { \lceil \cdot \rceil { \lceil \cdot \cdot \rceil and \lceil \cdot \rceil and \lceil \cdot \rceil and \lceil \cdot \rceil and \lceil \cdot \rceil and \lceil \cdot \rceil17291730 \c_math_toggle_token
1731 \bool_if:NT \l__nm_small_bool \scriptstyle
1732 \quad \text{hss}. \hss
1733 \c_math_toggle_token
1734 }
1735 \hfill
1736 \skip_horizontal:n \c_zero_dim
1737 }
1738 }
```
This command must *not* be protected because it starts with **\noalign**.

```
1739 \cs_new:Npn \__nm_hdottedline:
```

```
1740 \{1741 \noalign
1742 \qquad \qquad \qquad1743 \bool_gset_true:N \g__nm_extra_nodes_bool
\verb|1744| \verb|cos_if_exist:cTF { __nm\_width_ \int us: N \g_nm_env_int }\label{lem:main} $$\lim_{\infty \lceil \frac{\dim f_{nm\_dim} \int_\infty : N \g_{nm\_env\_int} } \ \hfill \leq \dim f_{nm\_dim} \int_\infty : N \g_{nm\_env\_int} } \1746 <br>
{ \dim_set:Nn \l_tmpa_dim { 5 mm } }
1747 \hbox_overlap_right:n
1748 {
1749 \hbox_to_wd:nn
1750 \left\{1751 1751 17511752 - \l__nm_left_margin_dim - \l__nm_right_margin_dim
1753 }
1754 \qquad \qquad \qquad \setminus \_nm\_dotfill:1755 }
1756 }
1757 }
```

```
1758 \cs_new_protected:Nn \__nm_vdottedline:n
1759 {
```
We should allow the letter ":" in the first position of the preamble but that would need a special programmation.

```
1760 \int_compare:nNnTF #1 = \c_zero_int
1761 { \_nm_error:n { Use~of~:~in~first~position } }
1762 \uparrow1763 \_nm_create_extra_nodes:
1764 \bool_if:NF \c__nm_draft_bool
1765 {
\verb|1766| \label{thm:zero_new} \verb|1766| \label{thm:zero_new}\label{eq:17} $$\dim\_zero_new:N \g_nm_y_initial\_dim1768 \dim_zero_new:N \g__nm_x_final_dim
```

```
1769 \dim_zero_new:N \g__nm_y_final_dim
1770 \bool_set_true:N \l__nm_initial_open_bool
```

```
1771 \bool_set_true:N \l__nm_final_open_bool
```
In order to have the coordinates of the line to draw, we use the "large nodes".

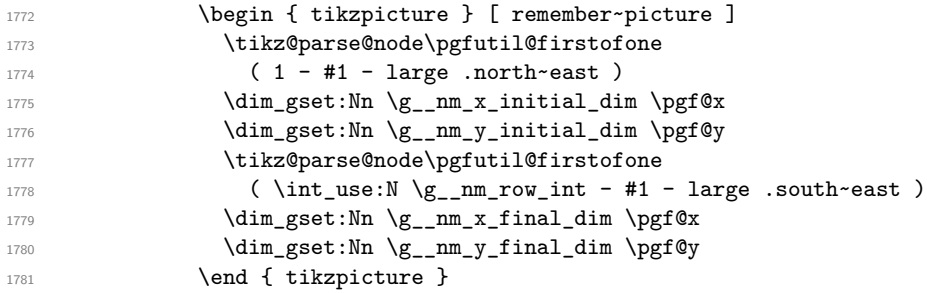

However, if the previous column was constructed with a letter w, we use the w-nodes to change the *x*-value of the nodes.

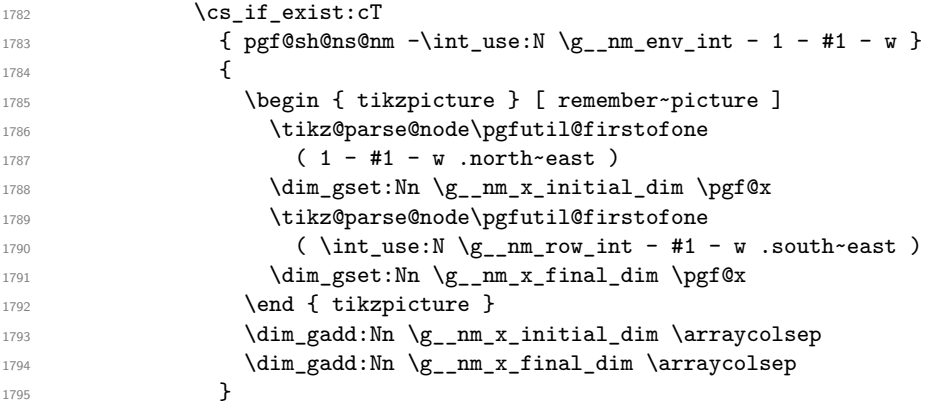

However, if a node of column exists (if the array has been constructed with a fixed width of column), we use it.

```
1796 \cs_if_exist:cT
1797 { pgf@sh@ns@nm -\int_use:N \g__{nn\_env\_int - col - #1 } }1798 \left\{ \begin{array}{c} \end{array} \right.1799 \begin { tikzpicture } [ remember~picture ]
1800 \tikz@parse@node\pgfutil@firstofone
1801 ( col - #1 )
1802 \dim_Sset: Nn \gtrsim_r\_nm_x_initial\_dim \pgf@x1803 \dim_gset:Nn \g__nm_x_final_dim \pgf@x
\text{1804} \end { tikzpicture }
1805 }
1806 \qquad \qquad \setminus \_nm\_draw\_tikz\_line:1807 }
1808 }
1809 }
```
### **16.14 The vertical rules**

We don't want that a vertical rule drawn by the specifier "|" extends in the eventual "first row" and "last row" of the array.

The natural way to do that would be to redefine the specifier "|" with \newcolumntype:

```
\newcolumntype { | }
  { ! } {\int \int \text{compare: } NnF \g00_row_int = \c_zero_int \vline } }
```
However, this code fails is the user uses \DefineShortVerb{\|} of fancyvrb. Moreover, it would not be able to deal correctly with two consecutive specifiers "|" (in a preambule like ccc||ccc). That's why we will do a redefinition of the macro \@arrayrule of array and this redefinition will add \@@\_vline: instead of \vline to the preamble.

Here is the definition of  $\@Q$ <sup>v</sup>line:. This definition *must* be protected because you don't want that macro expanded during the construction of the preamble (the tests must be effective in each row and not once when the preamble is constructed).

```
1810 \cs_new_protected:Npn \__nm_vline:
1811 {
1812 \int_compare:nNnTF \l__nm_first_col_int = \c_zero_int
1813 \{1814 \int \int \text{compare: nNnTF } g_{nm} \cdot \text{...} \c_{zero\_int}1815 \left\{ \begin{array}{c} 1 \end{array} \right\}1816 \int \int \int \text{Im} \lceil \cdot \rceil \lceil \cdot \rceil \lceil \cdot1817 \left\{ \begin{array}{c} \end{array} \right.1818 \int \int \text{compare: } nNnF \g_{nm}row\_int = \c_zero\_int1819 \left\{1820 \int_compare:nNnF \g__nm_row_int = \l__nm_last_row_int
1821 \qquad \qquad \qquad \setminus \_nm\_vline_i:\overline{\mathbf{1822}} }
1823 }
1824 \left\{ \begin{array}{c} 1 \end{array} \right.1825 \int \int \text{compare: nNnF } g_{nm}row\_int = \c_{zero\_int}1826 \left\{ \begin{array}{c} \end{array} \right.1827 \int \int \text{compare: } nNnF \g_ nm\ row\ int = \lceil nm\rfloor and \int \text{Cov}_11828 \__nm_vline_i:
\overline{\phantom{a}} 1829 \overline{\phantom{a}}1830 }
1831 }
1832 {
1833 \int \int \text{compare: } nNnF \gtrsim_nm_row_int = \c_zero_int1834 \left\{ \begin{array}{c} \end{array} \right.1835 \int \int \text{compare: } nNnF \g m row-int = \l1 \q nm last row int1836 \_nm_vline_i:
1837 }
1838 }
1839 }
1840 \overline{f}1841 \int \int \text{compare: nNnTF } g_{nm} \cdot \text{1} + \c_{zero} \cdot \text{1}1842 {
1843 \int_1843 \int_2 and \int_18431844 \left\{ \begin{array}{c} 1 \end{array} \right\}1845 \int_0 int compare:nNnF \g_nm_row_int = { \l_nm_last_row_int - 1 }
1846 \_nm_vline_i:
1847 }
1848 }
1849 \qquad \qquad \qquad \qquad \qquad \qquad \qquad \qquad \qquad \qquad \qquad \qquad \qquad \qquad \qquad \qquad \qquad \qquad \qquad \qquad \qquad \qquad \qquad \qquad \qquad \qquad \qquad \qquad \qquad \qquad \qquad \qquad \qquad \qquad \qquad \qquad \qquad1850 \int \int \text{compare: nNnF } g_{nm}row\_int = \c_{zero\_int}1851 \left\{1852 \int_compare:nNnF \g__nm_row_int = \l__nm_last_row_int
1853 and \lambda mm vline i:
1854 }
1855 }
1856 }
1857 }
```
If colortbl is loaded, the following macro will redefined (in a \AtBeginDocument) to take into account the color fixed by \arrayrulecolor of colortbl.

```
1858 \cs_set_eq:NN \__nm_vline_i: \vline
```
#### **16.15 The environment {NiceMatrixBlock}**

The following flag will be raised when all the columns of the environments of the block must have the same width in "auto" mode.

<sup>1859</sup> \bool\_new:N \l\_\_nm\_block\_auto\_columns\_width\_bool

As of now, there is only one option available for the environment {NiceMatrixBlock}.

```
1860 \keys_define:nn { NiceMatrix / NiceMatrixBlock }
1861 {
1862 auto-columns-width .code:n =
1863 \big\{1864 \bool_set_true:N \l__nm_block_auto_columns_width_bool
1865 \dim_gzero_new:N \g__nm_max_cell_width_dim
1866 \bool_set_true:N \l__nm_auto_columns_width_bool
1867 }
1868 }
1869 \NewDocumentEnvironment { NiceMatrixBlock } { ! 0 { } }
1870 {
1871 \int_gincr:N \g__nm_NiceMatrixBlock_int
1872 \dim_zero:N \l__nm_columns_width_dim
1873 \keys_set:nn { NiceMatrix / NiceMatrixBlock } { #1 }
1874 \bool_if:NT \l__nm_block_auto_columns_width_bool
1875 \left\{ \begin{array}{ccc} 1 & 1 & 1 \\ 1 & 1 & 1 \end{array} \right\}1876 \csc_if\_exist:cf { __nm_max_cell_width_ \int_use:N \g__nm_NiceMatrixBlock_int }
1877 \left\{ \begin{array}{ccc} \end{array} \right.1878 \dim_set:Nx \l__nm_columns_width_dim
1879 \{ \use: c \{ _\_nm\_max\_cell\_width \_ \int \sum_l = m\_MicroMatrixBlock\_int } \}1880 }
1881 }
```
At the end of the environment {NiceMatrixBlock}, we write in the main .aux file instructions for the column width of all the environments of the block (that's why we have stored the number of the first environment of the block in the counter  $\lceil \cdot \cdot \rceil$   $\mathbb{C}$  first\_env\_block\_int).

```
1883 {
1884 \bool_if:NT \l__nm_block_auto_columns_width_bool
1885 \overline{f}1886 \iow_now:Nn \@mainaux \ExplSyntaxOn
1887 \iow now:Nx \@mainaux
1888 \qquad \qquad1889 \cs_gset:cpn
1890 \{ __nm _ max _ cell _ width _ \int_use:N \g__nm_NiceMatrixBlock_int }
1891 <br>
{ \dim_use:N \setminus g\_nm\_max\_cell\_width\_dim } }1892 }
1893 \iow_now:Nn \@mainaux \ExplSyntaxOff
1804 }
1895 }
```
### **16.16 The extra nodes**

<sup>1882</sup> }

First, two variants of the functions \dim\_min:nn and \dim\_max:nn.

```
1896 \cs_generate_variant:Nn \dim_min:nn { v n }
1897 \cs_generate_variant:Nn \dim_max:nn { v n }
```
The macro \@@\_create\_extra\_nodes: must *not* be used in the code-after because the code-after is executed in a scope of prefix name.

For each row *i*, we compute two dimensions  $1 \text{ Q@row}_\text{i-min\_dim}$  and  $1 \text{ Q@row}_\text{i-max\_dim}$ . The dimension l\_@@\_row\_*i*\_min\_dim is the minimal *y*-value of all the cells of the row *i*. The dimension l\_@@\_row\_*i*\_max\_dim is the maximal *y*-value of all the cells of the row *i*.

Similarly, for each column *j*, we compute two dimensions  $1_{\text{Q}}$  column<sub>*j*</sub>\_min\_dim and  $1_{\text{Q}}$  eq column\_*j*\_max\_dim. The dimension l\_@@\_column\_*j*\_min\_dim is the minimal *x*-value of all the cells of the column *j*. The dimension  $l \_\mathcal{Q} \_\mathcal{C}$  column *j*\_max\_dim is the maximal *x*-value of all the cells of the column *j*.

Since these dimensions will be computed as maximum or minimum, we initialize them to  $\c_{\text{max\_dim}}$ or  $-\c_{\text{max\_dim}}$ .

```
1898 \cs_new_protected:Nn \__nm_create_extra_nodes:
1899 {
1900 \begin { tikzpicture } [ remember~picture , overlay ]
1901 \int_step_variable:nnNn \l__nm_first_row_int \g__nm_row_total_int \__nm_i:
1902 {
1903 \dim_zero_new:c { l__nm_row_\__nm_i: _min_dim }
1904 \dim_set_eq:cN { l__nm_row_\__nm_i: _min_dim } \c_max_dim
1905 \dim_zero_new:c { l__nm_row_\__nm_i: _max_dim }
1906 \dim_set:cn { l_{nm}row_{l_{nm}}: max_{dim} } { - \c_max_dim }
1907 }
1908 \int_step_variable:nnNn \l__nm_first_col_int \g__nm_col_total_int \__nm_j:
1909 {
1910 \dim\_zero\_new:c { l\_nm\_column\_\nm_j: _min_dim }
1911 \dim_set_eq:cN { l__nm_column_\__nm_j: _min_dim } \c_max_dim
1912 \dim_zero_new:c { l__nm_column_\__nm_j: _max_dim }
1913 \dim_set:cn { l_{nm}\coloneq\lceil nm_l \rceil: max_dim } { - \c_max_dim }
1914 }
```
We begin the two nested loops over the rows and the columns of the array.

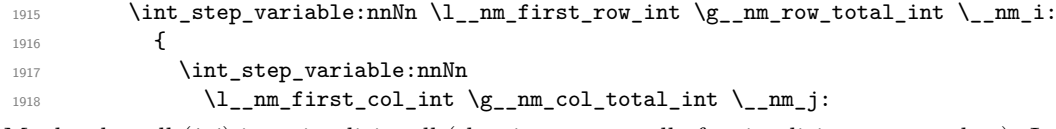

Maybe the cell  $(i-j)$  is an implicit cell (that is to say a cell after implicit ampersands  $\&$ ). In this case, of course, we don't update the dimensions we want to compute.

```
1919 { \cs if exist:cT
```
1920  $\{ pgf@sh@ns@nm - \intnt\_use:N \ (g\_nm\_env\_int - \l_\_nm_i: - \l_\_nm_j: \}$ 

We retrieve the coordinates of the anchor **south west** of the (normal) node of the cell  $(i-j)$ . They will be stored in \pgf@x and \pgf@y.

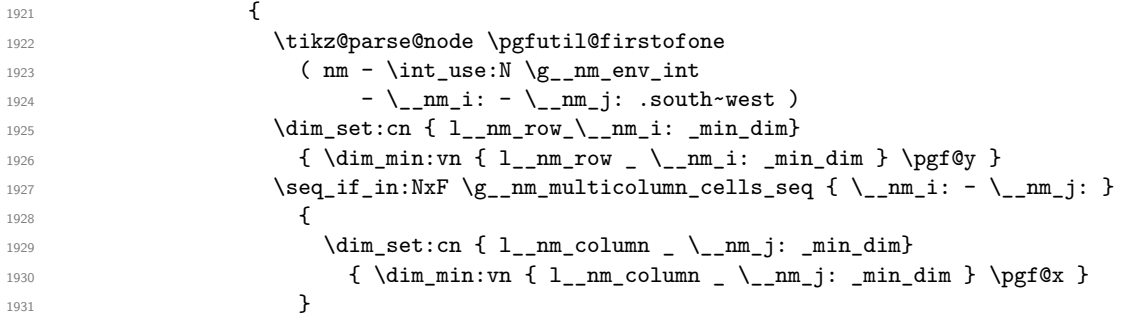

We retrieve the coordinates of the anchor **north** east of the (normal) node of the cell  $(i-j)$ . They will be stored in \pgf@x and \pgf@y.

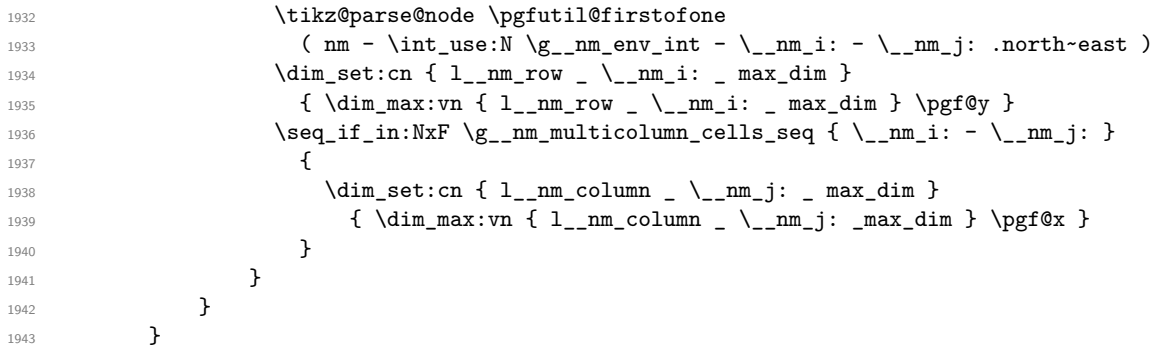

Now, we can create the "medium nodes". We use a command  $\text{Q@\_create\_nodes:}$  because this command will also be used for the creation of the "large nodes" (after changing the value of name-suffix).

```
1944 \tilde{\} \tikzset { name~suffix = -medium }
1945 \__nm_create_nodes:
```
For "large nodes", the exterior rows and columns don't interfer. That's why the loop over the rows will start at 1 and the loop over the columns will stop at  $\gtrsim \mathcal{Q} \odot \text{col}_{int}$  (and not  $\gtrsim \mathcal{Q} \odot \text{col}_{tot}$ ). Idem for the rows.

```
1946 \int_set:Nn \l__nm_first_row_int 1
1947 \int_set:Nn \l__nm_first_col_int 1
```
We have to change the values of all the dimensions  $1_{\text{Q}}$  row<sub>\_i\_</sub>min\_dim,  $1_{\text{Q}}$  row\_*i\_max\_dim*, l\_@@\_column\_*j*\_min\_dim and l\_@@\_column\_*j*\_max\_dim.

1948 \int\_step\_variable:nNn { \g\_\_nm\_row\_int - 1 } \\_\_nm\_i: <sup>1949</sup> { 1950  $\dim_s$ et:cn {  $l_{nm}row \ _{nm}i: _ min _ dim$  }  $1951$   $\{$ <sup>1952</sup> ( 1953 \dim\_use:c { l\_\_nm\_row \_ \\_\_nm\_i: \_ min \_ dim } +  $\dim_2$ use:c { l\_nm\_row \_ \int\_eval:n { \\_nm\_i: + 1 } \_ max \_ dim } <sup>1955</sup> )  $1956$  / 2 1957 **}** 1958  $\dim_s$ et\_eq:cc {  $l_{nm}row \ int_eval:n$  {  $_{nm_i: + 1}$   $_{max \ dim }$ 1959  ${1\_nm\_row\_\\\_nm\_i: \text{ _min\_dim} }$  $1960$  } 1961  $\int_1$   $\int_1$   $\left( \sum_{n=1}^{\infty} \cdot \frac{1}{n} \cdot \frac{1}{n}\right)$  $1962$   $\left\{ \begin{array}{c} 1 \end{array} \right\}$ 1963 \dim\_set:cn { l\_\_nm\_column \_ \\_\_nm\_j: \_ max \_ dim }  $1964$   $\left\{ \begin{array}{c} 1 & 0 \\ 0 & 1 \end{array} \right\}$ <sup>1965</sup> ( 1966 \dim\_use: c <sup>1967</sup> { l\_\_nm\_column \_ \\_\_nm\_j: \_ max \_ dim } + 1968 \dim\_use: c 1969  ${ 1_{nm\_column\_ \int_{evalin} {\_{nm_j}} : + 1 }_{min\_dim} }$ 1970 )  $1971$  / 2 <sup>1972</sup> } 1973  $\dim_s$ et\_eq:cc {  $l_{nm}\clap$  \int\_eval:n {  $\_{nm}\j: + 1$  } \_ min \_ dim } <sup>1974</sup> { l\_\_nm\_column \_ \\_\_nm\_j: \_ max \_ dim } <sup>1975</sup> } 1976 \dim\_sub: cn 1977 { 1\_\_nm\_column \_ 1 \_ min \_ dim } <sup>1978</sup> \l\_\_nm\_left\_margin\_dim 1979 \dim\_add:cn 1980 { l\_\_nm\_column \_ \int\_use:N \g\_\_nm\_col\_int \_ max \_ dim } 1981 \l\_\_nm\_right\_margin\_dim Now, we can actually create the "large nodes". 1982 \tikzset { name~suffix = -large }

```
1983 \__nm_create_nodes:
1984 \end{tikzpicture}
```
When used once, the command \@@\_create\_extra\_nodes: must become no-op (in the current TeX group). That's why we put a nullification of the command.

```
1985 \cs_set:Npn \__nm_create_extra_nodes: { }
```
We can now compute the width of the array (used by \hdottedline).

```
1986 \begin { tikzpicture } [ remember~picture , overlay ]
1987 \tikz@parse@node \pgfutil@firstofone
1988 ( nm - \int_use:N \g__nm_env_int - 1 - 1 - large .north~west )
1989 \dim_gset:Nn \g_tmpa_dim \pgf@x
1990 \tikz@parse@node \pgfutil@firstofone
1991 ( nm - \int_use:N \g__nm_env_int - 1 -
1992 \int_use:N \g__nm_col_int - large .north~east )
1993 \dim_gset:Nn \g_tmpb_dim \pgf@x
1994 \end { tikzpicture }
1995 \iow_now:Nn \@mainaux \ExplSyntaxOn
1996 \iow_now:Nx \@mainaux
```

```
1997 \sim1998 \cs_gset:cpn { __nm_width_ \int_use:N \g__nm_env_int }
1999 <br>
{ \dim_eval:n { \g_tmpb_dim - \g_tmpa_dim } }
2000 }
2001 \iow_now:Nn \@mainaux \ExplSyntaxOff
2002 }
```
The control sequence  $\Diamond \otimes \Diamond$  create nodes: is used twice: for the construction of the "medium nodes" and for the construction of the "large nodes". The nodes are constructed with the value of all the dimensions l\_@@\_row\_*i*\_min\_dim, l\_@@\_row\_*i*\_max\_dim, l\_@@\_column\_*j*\_min\_dim and l\_@@\_ column\_*j*\_max\_dim. Between the construction of the "medium nodes" and the "large nodes", the values of these dimensions are changed.

```
2003 \cs_new_protected:Nn \__nm_create_nodes:
2004 {
\text{2005} \int_step_variable:nnNn \l__nm_first_row_int \g__nm_row_total_int \__nm_i:
2006 {
2007 \int_steright \ln\lambda \lceil _nm_f \lim_stright \lg_{nm}\coloneqq \dot{m}_j:
```
We create two ponctual nodes for the extremities of a diagonal of the rectangular node we want to create. These nodes (@@~south~west) and (@@~north~east) are not available for the user of nicematrix. That's why their names are independent of the row and the column. In the two nested loops, they will be overwritten until the last cell.

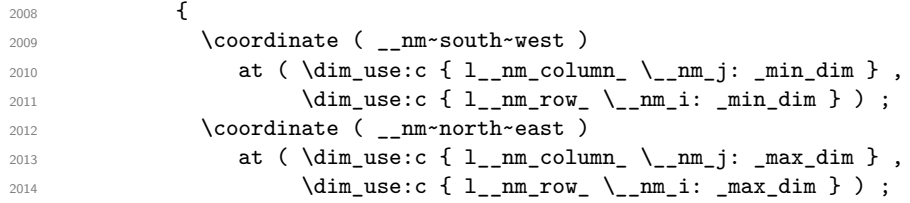

We can eventually draw the rectangular node for the cell  $(\text{Q@}_i-\text{Q@}_j)$ . This node is created with the Tikz library fit. Don't forget that the Tikz option name suffix has been set to -medium or -large.

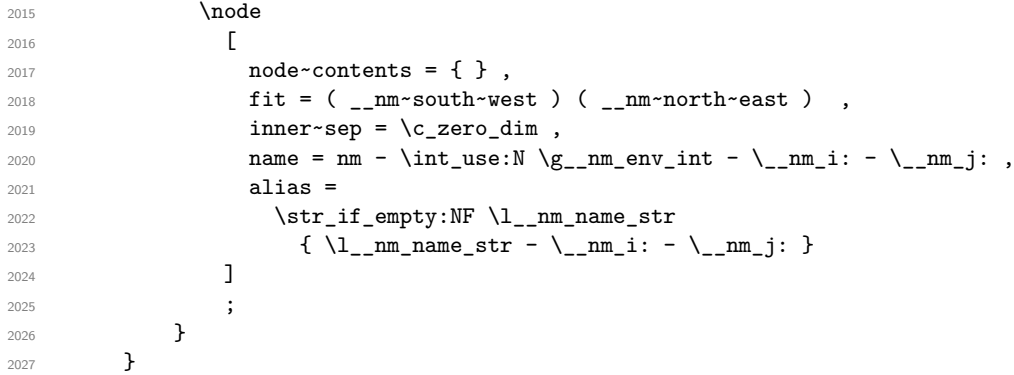

Now, we create the nodes for the cells of the \multicolumn. We recall that we have stored in \g\_@@\_multicolumn\_cells\_seq the list of the cells where a \multicolumn{*n*}{...}{...} with *n*>1 was issued and in  $\gtrsim$  @@ multicolumn sizes seq the correspondant values of *n*.

```
2028 \seq_mapthread_function:NNN
2029 \g__nm_multicolumn_cells_seq
2030 \g__nm_multicolumn_sizes_seq
2031 \__nm_node_for_multicolumn:nn
2032 - 32033 \cs_new_protected:Npn \__nm_extract_coords: #1 - #2 \q_stop
2034 {
2035 \cs_set:Npn \__nm_i: { #1 }
2036 \cs_set:Npn \__nm_j: { #2 }
2037 }
```
The command  $\texttt{\&\mathbb{Q}}$  node\_for\_multicolumn:nn takes two arguments. The first is the position of the cell where the command  $\mathrm{multicolumn{f}{i},\ldots}$  and in the format *i*-*j* and the second is the value of *n* (the length of the "multi-cell").

```
2038 \cs_new_protected:Nn \__nm_node_for_multicolumn:nn
2039 {
2040 \__nm_extract_coords: #1 \q_stop
2041 \coordinate ( __nm~south~west ) at
2042 (
2043 \dim_use:c { l_nm_column _ \_nm_j: _ min _ dim } ,
2044 \dim_use:c { l__nm_row _ \__nm_i: _ min _ dim }
2045 ) ;
2046 \coordinate ( __nm~north~east ) at
2047 (
2048 \dim_use:c { l_{nm\_column} \int \int \cdot \cdot \cdot d\cdot f } _ max _ dim} ,
2049 \dim_use:c { l__nm_row _ \__nm_i: _ max _ dim }
2050 ) ;
2051 \node
2052 [
2053 node~contents = { } ,
2054 fit = ( __nm~south~west ) ( __nm~north~east ),
2055 inner~sep = \c_zero_dim ,
2056 name = nm - \int_use:N \g__nm_env_int - \__nm_i: - \__nm_j: ,
2057 alias =
2058 \str_if_empty:NF \l__nm_name_str { \l__nm_name_str - \__nm_i: - \__nm_j: }
2059 ]
2060 ;
2061 }
```
#### **16.17 Block matrices**

The code in this section if for the construction of *block matrices*. It has no direct link with the environment {NiceMatrixBlock}.

The following command will be linked to \Block in the environments of nicematrix. We define it with \NewExpandableDocumentCommand of xparse because it has an optionnal argument between < and > (for TeX instructions put before the math mode of the label) and because it must be expandable since it reduces (in the case of a block of only one row) to a command \multicolumn.

```
2062 \NewExpandableDocumentCommand \_nm_Block: { m D < > { } m }
2063 {
2064 \__nm_Block_i #1 \q_stop { #2 } { #3 }
2065 }
```
The first argument of  $\@e{0}$ Block: (which is required) has a special syntax. It must be of the form *i*-*j* where *i* and *j* are the size (in rows and columns) of the block.

```
2066 \cs_new:Npn \__nm_Block_i #1-#2 \q_stop
2067 \bigcup2068 \__nm_Block_ii:nnnn { #1 } { #2 }
2069 }
```
Now, the arguments have been extracted: #1 is *i* (the number of rows of the block), #2 is *j* (the number of columns of the block), #3 are the tokens to put before the math mode and #4 is the label of the block. The following command must *not* be protected because it contains a command \multicolumn (in the case of a block of only one row).

```
2070 \cs_new:Npn \__nm_Block_ii:nnnn #1 #2 #3 #4
2071 {
```
In the case of a block of only one row, we use a  $\mathcal{L}$  multicolumn and not the general technique because, in this case, we want the label perfectly aligned with the base line of that row of the array.

```
2072 \int_compare:nNnTF { #1 } = 1
2073 {
2074 \multicolumn { #2 } { C } { \hbox:n { #3 $#4$ } }
2075 \ nm gobble ampersands:n { #2 - 1 }
```

```
2076 }
2077 { \__nm_Block_iii:nnnn { #1 } { #2 } { #3 } { #4 } }
2078 }
```
The command  $\text{Q@ Block }$  iii:nnnn is for the case of a block of *n* rows with  $n > 1$ .

```
2079 \cs_new_protected:Npn \__nm_Block_iii:nnnn #1 #2 #3 #4
2080 {
```
<sup>2081</sup> \bool\_gset\_true:N \g\_\_nm\_extra\_nodes\_bool

We write an instruction in the code-after. We write the instruction in the beginning of the code-after (the left in \tl\_gput\_left:Nx) because we want the Tikz nodes corresponding of the block created *before* potential instructions written by the user in the code-after (these instructions may use the Tikz node of the created block).

```
2082 \tl_gput_left:Nx \g__nm_code_after_tl
2083 {
2084 \__nm_Block_iv:nnnnn
2085 { \int_use:N \g__nm_row_int }
2086 { \int_use:N \g__nm_col_int }
2087 <br> { \int_eval:n { \g__nm_row_int + #1 - 1 } }
2088 { \int_eval: n { \g_nm_col_int + #2 - 1 } }2089 \exp_not:n { { #3 $ #4 $ } }
2090 }
2091 }
```
The command \@@\_gobble\_ampersands:n will gobble *n* ampersands (and also the spaces) where *n* is the argument of the command. This command is fully expandable and we need this feature.

```
2092 \group_begin:
2093 \char_set_catcode_letter:N \&
2094 \cs_new:Npn \__nm_gobble_ampersands:n #1
2095 {
2096 \int_compare:nNnT { #1 } > 0
2097 \sqrt{ }2098 \peek_charcode_remove_ignore_spaces:NT &
{\tiny \begin{array}{l} {\scriptstyle \text{2099}} \end{array}} \qquad {\tiny \begin{array}{l} {\scriptstyle \text{41} - 1 \end{array}}} \begin{array}{l} {\scriptstyle \text{41} - 1 \end{array}} \begin{array}{l} {\scriptstyle \text{41} - 1 \end{array}}2100 }
2101 }
2102 \group_end:
```
The following command \@@\_Block\_iii:nnnnn will be used in the code-after. It's necessary to create two Tikz nodes because we want the label #5 really drawn in the *center* of the node.

```
2103 \cs_new_protected:Npn \__nm_Block_iv:nnnnn #1 #2 #3 #4 #5
2104 \sqrt{2}2105 \bool_if:nTF
2106 \frac{1}{20}2107 \int_2 and \int_1^2 and \int_2^2 and \int_2^2 and \int_2^2 and \int_2^2 and \int_2^2 and \int_2^2 and \int_2^2 and \int_2^2 and \int_2^2 and \int_2^2 and \int_2^2 and \int_2^2 and \int_2^2 and \int_2^2 and \int_2^2 a
2108 || \int \int \text{compare } p: nNn \{ #4 } > \g \lceil nm\_col\_int \rceil2109 }
2110 { \msg_error:nnnn { nicematrix } { Block~too~large } { #1 } { #2 } }
2111 \sim \sim2112 \begin{tikzpicture}
2113 \node
2114 \blacksquare2115 fit = (#1 - #2 - medium . north~west )
2116 (#3 - #4 - medium . south~east ),
2117 inner~sep = 0 pt,
2118 ]
We don't forget the name of the node because the user may wish to use it.
2119 (#1-#2) { } ;
2120 \node at (#1-#2.center) { #5 } ;
2121 \end{tikzpicture}
```

```
2122 }
2123 }
```
# **16.18 How to draw the dotted lines transparently**

```
2124 \cs_set_protected:Npn \__nm_renew_matrix:
2125 \sim2126 \RenewDocumentEnvironment { pmatrix } { }
2127 { \pNiceMatrix }
2128 { \endpNiceMatrix }
2129 \RenewDocumentEnvironment { vmatrix } { }
2130 { \vNiceMatrix }
2131 { \endvNiceMatrix }
2132 \RenewDocumentEnvironment { Vmatrix } { }
2133 { \VNiceMatrix }
2134 { \endVNiceMatrix }
2135 \RenewDocumentEnvironment { bmatrix } { }
2136 { \bNiceMatrix }
2137 { \endbNiceMatrix }
2138 \RenewDocumentEnvironment { Bmatrix } { }
2139 { \BNiceMatrix }
2140 { \endBNiceMatrix }
2141 }
```
### <span id="page-72-24"></span><span id="page-72-23"></span><span id="page-72-11"></span><span id="page-72-9"></span><span id="page-72-8"></span><span id="page-72-6"></span><span id="page-72-5"></span>**16.19 We process the options**

We process the options when the package is loaded (with \usepackage) but we recommend to use \NiceMatrixOptions instead.

We must process these options after the definition of the environment {NiceMatrix} because the option renew-matrix executes the code \cs\_set\_eq:NN \env@matrix \NiceMatrix.

Of course, the command \NiceMatrix must be defined before such an instruction is executed.

```
2142 \keys_define:nn { NiceMatrix / Package }
2143 \sim2144 renew-dots .bool_set:N = \l__nm_renew_dots_bool ,
2145 renew-dots .value_forbidden:n = true ,
2146 renew-matrix .code:n = \__nm_renew_matrix: ,
2147 renew-matrix .value_forbidden:n = true ,
2148 transparent .meta:n = { renew-dots , renew-matrix } ,
2149 transparent .value_forbidden:n = true,
2150 }
2151 \ProcessKeysOptions { NiceMatrix / Package }
```
# <span id="page-72-25"></span>**16.20 Error messages of the package**

```
2152 \__nm_msg_new:nn { last-col~non~empty~for~NiceArray }
2153 {
2154 In~the~environment~\{\g__nm_type_env_str\},~you~must~use~the~option~
2155 'last-col'~without~value~(the~number~of~columns~is~known~by~the~
2156 preamble~of~the~environment).
2157 However,~you~can~go~on~for~this~time~
2158 (the~value~'\l_keys_value_tl'~will~be~ignored).
2159 }
2160 \__nm_msg_new:nn { last-col~empty~for~NiceMatrix }
2161 \sim2162 In~the~environment~\{\g__nm_type_env_str\}~you~can't~use~the~option~
2163 'last-col'~without~value.~You~must~give~the~number~of~that~last~column.\\
2164 If~you~go~on~this~option~will~be~ignored.
2165 }
2166 \_nm_msg_new:nn { Block~too~large }
2167 {
2168 You~try~to~draw~a~block~in~the~cell~#1-#2~of~your~matrix~but~the~matrix~is~
2169 too~small~for~that~block.\\
2170 If~you~go~on,~this~command~line~will~be~ignored.
2171 }
```

```
2172 \__nm_msg_new:nn { Impossible~line }
2173 {
2174 A~dotted~line~can't~be~drawn~because~you~have~not~put~
2175 all~the~ampersands~required~on~the~row~#1.\\
2176 If~you~go~on,~this~dotted~line~will~be~ignored.
2177 }
2178 \__nm_msg_new:nn { Wrong~last~row }
2179 \sim2180 You~have~used~'last-row=\int_use:N \l__nm_last_row_int'~but~your~environment~
2181 \{\g__nm_type_env_str\}~seems~to~have~\int_use:N \g__nm_row_int\
2182 rows.~If~you~go~on,~the~value~of~\int_use:N \g__nm_row_int\
2183 will~be~used~for~last~row.~You~can~avoid~this~problem~by~using~'last-row'~
2184 without~value~(more~compilations~might~be~necessary).
2185 }
2186 \__nm_msg_new:nn { Draft~mode }
2187 { The~compilation~is~in~draft~mode:~the~dotted~lines~won't~be~drawn. }
2188 \__nm_msg_new:nn { Yet~in~env }
2189 {
2190 Environments~\{NiceArray\}~(or~\{NiceMatrix\},~etc.)~can't~be~
2191 nested.\\
2192 This~error~is~fatal.
2193 }
2194 \__nm_msg_new:nn { Outside~math~mode }
2195 {
\verb|2196 The \verb|renvironment^{\lg_mm_type_env_str}\| \verb|can-be \verb|vsgd \verb|vnly^in \verb|math'mode| \verb|v|}2197 (and~not~in~\token to str:N \vcenter).\\
2198 This~error~is~fatal.
2199 }
2200 \__nm_msg_new:nn { Option~Transparent~suppressed }
2201 {
2202 The~option~'Transparent'~has~been~renamed~'transparent'.\\
2203 However,~you~can~go~on~for~this~time.
2204 }
2205 \__nm_msg_new:nn { Option~RenewMatrix~suppressed }
2206 {
2207 The~option~'RenewMatrix'~has~been~renamed~'renew-matrix'.\\
2208 However,~you~can~go~on~for~this~time.
2209 }
2210 \__nm_msg_new:nn { Bad~value~for~letter~for~dotted~lines }
2211 {
2212 The~value~of~key~'\tl use:N\l keys key tl'~must~be~of~length~1.\\
2213 If~you~go~on,~it~will~be~ignored.
2214 }
2215 \__nm_msg_new:nnn { Unknown~key~for~NiceMatrixOptions }
2216 {
2217 The~key~'\tl use:N\l keys key tl'~is~unknown~for~the~command~
2218 \token to str:N \NiceMatrixOptions. \\
2219 If~you~go~on,~it~will~be~ignored. \\
2220 For~a~list~of~the~available~keys,~type~H~<return>.
2221 }
2222 {
2223 The~available~options~are~(in~alphabetic~order):
2224 allow-duplicate-names,
2225 code-for-first-col,~
2226 code-for-first-row,~
2227 code-for-last-col,~
2228 code-for-last-row,~
2229 exterior-arraycolsep,~
2230 hlines,~
2231 left-margin,~
2232 letter-for-dotted-lines,~
```

```
2233 nullify-dots,~
2234 parallelize-diags,~
2235 renew-dots,~
2236 renew-matrix,~
2237 right-margin,~
2238 small~
2239 and~transparent
2240 }
2241 \_nm_msg_new:nnn { Unknown~option~for~NiceArray }
2242 {
2243 The~option~'\tl_use:N\l_keys_key_tl'~is~unknown~for~the~environment~
2244 \{NiceArray\}. \\
2245 If~you~go~on,~it~will~be~ignored. \\
2246 For~a~list~of~the~available~options,~type~H~<return>.
2247 }
2248 {
2249 The~available~options~are~(in~alphabetic~order):
2250 b,~
2251 c, \sim2252 code-after,~
2253 code-for-first-col,~
2254 code-for-first-row,~
2255 code-for-last-col,~
2256 code-for-last-row,~
2257 columns-width,~
2258 create-extra-nodes,~
2259 extra-left-margin,~
2260 extra-right-margin,~
2261 first-col,~
2262 first-row,~
2263 hlines,~
2264 last-col,~
2265 last-row,~
2266 left-margin,~
2267 name,~
2268 nullify-dots,~
2269 parallelize-diags,~
2270 renew-dots,~
2271 right-margin, \sim2272 small~
2273 and~t.
```

```
2274 }
```
This error message is used for the set of keys NiceMatrix/NiceMatrix and NiceMatrix/pNiceArray (but not by NiceMatrix/NiceArray (because, for this set of keys, there is also the options t, c and b). 2275 \\_\_nm\_msg\_new:nnn { Unknown~option~for~NiceMatrix }

```
2276 {
2277 The~option~'\tl_use:N\l_keys_key_tl'~is~unknown~for~the~environment~
2278 \{\g_nm_type_env_str\}. \\
2279 If~you~go~on,~it~will~be~ignored. \\
2280 For~a~list~of~the~available~options,~type~H~<return>.
2281 }
2282 {
2283 The~available~options~are~(in~alphabetic~order):~
2284 code-after,~
2285 code-for-first-col,~
2286 code-for-first-row,~
2287 code-for-last-col,~
2288 code-for-last-row,~
2289 columns-width,~
2290 create-extra-nodes,~
2291 extra-left-margin,~
2292 extra-right-margin,~
```

```
2293 first-col,~
2294 first-row,~
2295 hlines,~
2296 last-col,~
2297 last-row,~
2298 left-margin,~
2299 name,~
2300 nullify-dots,~
2301 parallelize-diags,~
2302 renew-dots,~
2303 right-margin~
2304 and~small.
2305 }
2306 \__nm_msg_new:nnn { Duplicate~name }
2307 {
2308 The~name~'\l_keys_value_tl'~is~already~used~and~you~shouldn't~use~
2309 the~same~environment~name~twice.~You~can~go~on,~but,~
2310 maybe,~you~will~have~incorrect~results~especially~
2311 if~you~use~'columns-width=auto'.~If~you~use~nicematrix~inside~some~
2312 environments~of~amsmath,~this~error~may~be~an~artefact.~In~this~case,
2313 use~the~option~'allow-duplicate-names'.\\
2314 For~a~list~of~the~names~already~used,~type~H~<return>. \\
2315 }
2316 {
2317 The~names~already~defined~in~this~document~are:~
2318 \seq_use:Nnnn \g__nm_names_seq { ,~ } { ,~ } { ~and~ }.
2319 }
2320 \__nm_msg_new:nn { Option~auto~for~columns-width }
2321 {
2322 You~can't~give~the~value~'auto'~to~the~option~'columns-width'~here.~
2323 If~you~go~on,~the~option~will~be~ignored.
2324 }
2325 \__nm_msg_new:nn { Zero~row }
2326 {
2327 There~is~a~problem.~Maybe~your~environment~\{\g__nm_type_env_str\}~is~empty.~
2328 Maybe~you~have~used~l,~c~and~r~instead~of~L,~C~and~R~in~the~preamble~
2329 of~your~environment. \\
2330 If~you~go~on,~the~result~may~be~incorrect.
2331 }
2332 \__nm_msg_new:nn { Use~of~:~in~first~position }
2333 {
2334 You~can't~use~the~column~specifier~'\l_ nm_letter_for_dotted_lines_str'~in~the~
2335 first~position~of~the~preamble~of~the~environment~\{\g_{nm\_type\_env\_str}\}. \2336 If~you~go~on,~this~dotted~line~will~be~ignored.
2337 }
2338 % \end{macrocode}
2339 %
2340 %
2341 % \subsection{Obsolete environments}
2342 %
2343 % \begin{macrocode}
2344 \NewDocumentEnvironment { pNiceArrayC } { }
2345 \sim2346 \int_set:Nn \l__nm_last_col_int \c_zero_dim
2347 \pNiceArray
2348 }
2349 { \endpNiceArray }
2350 \NewDocumentEnvironment { bNiceArrayC } { }
2351 {
2352 \int_set:Nn \l__nm_last_col_int \c_zero_dim
2353 \bNiceArray
2354 }
```

```
2355 { \endbNiceArray }
2356 \NewDocumentEnvironment { BNiceArrayC } { }
2357 \{2358 \int_set:Nn \l__nm_last_col_int \c_zero_dim
2359 \BNiceArray
2360 }
2361 { \endBNiceArray }
2362 \NewDocumentEnvironment { vNiceArrayC } { }
2363 \bigcup2364 \int_set:Nn \l__nm_last_col_int \c_zero_dim
2365 \vNiceArray
2366 }
2367 { \endvNiceArray }
2368 \NewDocumentEnvironment { VNiceArrayC } { }
2369 {
2370 \int_set:Nn \l__nm_last_col_int \c_zero_dim
2371 \VNiceArray
2372 }
2373 { \endVNiceArray }
2374 \NewDocumentEnvironment { pNiceArrayRC } { }
2375 {
2376 \int_set:Nn \l__nm_last_col_int \c_zero_dim
2377 \int_set:Nn \l__nm_first_row_int \c_zero_int
2378 \pNiceArray
2379 }
2380 { \endpNiceArray }
2381 \NewDocumentEnvironment { bNiceArrayRC } { }
2382 {
2383 \int_set:Nn \l__nm_last_col_int \c_zero_dim
2384 \int_set:Nn \l__nm_first_row_int \c_zero_int
2385 \bNiceArray
2386 }
2387 { \endbNiceArray }
2388 \NewDocumentEnvironment { BNiceArrayRC } { }
2389 {
2390 \int_set:Nn \l__nm_last_col_int \c_zero_dim
2391 \int_set:Nn \l__nm_first_row_int \c_zero_int
2392 \BNiceArray
2393 }
2394 { \endBNiceArray }
2395 \NewDocumentEnvironment { vNiceArrayRC } { }
2396 {
2397 \bool_set_true:N \l__nm_last_col_bool
2398 \int_set:Nn \l__nm_first_row_int \c_zero_int
2399 \vNiceArray
2400 }
2401 { \endvNiceArray }
2402 \NewDocumentEnvironment { VNiceArrayRC } { }
2403 {
2404 \int_set:Nn \l__nm_last_col_int \c_zero_dim
2405 \int_set:Nn \l_nm_first_row_int \c_zero_int
2406 \VNiceArray
2407 }
2408 { \endVNiceArray }
2409 \NewDocumentEnvironment { NiceArrayCwithDelims } { }
2410 {
2411 \int_set:Nn \l__nm_last_col_int \c_zero_dim
2412 \NiceArrayWithDelims
2413 }
2414 { \endNiceArrayWithDelims }
```

```
2415 \NewDocumentEnvironment { NiceArrayRCwithDelims } { }
2416 {
2417 \int_set:Nn \l__nm_last_col_int \c_zero_dim
2418 \int_set:Nn \l__nm_first_row_int \c_zero_int
2419 \NiceArrayWithDelims
2420 - 32421 { \endNiceArrayWithDelims }
```
# <span id="page-77-5"></span><span id="page-77-4"></span><span id="page-77-3"></span><span id="page-77-2"></span>**17 History**

# <span id="page-77-1"></span>**Changes between versions 1.0 and 1.1**

The dotted lines are no longer drawn with Tikz nodes but with Tikz circles (for efficiency). Modification of the code which is now twice faster.

# **Changes between versions 1.1 and 1.2**

New environment {NiceArray} with column types L, C and R.

# **Changes between version 1.2 and 1.3**

New environment {pNiceArrayC} and its variants. Correction of a bug in the definition of {BNiceMatrix}, {vNiceMatrix} and {VNiceMatrix} (in fact, it was a typo). Options are now available locally in {pNiceMatrix} and its variants. The names of the options are changed. The old names were names in "camel style".

# **Changes between version 1.3 and 1.4**

The column types w and W can now be used in the environments {NiceArray}, {pNiceArrayC} and its variants with the same meaning as in the package array. New option columns-width to fix the same width for all the columns of the array.

# **Changes between version 1.4 and 2.0**

The versions 1.0 to 1.4 of nicematrix were focused on the continuous dotted lines whereas the version 2.0 of nicematrix provides different features to improve the typesetting of mathematical matrices.

# **Changes between version 2.0 and 2.1**

New implementation of the environment { $pNiceArrayRC$ }. With this new implementation, there is no restriction on the width of the columns.

The package nicematrix no longer loads mathtools but only amsmath.

Creation of "medium nodes" and "large nodes".

# **Changes between version 2.1 and 2.1.1**

Small corrections: for example, the option code-for-first-row is now available in the command \NiceMatrixOptions.

Following a discussion on TeX StackExchange<sup>32</sup>, Tikz externalization is now deactivated in the environments of the extension nicematrix.<sup>33</sup>

 $^{32}\mathrm{cf.}$ tex.stackexchange.com/questions/450841/tikz-externalize-and-nicematrix-package

<span id="page-77-0"></span><sup>33</sup>Before this version, there was an error when using nicematrix with Tikz externalization. In any case, it's not possible to externalize the Tikz elements constructed by nicema[trix](#page-77-0) because they use the options overlay and remember picture.

# **Changes between version 2.1 and 2.1.2**

Option draft: with this option, the dotted lines are not drawn (quicker).

#### **Changes between version 2.1.2 and 2.1.3**

When searching the end of a dotted line from a command like **\Cdots** issued in the "main matrix" (not in the column C), the cells in the column C are considered as outside the matrix. That means that it's possible to do the following matrix with only a \Cdots command (and a single \Vdots).

$$
\begin{pmatrix} 0 & \vdots & 0 \\ 0 & \vdots & 0 \\ 0 & & 0 \end{pmatrix} L_i
$$

#### **Changes between version 2.1.3 and 2.1.4**

Replacement of some options  $0 \{ \}$  in commands and environments defined with xparse by !  $0 \{ \}$ (because a recent version of xparse introduced the specifier ! and modified the default behaviour of the last optional arguments).

See www.texdev.net/2018/04/21/xparse-optional-arguments-at-the-end

#### **Changes between version 2.1.4 and 2.1.5**

Compatibility with the classes revtex4-1 and revtex4-2. Option allow-duplicate-names.

#### **Changes between version 2.1.5 and 2.2**

Possibility to draw horizontal dotted lines to separate rows with the command \hdottedline (similar to the classical command \hline and the command \hdashline of arydshln). Possibility to draw vertical dotted lines to separate columns with the specifier ":" in the preamble (similar to the classical specifier "|" and the specifier ":" of arydshln).

### **Changes between version 2.2 and 2.2.1**

Improvment of the vertical dotted lines drawn by the specifier ":" in the preamble. Modification of the position of the dotted lines drawn by \hdottedline.

# **Changes between version 2.2.1 and 2.3**

Compatibility with the column type S of siunitx. Option hlines. A warning is issued when the draft mode is used. In this case, the dotted lines are not drawn.

# **Changes between version 2.3 and 3.0**

Modification of \Hdotsfor. Now \Hdotsfor erases the \vlines (of "|") as \hdotsfor does. Composition of exterior rows and columns of the four sides of the matrix (and not only on two sides) with the options first-row, last-row, first-col and last-col.

# **Changes between version 3.0 and 3.1**

Command \Block to draw block matrices.

Error message when the user gives an incorrect value for last-row.

A dotted line can no longer cross another dotted line (except the dotted lines drawn by \cdottedline, : (in the preamble of the array) and \line in code-after.

The starred versions of \Cdots, \Ldots, etc. are now deprecated because, with the new implementation, they become pointless. These starred versions are no longer documented.

The vertical rules in the matrices (drawn by |) are now compatible with the color fixed by colortbl. Correction of a bug: it was not possible to use the colon : in the preamble of an array when pdflatex was used with french-babel (because french-babel activates the colon in the beginning of the document).

## **Changes between version 3.1 and 3.2 (and 3.2a)**

Option small.

# **Changes between version 3.2 and 3.3**

The options first-row, last-row, first-col and last-col are now available in the environments {NiceMatrix}, {pNiceMatrix}, {bNiceMatrix}, etc.

The option columns-width=auto doesn't need any more a second compilation.

The options renew-dots, renew-matrix and transparent are now available as package options (as said in the documentation).

The previous version of nicematrix was incompatible with a recent version of expl3 (released 2019/09/30). This version is compatible.

# **Index**

The italic numbers denote the pages where the corresponding entry is described, numbers underlined point to the definition, all others indicate the places where it is used.

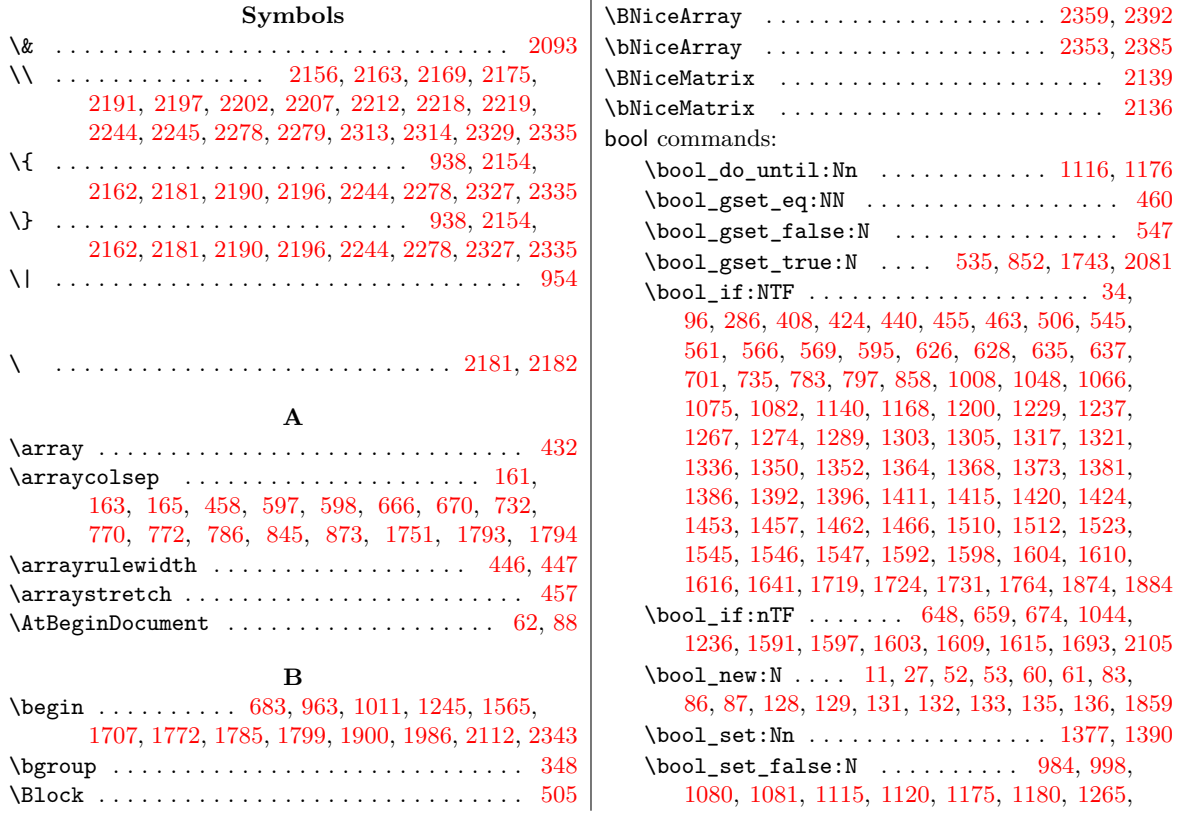

1315, 1362, 1409, 1451, 1661, 1662, 1705, 1706  $\boldsymbol{\lambda}$  . . . . . . . . . . . . . . . . . 12, 29, 32, 66, 91, 130, 175, 224, 562, 575, 911, 1006, 1124, 1130, 1136, 1144, 1148, 1172, [1184,](#page-54-6) 1190, 1196, 1204, 1209, 1233, 1668, 1676, [1682](#page-55-8), [1690,](#page-56-5) [1770](#page-57-4), [1771,](#page-61-1) [1864,](#page-61-2) [1866](#page-62-1)[,](#page-21-1) [2397](#page-62-2) \l\_[tmp](#page-22-4)[a\\_b](#page-22-5)[ool](#page-23-3) [984,](#page-26-0) [998,](#page-28-3) [1006](#page-29-0), 1008, [13](#page-38-7)[77,](#page-45-1) 1396 \1\_[tmpb\\_](#page-47-1)[bool](#page-50-2) [.](#page-25-2) [. . .](#page-51-2) [. . . .](#page-50-4) [. .](#page-51-3) . . . . . . 1[390,](#page-51-4) 1392 box co[mman](#page-51-5)ds:  $\verb+\box+{clear_new:} {\verb+\@...{}.\dots .\dots .} \hspace{0.1cm} 621$  $\verb+\box+{clear_new:} {\verb+\@...{}.\dots .\dots .} \hspace{0.1cm} 621$  $\verb+\box+{clear_new:} {\verb+\@...{}.\dots .\dots .} \hspace{0.1cm} 621$  $\verb+\box+{clear_new:} {\verb+\@...{}.\dots .\dots .} \hspace{0.1cm} 621$  $\verb+\box+{clear_new:} {\verb+\@...{}.\dots .\dots .} \hspace{0.1cm} 621$  $\verb+\box+{clear_new:} {\verb+\@...{}.\dots .\dots .} \hspace{0.1cm} 621$  $\verb+\box+{clear_new:} {\verb+\@...{}.\dots .\dots .} \hspace{0.1cm} 621$ \box\_dp:N . . [306,](#page-46-0) [318,](#page-47-2) [368,](#page-47-1) 4[74,](#page-47-0) 480, [484](#page-55-9), [780](#page-56-0) \box\_ht:N . . 308, 313, 316, 476, 478, [482](#page-55-10), [779](#page-55-7)  $\boxtimes_move\_down:nn$  . . . . . . . . . . . . . 369, 750 \box\_move\_up:nn ............... 383, [741](#page-39-5) \box\_set\_dp:Nn ...................... [780](#page-42-2) \box\_set\_ht:Nn . . . [. . .](#page-31-4) [. . .](#page-31-5) . [. . .](#page-35-7) . [. . .](#page-35-8) [. . .](#page-35-9) [779](#page-42-3) \box\_use:N [. . .](#page-31-3) . . . . . . 349, 367, 383, [837](#page-32-2), [905](#page-42-4) \box\_use\_drop:N . . . . . . . . . . . . 758, [771](#page-33-1), [781](#page-41-3) \box\_wd:N . . . . . . 325, 373, 610, 618, 810, [871](#page-42-2) \l\_tmpa\_box . . . . . 284, 306, 308, 313, 316, 318, 325, 349, 358, 367, [603](#page-32-3), [610](#page-32-4), [611](#page-33-1), [618](#page-43-2), 761, 779, 780, 781, 795, 810, 837, [856](#page-42-5), [871](#page-42-6), [905](#page-42-7) \1\_tmpb\_box [. . .](#page-32-6) . . . . . . . . . [366](#page-39-6), [368,](#page-39-7) [373](#page-43-3), [383](#page-44-2)

#### **[C](#page-31-6)**

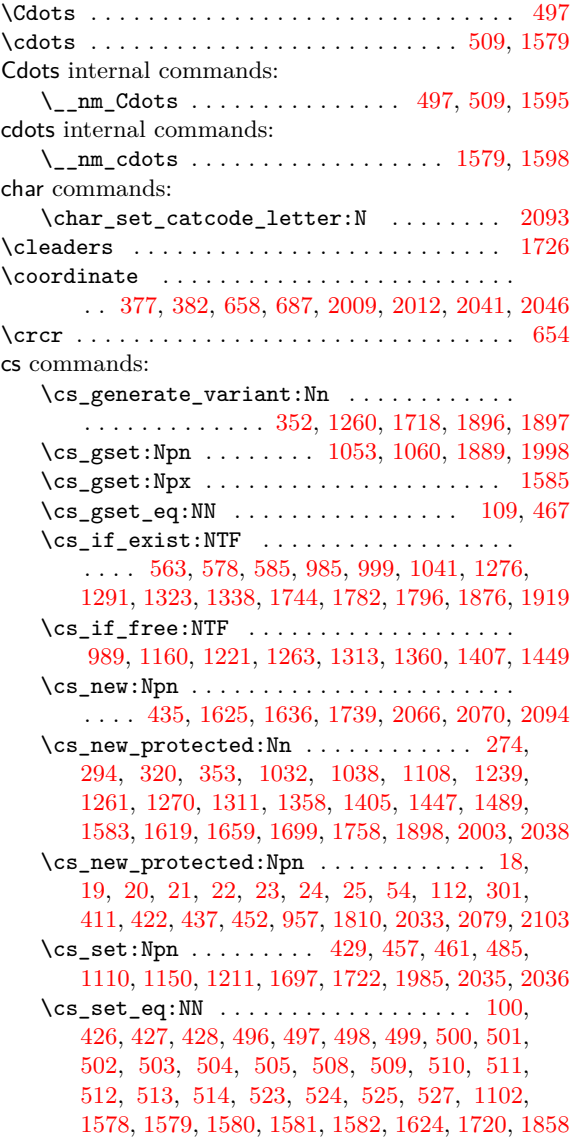

### **D**

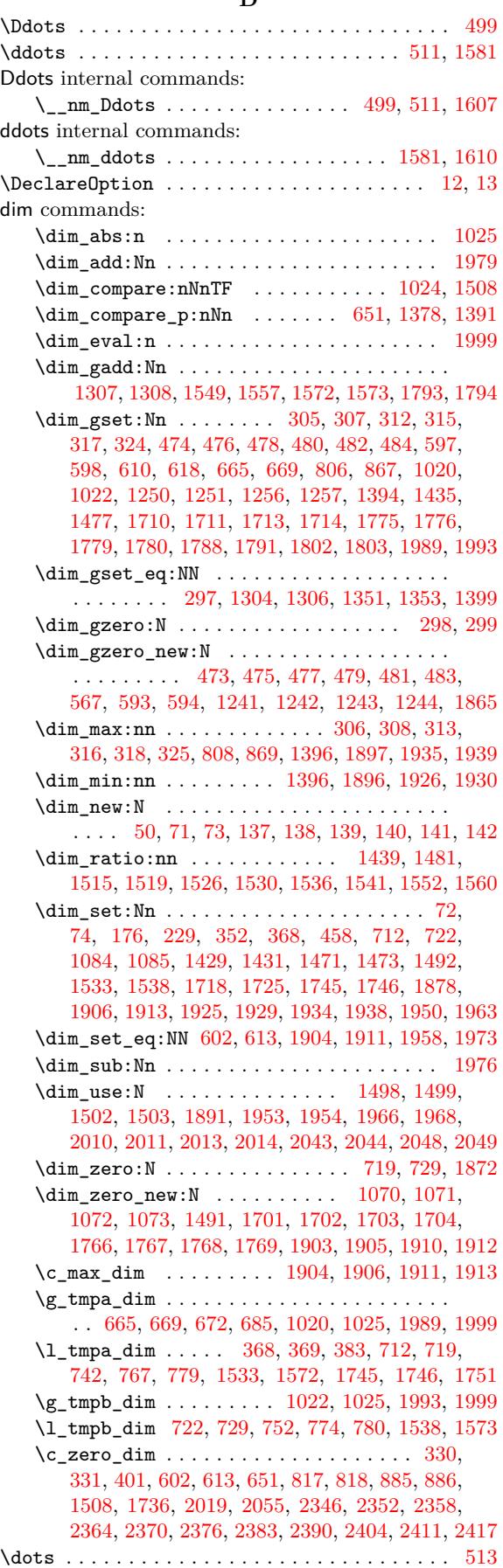

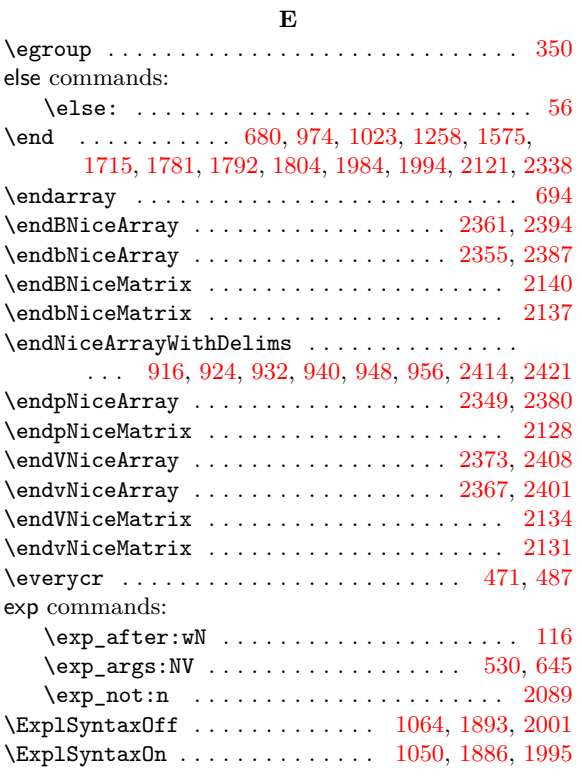

# **F**

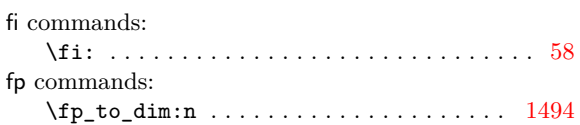

# **G**

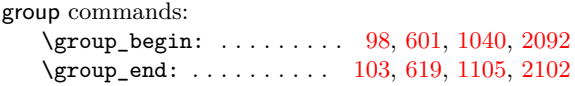

#### **H**

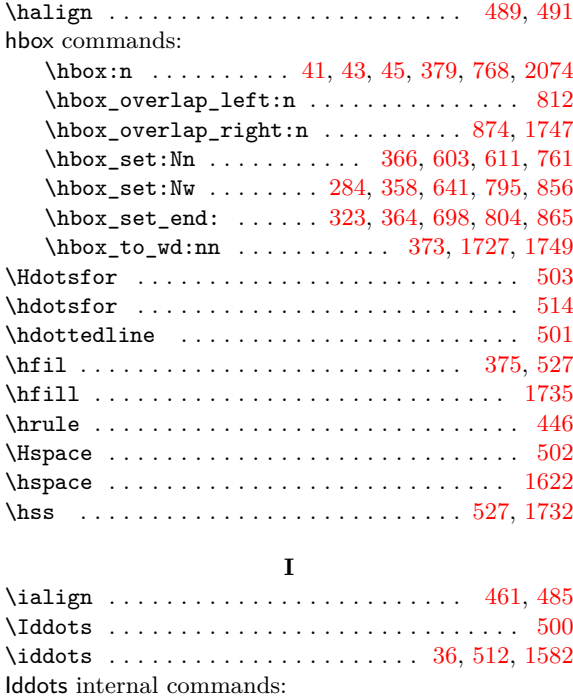

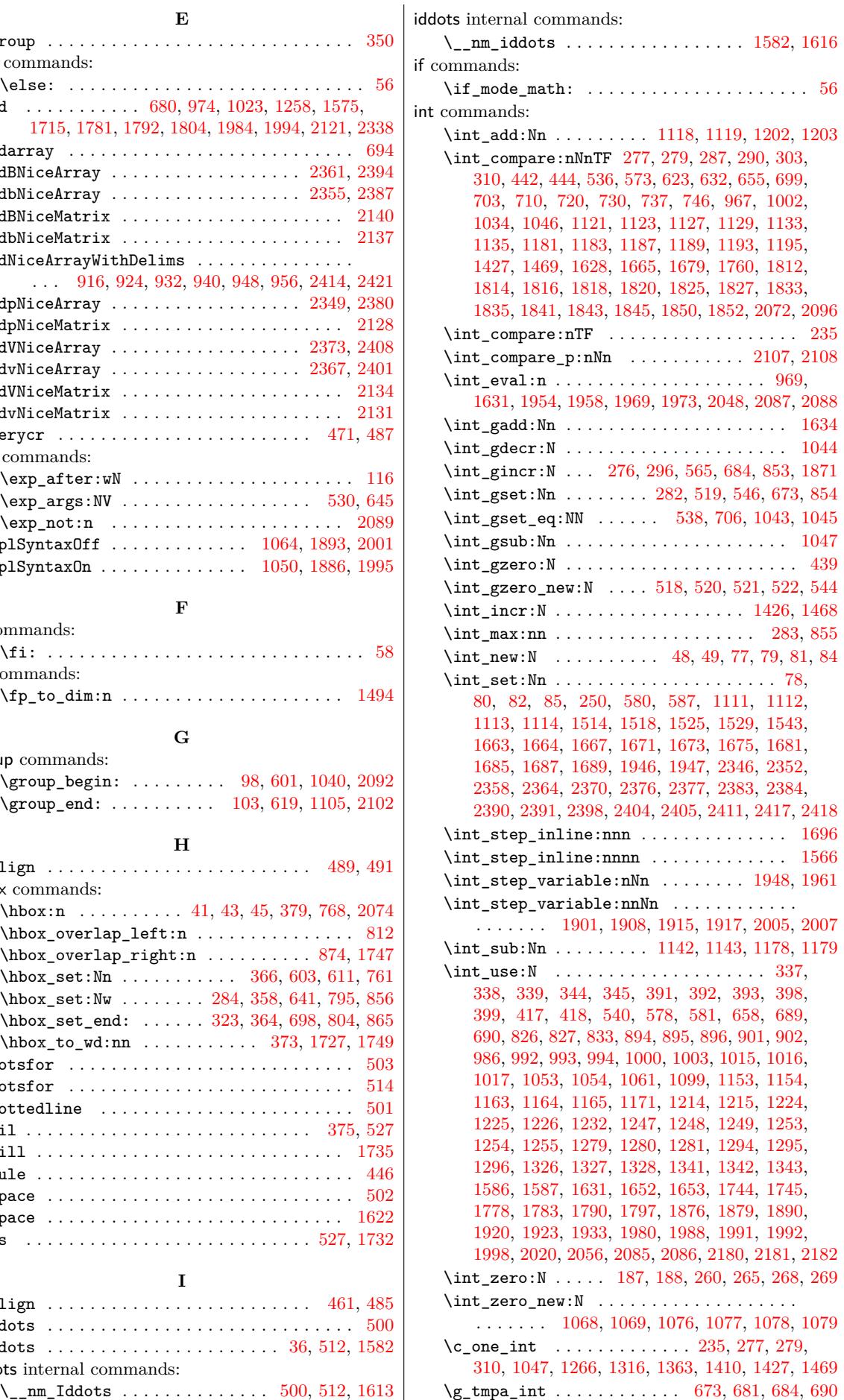

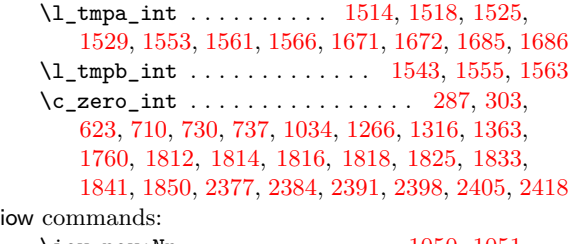

 $\iota$ io[w\\_no](#page-39-12)[w:Nn](#page-41-10) [. .](#page-41-12) [. . .](#page-47-11) . . . . . . . . [1050](#page-54-23)[,](#page-31-21) [1051](#page-55-20), [1058,](#page-63-21) [1064,](#page-65-1) [1886,](#page-65-2) [1887,](#page-65-3) [1893,](#page-65-4) 1[995,](#page-65-6) 1[996,](#page-65-8) 2001

#### **[K](#page-76-20)**

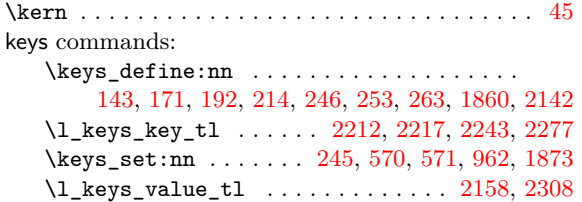

**[L](#page-29-3)**

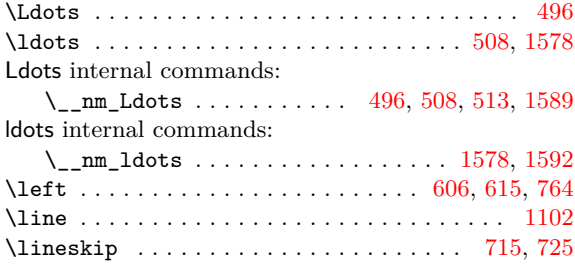

#### **M**

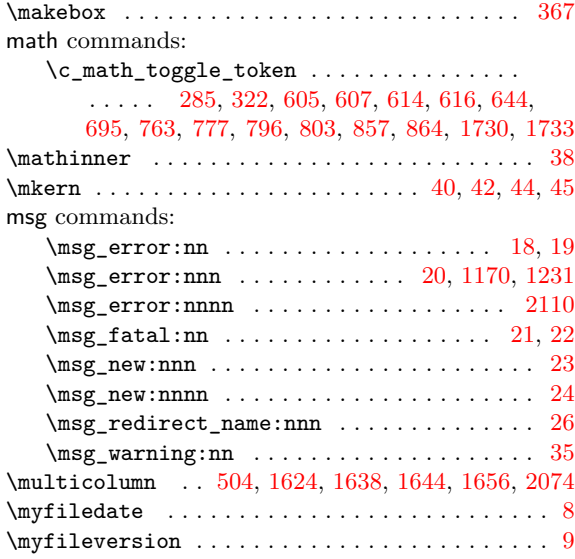

**N**

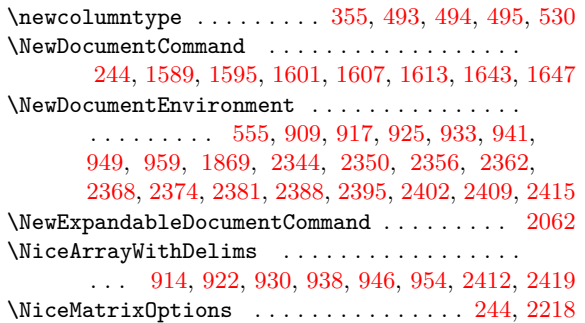

nm internal commands: \\_\_nm\_actualization\_for\_first\_and\_ last\_row: . . . . . . . . . . . 301, 326, 805, 866 \\_\_nm\_actually\_draw\_Ldots: 1267, 1270, 1695 \\_\_nm\_adapt\_S\_column: ....... 94, 109, 559 \\_\_nm\_add\_to\_empty\_cells: ......... . . . 1583, 1593, 1599, 1605, [16](#page-31-9)[11,](#page-32-21) 16[17,](#page-43-14) [1621](#page-44-15) \\_\_nm\_after\_array: ............. [788,](#page-53-7) [1032](#page-62-21)  $\mathcal{N}_\text{mm_after_array_i}: \dots \dots \dots \dots \ 1035, \, 1038$  $\mathcal{N}_\text{mm_after_array_i}: \dots \dots \dots \dots \ 1035, \, 1038$  $\mathcal{N}_\text{mm_after_array_i}: \dots \dots \dots \dots \ 1035, \, 1038$  $\mathcal{N}_\text{mm_after_array_i}: \dots \dots \dots \dots \ 1035, \, 1038$  $\mathcal{N}_\text{mm_after_array_i}: \dots \dots \dots \dots \ 1035, \, 1038$  $\mathcal{N}_\text{mm_after_array_i}: \dots \dots \dots \dots \ 1035, \, 1038$ \\_\_nm\_array: ................... 422, 645 \l\_\_nm\_[auto\\_](#page-59-5)[colum](#page-60-22)[ns\\_wi](#page-60-23)[dth\\_b](#page-60-24)[ool](#page-60-25) . [. . . .](#page-60-26) . . . . . . . . . . . . . . . . 133, 175, 650, [661,](#page-42-18) [1866](#page-47-4) \\_\_nm\_begin\_of\_row: . . . . . . . . . 280, [294](#page-47-17), [794](#page-48-6)  $\mathcal{N}_\text{mm}$ Block: . . . . . . . . . . . . . . . . . 5[05,](#page-34-5) [2062](#page-39-21) \l\_\_nm\_block\_auto\_columns\_width\_bool . . . . . . 566, 650, 662, [18](#page-27-5)[59,](#page-28-3) 18[64,](#page-40-22) [1874,](#page-40-23) [1884](#page-66-3) \\_\_nm\_Block\_i [.](#page-31-30) . . . . . . . . . . . . . . 20[64,](#page-31-7) [2066](#page-42-19) \\_\_nm\_Block\_ii:nnnn . . . . . . . . . . . [2068,](#page-36-23) [2070](#page-70-12) \\_\_nm\_Block\_iii:nnnn . . . . . . . . . . 2077, 2079  $\_\_nm\_Block\_iv:nnnn n \dots 2084, 2103$  $\_\_nm\_Block\_iv:nnnn n \dots 2084, 2103$  $\_\_nm\_Block\_iv:nnnn n \dots 2084, 2103$  $\_\_nm\_Block\_iv:nnnn n \dots 2084, 2103$  $\_\_nm\_Block\_iv:nnnn n \dots 2084, 2103$  $\_\_nm\_Block\_iv:nnnn n \dots 2084, 2103$  $\gtrsim_{\text{g\_nm\_Cdots\_lines\_tl}$  ......... [548,](#page-70-13) [1091](#page-70-2) \\_\_nm\_Cell: . . . . . 119, 274, 359, 493, [494](#page-70-14), [495](#page-70-3)  $\gtrsim_{\text{mm} \text{-code} \text{-after}\text{-tl}$  .............. . . . . . . . 76, 185, 454, 539, 1103, [1104,](#page-71-18) [2082](#page-71-5) \l\_\_nm\_code\_for\_first\_col\_tl . . . . [145](#page-37-7), [798](#page-49-7) \l\_\_nm\_code\_for\_fi[rst\\_](#page-26-6)[row\\_](#page-30-0)[tl](#page-32-22) . . [. .](#page-36-20) [149](#page-36-21), [288](#page-36-22)  $\lvert \$  \_nm\_code\_for\_last\_col\_tl ..... 147, 859 \l\_\_nm\_code\_[for](#page-23-11)[\\_las](#page-28-7)[t\\_ro](#page-34-14)[w\\_tl](#page-37-8) [. . . .](#page-49-8) . [151](#page-49-9), [291](#page-71-19)  $\gtrsim_{\mathcal{I}}$ nm\_col\_int .............. 276, [277](#page-27-6), 283, 339, 345, 393, 399, 418, 439, 521, [536](#page-27-7), 538, 540, 853, 855, 896, 902, 1043, [1044](#page-27-8), 1133, 1193, 1586, 1631, 1634, 1653, [1679](#page-27-9), 1814, 1841, 1961, 1980, 1992, 2086, 20[88,](#page-31-19) [2108](#page-31-31)  $\gtrsim_{\text{mm}_\text{coll}_\text{total}_\text{int}$  $\gtrsim_{\text{mm}_\text{coll}_\text{total}_\text{int}$  $\gtrsim_{\text{mm}_\text{coll}_\text{total}_\text{int}$  ....... [282,](#page-36-14) [283](#page-37-2), [522](#page-37-4), [675,](#page-37-5) [676,](#page-43-8) 8[54,](#page-44-16) [8](#page-33-12)[55,](#page-44-10) 1[043,](#page-44-12) [1908,](#page-48-15) 1[918,](#page-48-2) 2007  $\c_{\texttt{mm}_\texttt{colorthl}_\texttt{loaded}\texttt{bool} \dots 61, 66, 463$  $\c_{\texttt{mm}_\texttt{colorthl}_\texttt{loaded}\texttt{bool} \dots 61, 66, 463$  $\c_{\texttt{mm}_\texttt{colorthl}_\texttt{loaded}\texttt{bool} \dots 61, 66, 463$  $\c_{\texttt{mm}_\texttt{colorthl}_\texttt{loaded}\texttt{bool} \dots 61, 66, 463$  $\c_{\texttt{mm}_\texttt{colorthl}_\texttt{loaded}\texttt{bool} \dots 61, 66, 463$  $\c_{\texttt{mm}_\texttt{colorthl}_\texttt{loaded}\texttt{bool} \dots 61, 66, 463$  $\c_{\texttt{mm}_\texttt{colorthl}_\texttt{loaded}\texttt{bool} \dots 61, 66, 463$ \l\_[\\_nm\\_c](#page-65-2)[olumn](#page-65-10)[s\\_wid](#page-68-20)[th\\_di](#page-68-21)m [.](#page-61-18).......... . . . . . . . . 50, 176, 229, 651, 670, 18[72,](#page-31-27) [1878](#page-71-11)  $\setminus \_nm\_create\_extra\_nodes: \dots \dots \dots$  $\setminus \_nm\_create\_extra\_nodes: \dots \dots \dots$  $\setminus \_nm\_create\_extra\_nodes: \dots \dots \dots$  $\setminus \_nm\_create\_extra\_nodes: \dots \dots \dots$  $\setminus \_nm\_create\_extra\_nodes: \dots \dots \dots$ . . . 1075, 1236, 1237, [1694,](#page-48-15) 1763, [18](#page-23-2)[98,](#page-23-3) [1](#page-69-14)[985](#page-35-3) \\_\_nm\_create\_nodes: . . . . . . 1945, 1983, 2003 \l\_\_nm\_ddots\_[int](#page-22-6) [. .](#page-28-4) . [. . .](#page-29-1) . . 1[068,](#page-40-1) [1426,](#page-66-11) [1427](#page-66-9)  $\gtrsim_{\texttt{m\_Ddots\_lines\_tl}}$  ......... 551, 1089  $\setminus$  \_nm\_d[efine](#page-49-0)[\\_env:](#page-52-3)n  $\dots\dots\dots\dots\dots$ . . . . . . . . . 957, 976, 977, 9[78,](#page-67-26) 979, [980](#page-68-26), [981](#page-69-3) \l\_\_nm\_delta\_x\_one\_dim . . . [1070,](#page-48-22) [1429,](#page-56-14) [1439](#page-56-13) \l\_\_nm\_delta\_x\_two\_dim . . . 1072, [1471,](#page-37-9) [1481](#page-49-10) \l\_\_nm\_delta\_y\_one\_dim . . . 1071, 1431, 1439 \l\_\_nm\_delta\_y[\\_two](#page-45-2)[\\_dim](#page-46-12) [. .](#page-46-13) . [10](#page-46-14)[73,](#page-46-15) 14[73,](#page-46-16) [1481](#page-46-17) \\_\_nm\_dotfill: . . . . . . . . . . [1720,](#page-48-7) [1722,](#page-56-11) [1754](#page-56-10)  $\gtrsim_{g\_nm\_dp\_ante\_last\_row\_dim}$  [. . . .](#page-48-9) [. . . .](#page-57-10) . . . . . . . . . . . . 297, 479, 4[80,](#page-48-8) 724, [726](#page-56-12), [753](#page-56-10)  $\gtrsim_{\texttt{m\_dp\_last\_row\_dim}}$  ............ . . . . . 297, 298, 317, 318, 4[83,](#page-63-25) 484, [726](#page-63-8), [753](#page-63-26) \g\_\_nm\_dp\_row\_zero\_dim 305, 306, 473, 474, 714  $\c_{\texttt{mm\_draff\_bool}} \dots \dots \dots \dots \dots$ . . . . . . . . . 11, 12, 34, 408, 1641, 1719, [1764](#page-42-20) \\_\_nm\_draw[\\_Cdo](#page-31-15)[ts:n](#page-31-16)n [. .](#page-31-14) [. . .](#page-35-6) [. .](#page-41-18) . . . . . . . [1311](#page-42-20)  $\_{\_nm\_draw\_Ddots:nn$  [. . .](#page-35-13) [. .](#page-35-4) . . . . . . . . [1405](#page-41-19)  $\_{mm}$ mm\_draw\_Hdotsfor:nnn ...... 1651, 1659  $\_{mm}$ draw\_Idd[ots](#page-21-0)[:nn](#page-21-1) .............. [1447](#page-63-4)  $\_{\_nm\_draw\_Ldots:$ nn . . . . . . . . . . . . . [1261](#page-54-11)

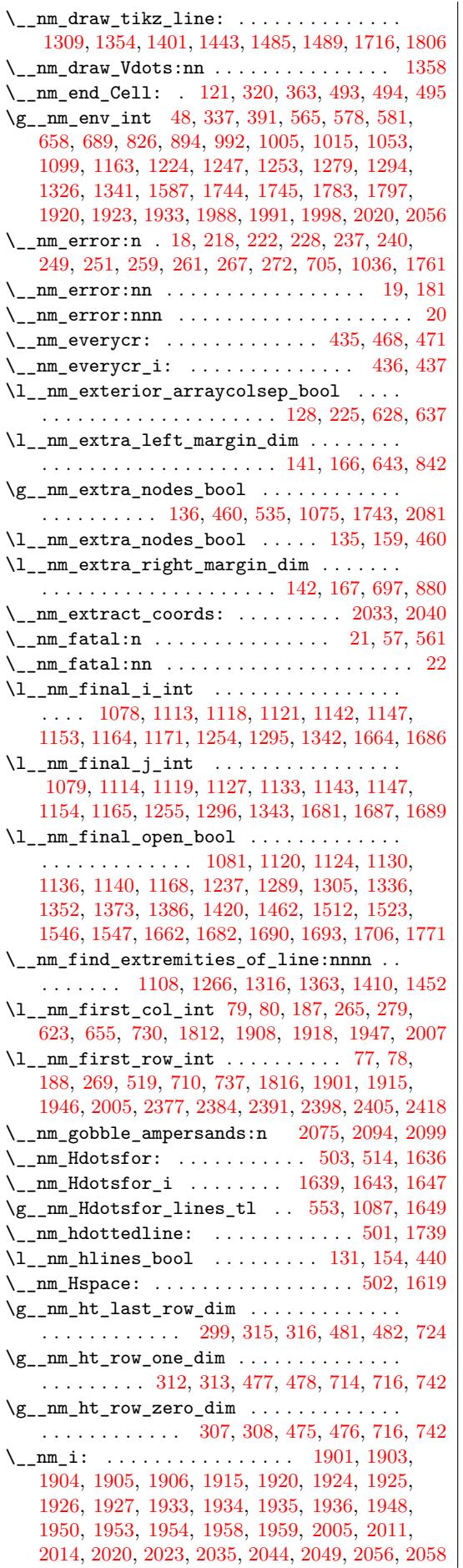

\l\_\_nm\_iddots\_int . . . . . . . 1069, 1468, 1469  $\gtrsim$  nm Iddots lines tl ........ 552, 1090  $\_{mm}$ if\_not\_empty\_cell:nn ........ 982 \\_nm\_if\_not\_empty\_cell:nnTF . . . . . . . . . . . . . . . . . . . . . . . . 1147, [1207,](#page-48-23) [1672,](#page-57-13) [1686](#page-57-12) \l\_\_nm\_impossible\_line\_bool .........  $\ldots \ldots \ldots$  60, 1172, 1233, 1265, 126[7,](#page-49-15) 1315, 1317, 1362, 1364, 1409, 1411, 1451, [1453](#page-46-18)  $\lnot$ l\_nm\_in\_env\_bool [. . . .](#page-51-21) [. . .](#page-52-24) . . 52, [561](#page-61-19), [562](#page-62-20)  $\lbrack \mathfrak{l}_{\_nm\_initial\_int}$  . . . . . . . . . . . . . . . . . . 1076, 11[11](#page-23-1), [1178](#page-51-4), [1181](#page-52-8), [1202](#page-53-27), [1208](#page-53-0), [1214,](#page-54-6) [1225,](#page-54-3) [1232](#page-55-8), [1248,](#page-55-2) [1280](#page-56-5), [1327,](#page-56-1) [1663](#page-57-4), [1672](#page-57-0) \l\_\_nm\_initial\_j\_int . . . . . . . . . . [. .](#page-22-2) [. . .](#page-38-2) 1077, 1112, 1179, 1187, 1193, 1203, 1208, 1215, [1226,](#page-49-16) [1249,](#page-50-15) 1[281,](#page-51-12) 1[328,](#page-51-8) 1[667,](#page-52-11) 1[673,](#page-52-25) 1675  $\lvert$  nm\_i[nitia](#page-52-20)[l\\_ope](#page-52-22)[n\\_boo](#page-53-18)l . . [108](#page-54-20)0, [118](#page-61-10)[0,](#page-61-19) 1184, 1190, 1196, 1200, [1229](#page-53-24), 1236, 1274, [1303,](#page-49-17) [1321,](#page-50-16) [1350,](#page-51-13) [1368,](#page-52-13) [1381,](#page-52-15) [1415,](#page-52-12) [1457](#page-52-25), [1510,](#page-52-18) [1545,](#page-52-21) [1661](#page-53-19), [1668,](#page-53-25) [1676](#page-54-21), [1693,](#page-61-12) [1705](#page-61-14), [1770](#page-61-15) \\_\_nm\_instruction\_of\_type:n . [. . . .](#page-49-18) . [. . .](#page-51-22) [. . . .](#page-51-5) [409](#page-52-4), [411,](#page-52-5) 1[591,](#page-52-0) 1[597,](#page-52-1) 1[603,](#page-52-3) 1[609,](#page-53-1) 1615  $\lvert \_nm\_inter\_dots\_dim$  $\lvert \_nm\_inter\_dots\_dim$  .............  $\ldots$ [. . . .](#page-58-0) [. . . .](#page-59-0) . . [71,](#page-61-3) 72, [108](#page-61-4)5, [151](#page-62-1)5, 1519, 1526, 1530, 1536, 1541, 1553, 1561, 1725, [1728](#page-64-0)  $\_{nm_j}: \ldots \ldots \ldots \ldots \ldots 1908, 1910,$  $\_{nm_j}: \ldots \ldots \ldots \ldots \ldots 1908, 1910,$  $\_{nm_j}: \ldots \ldots \ldots \ldots \ldots 1908, 1910,$  $\_{nm_j}: \ldots \ldots \ldots \ldots \ldots 1908, 1910,$  $\_{nm_j}: \ldots \ldots \ldots \ldots \ldots 1908, 1910,$ 1911, 1912, 1913, 1918, 1920, 1924, 1927, 1929, 1930, 1933, [19](#page-23-6)[36,](#page-23-8) [1938,](#page-49-3) [1939,](#page-58-4) [1961](#page-58-5), [1963,](#page-58-6) [1967](#page-58-7), [1969](#page-58-8), [1973](#page-58-9), [1974](#page-59-19), [200](#page-59-20)7, 2010, 2013, 2020, 2023, 2036, 2043, 2048, [2056](#page-63-9), [2058](#page-63-28) \l\_[\\_nm\\_l](#page-67-13)[\\_dim](#page-67-17) [1491](#page-67-7), [1492](#page-67-25), [1508](#page-67-22), [1515](#page-67-27), [1519](#page-67-28), [1526,](#page-67-9) [1530,](#page-67-5) [1536,](#page-67-24) [1541,](#page-67-29) [1553,](#page-67-11) 1[554,](#page-67-3) 1[561,](#page-68-20) 1562  $\lvert$  nm last c[ol\\_bo](#page-68-16)ol ............. 2397 \g\_[\\_nm\\_l](#page-69-10)[ast\\_c](#page-69-15)[ol\\_fo](#page-69-16)[und\\_b](#page-69-6)[ool](#page-70-5) ......... . . . . . . . . . [. . .](#page-58-17) [86,](#page-58-10) 547, [674](#page-58-3), [783,](#page-58-4) [852,](#page-58-5) [1044](#page-70-17) \l\_[\\_nm\\_l](#page-58-6)[ast\\_c](#page-58-7)[ol\\_in](#page-58-8)t ....... [84,](#page-59-24) [85,](#page-59-20) 25[0,](#page-59-25) 260, 268, 632, 967, 969, 2346, 2352, 2358, 2364, 2370, 2376, 2383, 2390, 2404, 2411, [2417](#page-76-3) \l\_\_nm\_last\_row\_int ... [81,](#page-40-3) 82, [18](#page-42-0)9, [27](#page-43-1)[0,](#page-48-2) 290, 444, 573, 580, [58](#page-24-8)7, 699, 7[03,](#page-24-9) [706](#page-24-7), [720](#page-30-2), [746](#page-30-3), [1046](#page-30-5), [182](#page-39-13)0, 18[27,](#page-46-5) 1[835,](#page-75-9) 1[845,](#page-75-10) 1[852,](#page-76-14) 2180 \l\_[\\_nm\\_l](#page-76-15)[ast\\_r](#page-76-16)[ow\\_w](#page-76-17)[i](#page-46-4)[thout](#page-76-19)[\\_valu](#page-76-21)[e\\_boo](#page-76-24)l . . . . . . . . . . . . . . . . . . . . . . 83, 5[75,](#page-28-12) [70](#page-76-26)[1,](#page-30-15) [1048](#page-77-2) \g\_[\\_nm\\_](#page-31-22)[last](#page-34-10)[\\_vdo](#page-38-18)[tted](#page-38-20)[\\_col](#page-38-21)[\\_in](#page-40-16)[t](#page-24-3) [. .](#page-41-9) [. . .](#page-41-15) [. .](#page-41-11) . . [. . .](#page-41-14) [. . . .](#page-48-14) . [. . . .](#page-65-5) [. . . .](#page-65-7) . [. . .](#page-65-9) 5[36,](#page-65-12) 538, [544](#page-65-14), [546](#page-73-12)  $\gtrsim$ \_nm\_Ldots\_lines\_tl .......... 549, 1092 \g\_\_nm\_left\_delim\_dim . . . [593](#page-24-0), [59](#page-38-7)7, [610](#page-41-1), [840](#page-48-0) \l\_\_nm\_left\_margin\_dim ............. . . . . . . . . . . . 137, 160, 64[2,](#page-37-2) 8[41,](#page-37-4) 17[52,](#page-37-13) [1978](#page-37-3) \l\_nm\_letter\_for\_dotted\_lines\_str [.](#page-37-14). . . . . . . . . . . . 236, 242, 2[43,](#page-38-14) [529,](#page-38-0) 5[30,](#page-39-6) [2](#page-49-19)[334](#page-43-16) \\_\_nm\_line:nn ................. 1102, 1699 \g\_\_nm\_max\_cell\_[widt](#page-27-0)[h\\_di](#page-28-13)m .......... . . . . . . . . . . . 324, 325, [567](#page-39-23), 666, 1865, [1891](#page-68-29) \\_\_nm\_msg\_new:nn [. . .](#page-29-10) . [. .](#page-29-11) . [. . .](#page-29-12) . [. . .](#page-37-15) [. . .](#page-37-16) . . 23, 2152, 2160, 2166, 2172, 2178, [218](#page-49-6)[6,](#page-75-14) 2188, 2194, 2200, 2205, 2210, 2320, 2325, [2332](#page-62-5) \\_\_nm\_msg\_new:nnn 2[4,](#page-32-5) 2[215,](#page-38-13) 2[241,](#page-40-0) [2275,](#page-66-8) [2306](#page-66-10)  $\{\_\nmm\text{msg\_redirect\_name:nn } \dots \dots \quad 25, 231\}$  $\{\_\nmm$ -mul[tico](#page-72-14)l[umn:](#page-72-15)[nn](#page-72-16)n ......... [504,](#page-73-16) 1625 \g\_[\\_nm\\_m](#page-73-17)[ultic](#page-73-18)[olumn](#page-73-19)[\\_cell](#page-73-20)[s\\_seq](#page-73-21) ....... . . . . . . . . . . . . . [516,](#page-21-8) [1630,](#page-73-22) [1927,](#page-74-6) [1936,](#page-74-7) [2029](#page-75-18) \g\_\_nm\_multicolumn\_sizes\_seq 517, 16[32,](#page-21-9) [2030](#page-29-13) \l\_\_nm\_name\_str . . . . . . . . . . . . . . . . 134, 183, 341, 343, 395, 397, 576, 585, 588, 830, 832, 898, 900, 1056, 1060, 2022, 2023, 2058 \g\_\_nm\_names\_seq ...... 51, 180, 182, 2318 \l\_\_nm\_NiceArray\_bool . . . . . . . . . . . . . [. . .](#page-28-14) [. . .](#page-32-24) . [. . .](#page-32-25) [53,](#page-33-13) [569,](#page-33-14) [595,](#page-38-26) [626,](#page-38-11) [635,](#page-38-27) [735,](#page-43-18) 911 \g\_[\\_nm\\_](#page-43-19)[Nice](#page-44-17)M[atri](#page-44-18)[xBloc](#page-48-24)k[\\_int](#page-48-4) [. . .](#page-69-17) [. . . .](#page-69-16) . . . . . . . . . . . . . . . 49, 1871, 1[876,](#page-28-15) 1[879,](#page-28-16) [1890](#page-75-19)  $\_{\_nm\_node\_for\_multicolumn:nn$  $\_{\_nm\_node\_for\_multicolumn:nn$  . 2031, 2038 \l\_\_nm\_nullify\_[dot](#page-22-3)[s\\_bo](#page-38-4)ol ........... . . . . 132, 158, 1592, [159](#page-38-5)8, 1604, 1610, 1[616](#page-45-1)  $\ln$ mm old multicolu[mn](#page-22-11) [. . .](#page-66-14) [. . . .](#page-66-7) . [1624,](#page-66-15) [1627](#page-66-16) \l\_\_nm\_parallelize\_diags\_bool [. . . .](#page-69-18) . . . . . . . . . . . . . 129, 130, 155, 1066, 1424, [1466](#page-70-4)  $\lvert \mathcal{L}_\text{mm} \rvert$  po[s\\_en](#page-27-16)[v\\_st](#page-27-17)r ................ . . . . . 126, 127, [255,](#page-60-0) 256, 257, 433, [739](#page-60-19), [748](#page-60-28)  $\setminus$ \_nm\_pre\_array: ............... 452, 592  $\c_{\texttt{mm\_preample\_first\_col\_tl} \dots 624,790$  $\c_{\texttt{mm\_preample\_first\_col\_tl} \dots 624,790$  $\c_{\texttt{mm\_preample\_first\_col\_tl} \dots 624,790$  $\c_{\texttt{mm\_preample\_first\_col\_tl} \dots 624,790$  $\c_{\texttt{mm\_preample\_first\_col\_tl} \dots 624,790$  $\c_{\texttt{mm\_preample\_first\_col\_tl} \dots 624,790$ \c\_\_nm\_preamble\_last\_col\_tl . . . . . 633, 848 \l\_\_nm\_rad[ius\\_](#page-26-10)[dim](#page-26-11) [. . .](#page-30-16) [. . .](#page-30-17) [73,](#page-30-18) 7[4,](#page-34-16) 1[084,](#page-41-22) 1[570](#page-42-21)  $\lvert\texttt{l\_nm\_renew\_dots\_bool} \rvert$  . 156, 224, [506,](#page-34-7) 2[144](#page-38-28) \\_\_nm\_renew\_matrix: 216, 219, 223, 2[124,](#page-39-24) 2[146](#page-42-22)  $\_{mm}$ renew\_NC@rewrite@S: ...... [112](#page-39-25), [545](#page-43-20) \\_\_nm\_renewcolumntype:nn . [. .](#page-23-7) . 353, 526, [527](#page-59-26)  $\_{\_nm\_retrieve\_coordinates:nn$  [.](#page-49-2)......... 1239, 1260, 1272, 13[19,](#page-29-14) 1[366,](#page-29-15) [1379](#page-29-16), [1413](#page-72-7), [1455](#page-72-18)  $\c_{\texttt{mm\_revtex} \text{bool}}$  ....... 27, 29, [32](#page-26-2), [424](#page-37-1) \g\_\_nm\_right\_delim\_dim . . 594, [598,](#page-32-10) [618](#page-36-24), [878](#page-36-9) \l\_\_nm\_right\_margin\_dim . . . . . . . . . . . . [. . . .](#page-53-5) . [. . .](#page-53-2) . [. .](#page-53-28) 138, 162, [696](#page-55-22), [879,](#page-55-23) [1752,](#page-56-17) [1981](#page-57-17) \g\_\_nm\_row\_int 287, [290,](#page-54-25) 296, 30[3,](#page-22-1) 3[10,](#page-22-4) [338](#page-22-5), 344, 392, 398, 417, 442, 444, [518](#page-38-15), [519](#page-38-1), [703](#page-39-7), 706, 827, 833, 895, 901, 1034, 1045, 1047, 1121, 1586, 16[31,](#page-27-1) 1[652,](#page-28-17) [1778](#page-40-28), [179](#page-44-19)0, [181](#page-63-29)[8,](#page-68-30) 1820, 1825, 1[827,](#page-31-21) [1833](#page-31-22), 1835, 18[43,](#page-31-24) [1845](#page-32-16), [185](#page-32-18)0, 1852, 19[48,](#page-34-12) 2[085,](#page-34-9) [2087](#page-34-10), [210](#page-31-23)7, 21[81,](#page-41-9) 2182  $\gtrsim_{\texttt{m\_row\_total\_int}} \dots \dots \dots \dots \dots$  $\gtrsim_{\texttt{m\_row\_total\_int}} \dots \dots \dots \dots \dots$  $\gtrsim_{\texttt{m\_row\_total\_int}} \dots \dots \dots \dots \dots$  $\gtrsim_{\texttt{m\_row\_total\_int}} \dots \dots \dots \dots \dots$  $\gtrsim_{\texttt{m\_row\_total\_int}} \dots \dots \dots \dots \dots$ [. . . .](#page-50-9) [520,](#page-59-17) [1045,](#page-60-16) 1[054,](#page-61-17) 1[061,](#page-64-18) 1[901,](#page-64-20) 1[915,](#page-65-4) 2005 \c\_[\\_nm\\_s](#page-65-5)[iunit](#page-65-6)[x\\_loa](#page-65-7)[ded\\_b](#page-65-8)ool . 87, 91, [96,](#page-65-12) 545 \l\_[\\_nm\\_s](#page-65-13)[mall\\_](#page-65-14)[bool](#page-68-19) [. . .](#page-71-14) . [. . .](#page-71-12) [.](#page-65-9) [. . . .](#page-71-10) [.](#page-65-11) [. . .](#page-73-8) . . . . 153, 286, 455, 797, 858, 1082, 1724, [1731](#page-73-11) \l\_\_nm\_s[top\\_](#page-36-13)[loop\\_](#page-48-16)[bool](#page-48-18) . [. . .](#page-48-19) . [. . . .](#page-67-18) [. . . .](#page-67-20) . 1115, 1116, 1144, 1148, 1175, 1[176](#page-25-5), [12](#page-25-2)[04,](#page-25-1) [1](#page-69-13)[209](#page-37-1) \c\_\_nm\_table\_collect\_begin\_tl 104, 106, 119  $\c_{\texttt{mm\_table\_print\_tl}$  $\c_{\texttt{mm\_table\_print\_tl}$  $\c_{\texttt{mm\_table\_print\_tl}$  ...... 107, 108, [121](#page-63-3)  $\_{nm\_test\_if\_math\_mode:$  $\_{nm\_test\_if\_math\_mode:$  $\_{nm\_test\_if\_math\_mode:$  ..........  $\ldots \ldots \ldots 54, 560, 921, 929, 937, 945, 953$  $\ldots \ldots \ldots 54, 560, 921, 929, 937, 945, 953$  $\ldots \ldots \ldots 54, 560, 921, 929, 937, 945, 953$  $\ldots \ldots \ldots 54, 560, 921, 929, 937, 945, 953$  $\ldots \ldots \ldots 54, 560, 921, 929, 937, 945, 953$  $\ldots \ldots \ldots 54, 560, 921, 929, 937, 945, 953$  $\ldots \ldots \ldots 54, 560, 921, 929, 937, 945, 953$  $\ldots \ldots \ldots 54, 560, 921, 929, 937, 945, 953$  $\ldots \ldots \ldots 54, 560, 921, 929, 937, 945, 953$  $\ldots \ldots \ldots 54, 560, 921, 929, 937, 945, 953$  $\ldots \ldots \ldots 54, 560, 921, 929, 937, 945, 953$  $\ldots \ldots \ldots 54, 560, 921, 929, 937, 945, 953$ \l\_\_nm\_the\_array\_box . . . . 621, [641,](#page-26-12) [758](#page-26-13), [771](#page-26-6) \g\_\_nm\_type\_env\_str [. . .](#page-26-15) . . . . . . . . . . . . . . . . . . . 75, 557, 558, 912, 913, 919, 920, 927, 928, 935, [936](#page-23-4), [943](#page-38-29), [944](#page-45-15), [951](#page-45-16), [952](#page-45-17), [961](#page-45-18), 1106, 2154, 2162, 2181, 2196, 22[78,](#page-39-11) 2[327,](#page-42-5) 2[335](#page-42-6)  $\gtrsim$  nm Vdots lines tl ......... 550, 1088 \\_\_nm\_vdott[edl](#page-23-13)[ine:](#page-37-17)n . . . [. . .](#page-45-20) [. . .](#page-45-21) . [. .](#page-45-22) 5[40,](#page-45-23) 1758 \\_\_[nm\\_v](#page-45-24)[line](#page-45-25): [.](#page-37-18)................... 5[68,](#page-46-19) 1810  $\setminus \_nm\_vline_i: \ldots \ldots \ldots \ldots \ldots \ldots$  $\setminus \_nm\_vline_i: \ldots \ldots \ldots \ldots \ldots \ldots$  $\setminus \_nm\_vline_i: \ldots \ldots \ldots \ldots \ldots \ldots$  $\setminus \_nm\_vline_i: \ldots \ldots \ldots \ldots \ldots \ldots$ . . . . 67, [1821,](#page-72-4) 1828, 1836, 1846, 1[853,](#page-37-19) [1858](#page-49-21) \g\_\_nm\_width\_first\_col\_dim 140, 733, [80](#page-37-5)6, [809](#page-63-7) \g\_\_nm\_width\_last\_col\_dim 139, 785, [867](#page-38-12), [870](#page-65-0)  $\gtrsim_{\text{m-x-final-dim}}$  .............. . . . . . [. .](#page-23-5) . [124](#page-65-16)3, [125](#page-65-17)6, [137](#page-65-18)8, [139](#page-65-19)1, [139](#page-65-20)[7,](#page-65-21) 1399, 1430, 1438, 1472, 148[0,](#page-27-3) 1[498,](#page-41-23) [1535](#page-43-4), 1551, 1703, 1713, 1768, 1779, [17](#page-27-2)[91,](#page-42-23) 1[794,](#page-44-4) 1[803](#page-44-20)

\g\_\_nm\_x\_initial\_dim ...... 1241, 1250, 1378, 1391, 1394, 1397, 1399, 1430, 1438, 1472, 1480, 1499, 1535, 1549, 1551, 1569, 1572, 1701, 1710, 1766, 1775, 1788, 1793, 1802 \g\_\_nm\_y\_final\_dim . . . 1244, [1257](#page-53-12), [1304](#page-53-8), 1306, 1308, 1351, [1353,](#page-56-18) [1432](#page-56-9), [1435,](#page-56-19) [1474](#page-56-20), [1477,](#page-55-13) [1502,](#page-55-14) [1540,](#page-55-15) [1559,](#page-58-23) [1704,](#page-59-7) 1[714,](#page-59-27) 1[769,](#page-59-28) 1780 \g\_[\\_nm\\_y](#page-59-9)[\\_init](#page-62-11)[ial\\_d](#page-62-7)im [. . . .](#page-64-10) [. . .](#page-64-4) . . . . . . . . . . . 1242, 1251, [1304](#page-63-12), [1306](#page-53-15), [1307](#page-53-11), [1351](#page-54-14)[,](#page-64-12) [1353,](#page-54-15) [1432,](#page-54-13) [1437](#page-55-16), [1474,](#page-55-17) [1479](#page-56-21), [1503,](#page-56-8) [1540](#page-57-20), [1557,](#page-57-8) [1559,](#page-58-15) [1569](#page-58-24), [1573,](#page-59-29) [1702](#page-62-14), [1711,](#page-62-10) [1767](#page-64-14), [1776](#page-64-9) \noalign . . . . . . . . . . . . . . . . . . . . 436, 467, 1741 \node . . 334, 388, [821,](#page-53-9) [889,](#page-54-14) 2[015,](#page-54-15) 2[051,](#page-54-12) 2[113,](#page-55-16) 2120  $\mathcal{I}$ d[elimi](#page-55-17)[ters](#page-56-21)[p](#page-53-13)[ace](#page-56-22) ............... [602,](#page-58-24) 613

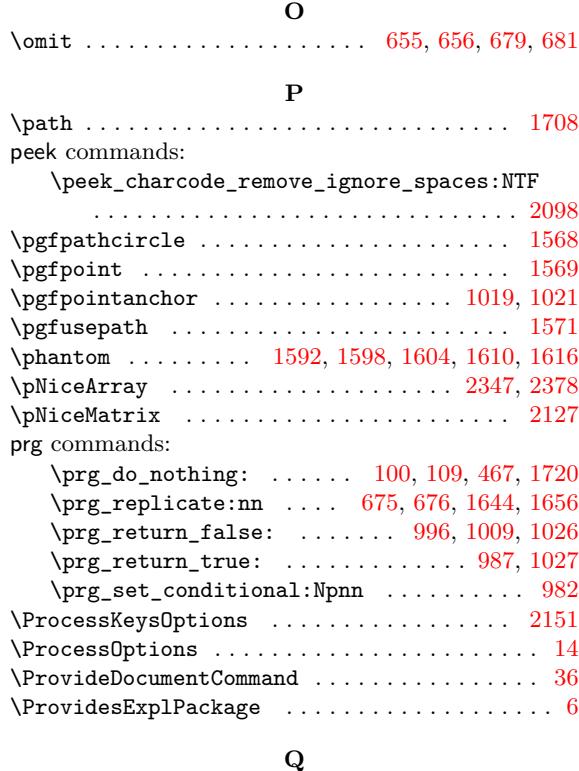

quark commands:

\q\_stop . . . . . . . . . . . . 2033, 2040, 2064, 20[66](#page-22-17)

#### **R**

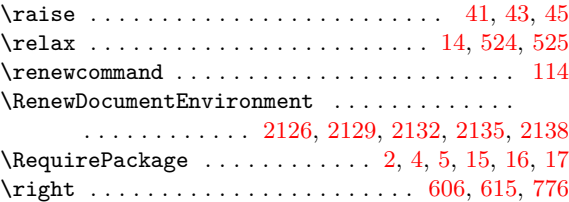

#### **S**

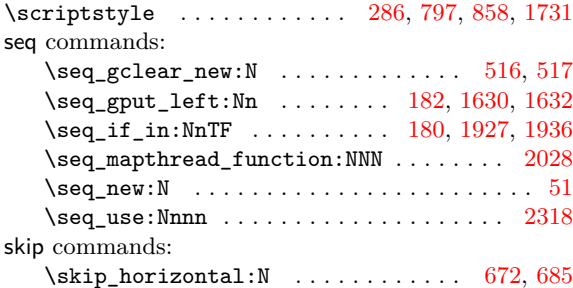

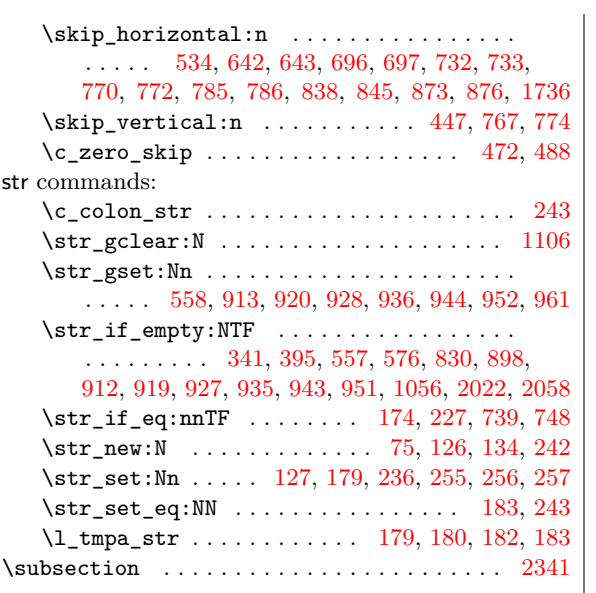

# **[T](#page-26-11)**

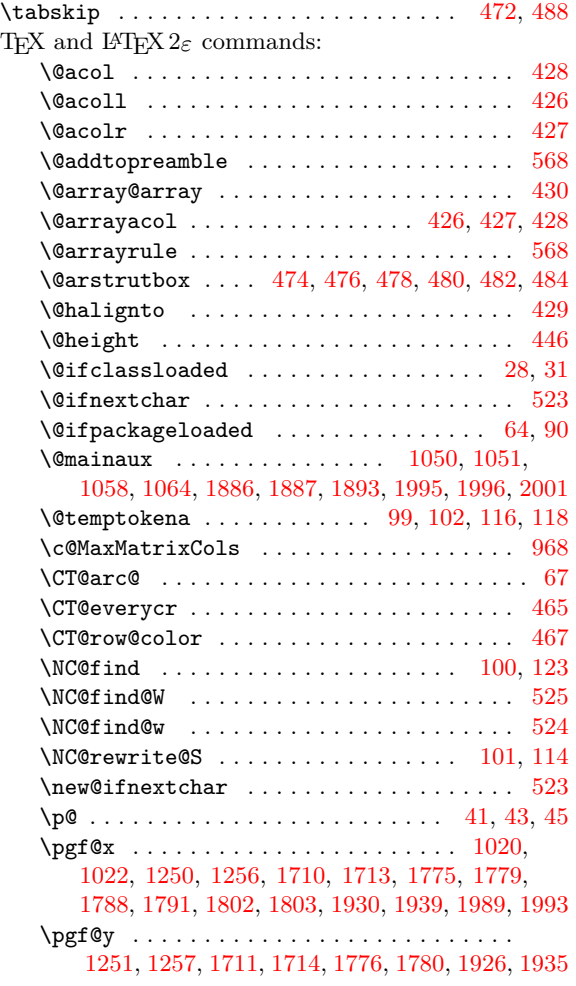

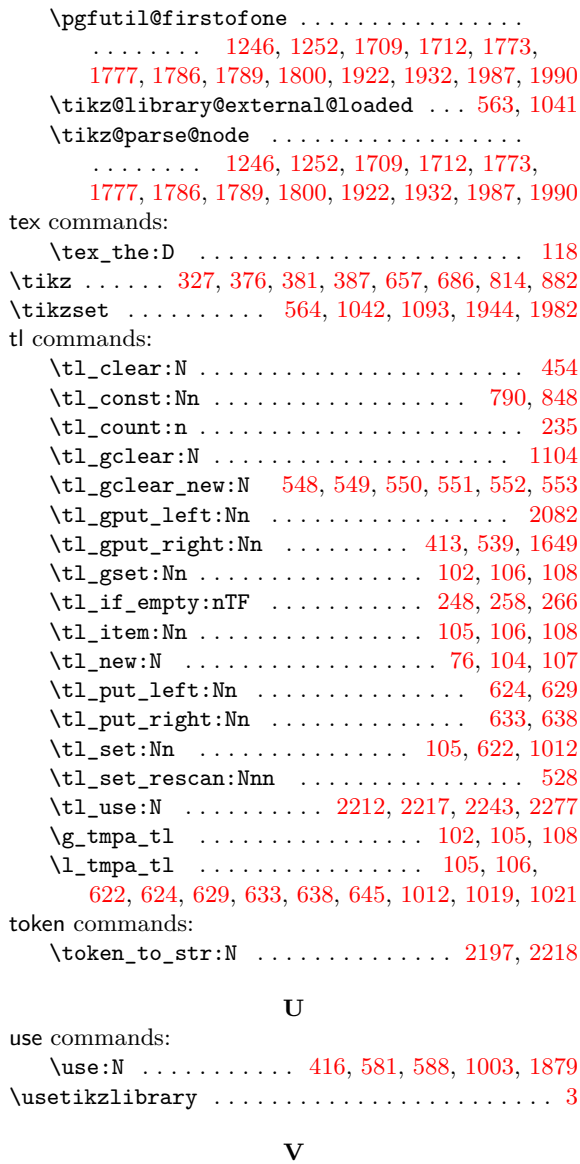

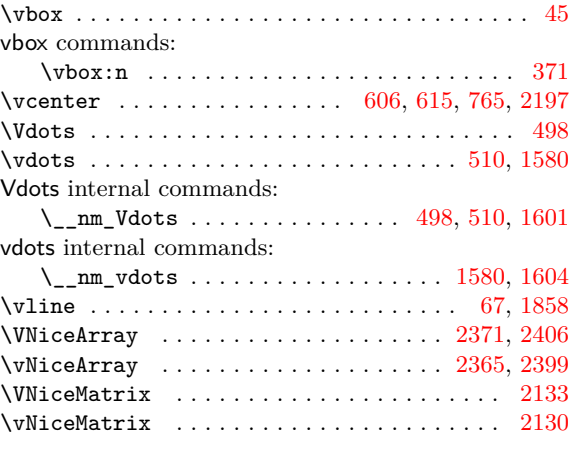

# **Con[ten](#page-53-9)[ts](#page-53-11)**

# **1 Presentation 1**

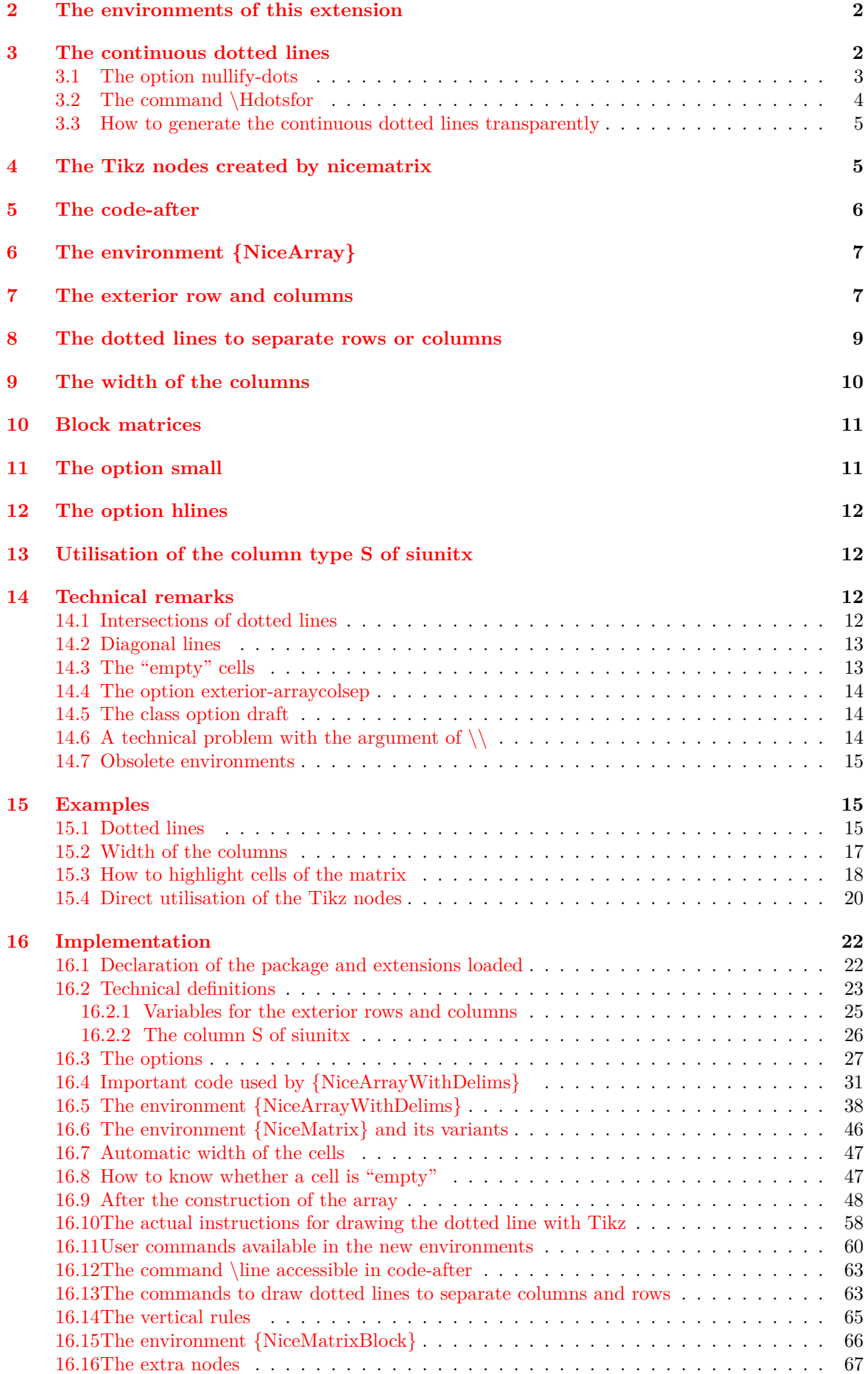

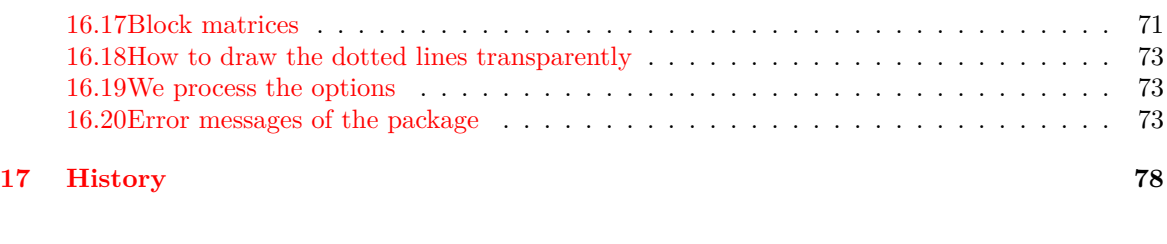